Вінницький національний технічний університет Факультет інформаційних технологій та комп'ютерної інженерії Кафедра програмного забезпечення

# **МАГІСТЕРСЬКА КВАЛІФІКАЦІЙНА РОБОТА**

на тему:

**Розробка методу та програмних засобів аналізу роботи відеоадаптерів** 

**на робочих станціях**

Виконав: студент 2-го курсу групи 1ПІ-22М\_ спеціальності 121 – Інженерія програмного забезпечення

 Гоменюк Назар Володимирович Керівник: к.т.н., доц. каф. ПЗ Хошаба О.М.  $\mu$  2023  $\mu$  2023  $\mu$ Опонент: к.т.н., доц. каф. ОТ Черняк О. « 12 » уудкие 2025 р.

Допущено до захисту Завідувач кафедри ПЗ (анюк О. Н. « « « » 2023 р. » 2023 р. » 2024 р. » 2024 р. » 2024 р. » 2024 р. » 2024 р. » 2024 р. » 2024 р. » 2024 р. » 20<br>2024 р. « 2024 р. » 2024 р. « 2024 р. » 2024 р. « 2024 р. » 2024 р. » 2024 р. « 2024 р. » 2024 р. » 2024 р. «

Вінниця ВНТУ – 2023

ет інформанічний технічний університет програмаційних технологій та комп'ютерної інженерії Кафедра програмного забезпечення  $P = P = P = P$  (магістерський) Галузь знань 12 – Інформаційні технології Спеціальність 121 – Інженерія програмного забезпечення Освітньо-професійна програма – Інженерія програмного забезпечення

> ЗАТВЕРДЖУЮ Завідувач кафедри ПЗ Романюк О. Н. 19 » вересня 2023 р.

## **З А В Д А Н Н Я НА МАГІСТЕРСЬКУ КВАЛІФІКАЦІЙНУ РОБОТУ СТУДЕНТУ**

#### Гоменюку Назару Володимировичу

1. Тема роботи – Розробка методу та програмних засобів аналізу роботи відеоадаптерів на робочих станціях.

в на ресс или станции.<br>К. роботи: Хошаба Олександр Мирославович, к.т.н., доцент. рияних россии: лошаса сильнаду видровнизович, конци, доцент кафедри ПЗ, затверджені наказом<br>«18» вересня 2023 р. № 247.

## 2. Строк подання студентом роботи  $\frac{100}{4}$  грудситом ресети

3. Вихідні дані до роботи: відеоадаптери, над якими виконувались експериментальні дослідження та будувались математичні моделі ефективності ентальні дослідження та будувались настаниць Питаниць ніж Nvidia говинні мати наступні основні дарактера можче Maxwell (2014−2018 роки), GeForce-GTX-950): архітектура моделей - не нижче Maxwell (2014-2018 роки), графічний процессор - не нижче GM206, тип адаптера - десктопний, кількість потокових процесорів - не менше 768, кількість конвеєрів CUDA - не менше 750, потокових процесорів - не менше 768, кількість конвеєрів CUDA - не м потокових процесорів - не менше 768, кількість конвеєрів CUDA - не менше 750,  $1088 - He$  НИЖЧА НІЖ  $1024$  МГц, не нижча ніж 2,900 млн, швилкість н. кількість транзисторів<br>Продуктивність з плаваючою точкою текстурування - не нижча ніж 45 млрд/сек, продуктивність з плаваючою точкою - не нижча ніж 1,800 gflops, тип пам'яті - не нижча ніж GDDR5, максимальний<br>
об'єм пам'яті - не менш ніж 4 Гб, частота пам'яті - не нижча ніж 6.0 Гб/с, об'єм пам'яті - не менш ніж 4 Гб, частота пам'яті - не нижча ніж 100 об'єм пам'яті - не менш ніж 4 Гб, частота пам'яті - не нижча ніж 6.0 Гб/с,

4. Зміст розрахунково-пояснювальної записки: вступ, обгрунтування вибору методів аналізу, методи аналізу роботи відеоадаптерів за допомогою комп'ютерних ігор та бенчмарків, загальні характеристики відеоадаптерів структурні та функціональні особливості роботи відеоадаптерів на робоч станціях, рішення задач підвищення ефективності роботи відеоадаптерів станціях, рішення задач шдвищення ефективності роботи відсовдант робочих станціях, вимоги щодо впровадження систем монтторингу відеоадаптерів на робочих станціях, розробка програмної частини (основних додаткових модулів), економічна частина, висновки.

5. Перелік графічного матеріалу: вступ, актуальність теми, вибір мето аналізу, методи аналізу роботи відеоадаптерів за допомогою комп'ютерних і та бенчмарків, загальні характеристики відеоадаптерів, структурні функціональні особливості роботи відеоадаптерів на робочих станціях, рішен задач підвищення ефективності роботи відеоадаптерів на робочих станці вимоги щодо впровадження систем моніторингу роботи відеоадаптерів робочих станціях, розробка програмної частини (основних та додатков модулів), економічний розділ, висновки.

6. Консультанти розділів роботи

<u>Розіі і</u>

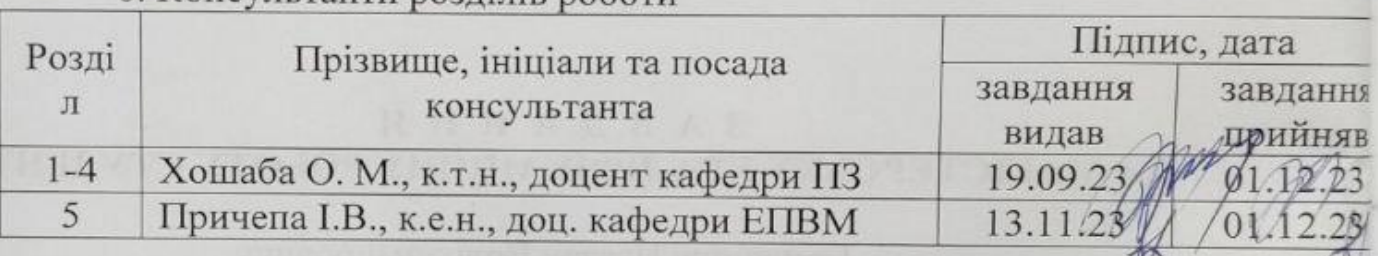

7. Дата видачі завдання 19 вересня 2023 р.

### КАЛЕНДАРНИЙ ПЛАН

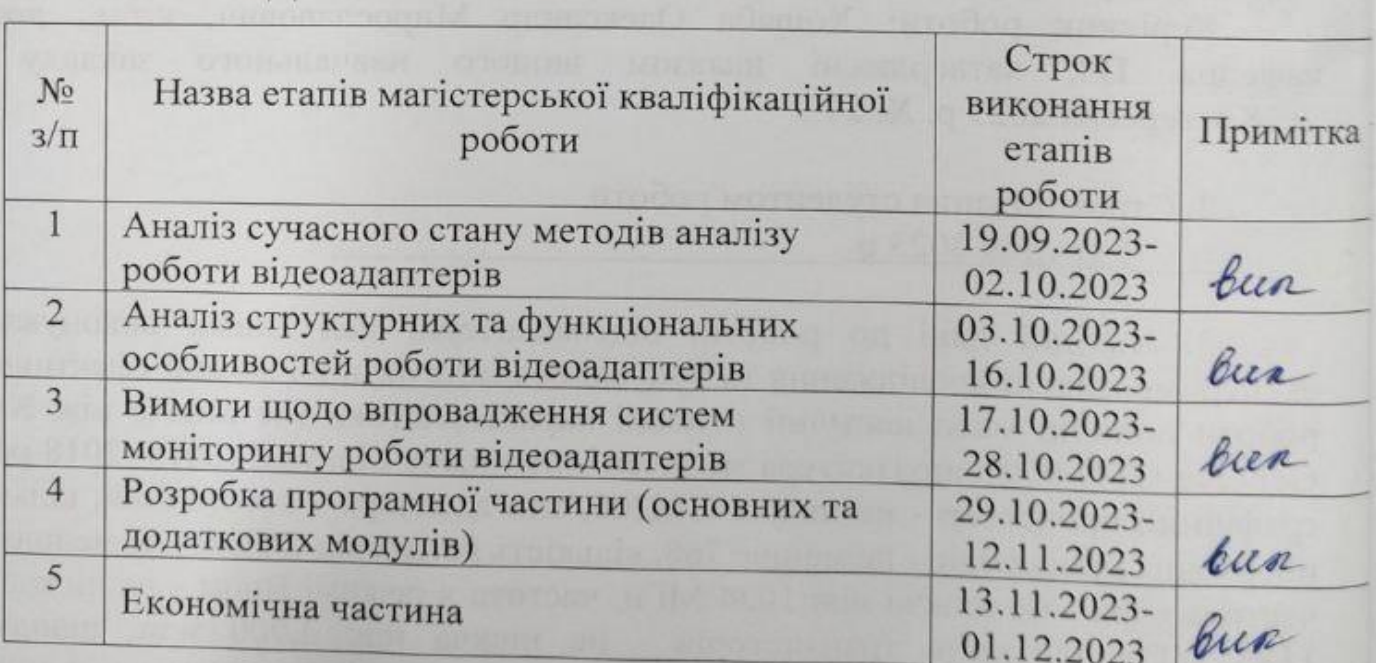

many

Студент <u>Де</u> Гоменюк Н.В.

UV.

 $(n)$  (принс ) (принс ) (принс ) (принс ) (принс ) (принс ) (принс ) (принс ) (принс ) (принс ) (принс ) (принс ) (при

Керівник магістерської кваліфікаційної роботи

Хошаба О. М. (прізвище та ініціали)

#### АНОТАЦІЯ

УДК 004.92(075.8)

Гоменюк Н.В. Розробка методу та програмних засобів аналізу роботи відеоадаптерів на робочих станціях : магістерська кваліфікаційна робота зі спеціальності 121 Інженерія програмного забезпечення, освітня програма – інженерія програмного забезпечення. Вінниця: ВНТУ, 2023. 110 с.

На укр. мові. Бібліогр. : 33 назв ; рис. : 14; табл. 22.

В магістерській роботі виконано аналіз роботи відеоадаптерів на робочих станціях та показано особливості використання програмних засобів на прикладі комп'ютерних ігор та графічних бенчмарків. Показані загальні архітектурні особливості використання відеоадаптерів на робочих станціях та розглянуті поширені проблеми, що виникають під час експлуатації апаратних засобів. Досліджено методи підвищення ефективності роботи відеоадаптерів на робочих станціях, де виявлені умови, за яких досягається найбільша ефективність.

Визначені вимоги щодо впровадження систем моніторингу роботи відеоадаптерів на робочих станціях. Описана програмну реалізацію методу підвищення ефективності роботи відеоадаптерів.

Створені основні та додаткові програмні модулі системи моніторингу роботи відеоадаптерів на робочих станціях.

Запропоновано метод аналізу досліджень підвищення ефективності роботи відеоадаптерів на робочих станціях за допомогою якого на прикладі рішення систем лінійних алгебраїчних рівнянь визначено математичну модель ефективності обробки даних на відеоадаптерах.

Ключові слова: методи підвищення ефективності, використання адаптерів, методи аналізу відеоадаптерів, графічні бенчмарки, структурні та функціональні особливості програмних засобів.

#### ABSTRACT

Homeniuk N.V. : master's qualification thesis on the specialty 121 Software engineering, educational program - software engineering. Vinnytsia: VNTU, 2023. 110 with.

In Ukrainian language. Bibliographer : 33 titles; Fig. : 14; table 22.

In the master's thesis, an analysis of the operation of video adapters on workstations was performed, and the peculiarities of using software tools were shown using the example of computer games and graphic benchmarks. The general architectural features of using video adapters on workstations are shown, and the common problems that arise during the hardware operation are considered. The methods of increasing the efficiency of video adapters on workstations were studied, and the conditions under which the most excellent efficiency is achieved were found.

The requirements for implementing systems for monitoring the operation of video adapters at workstations are defined. The program implementation of the method of increasing the efficiency of video adapters is described.

The system's primary and additional software modules for monitoring the work of video adapters on workstations have been created.

A method of analysis of studies on improving the efficiency of video adapters on workstations is proposed, with the help of a mathematical model of the efficiency of data processing on video adapters determined by the example of solving systems of linear algebraic equations.

Keywords: methods of increasing efficiency, using adapters, methods of analyzing video adapters, graphic benchmarks, structural and functional features of software tools.

## ЗМІСТ

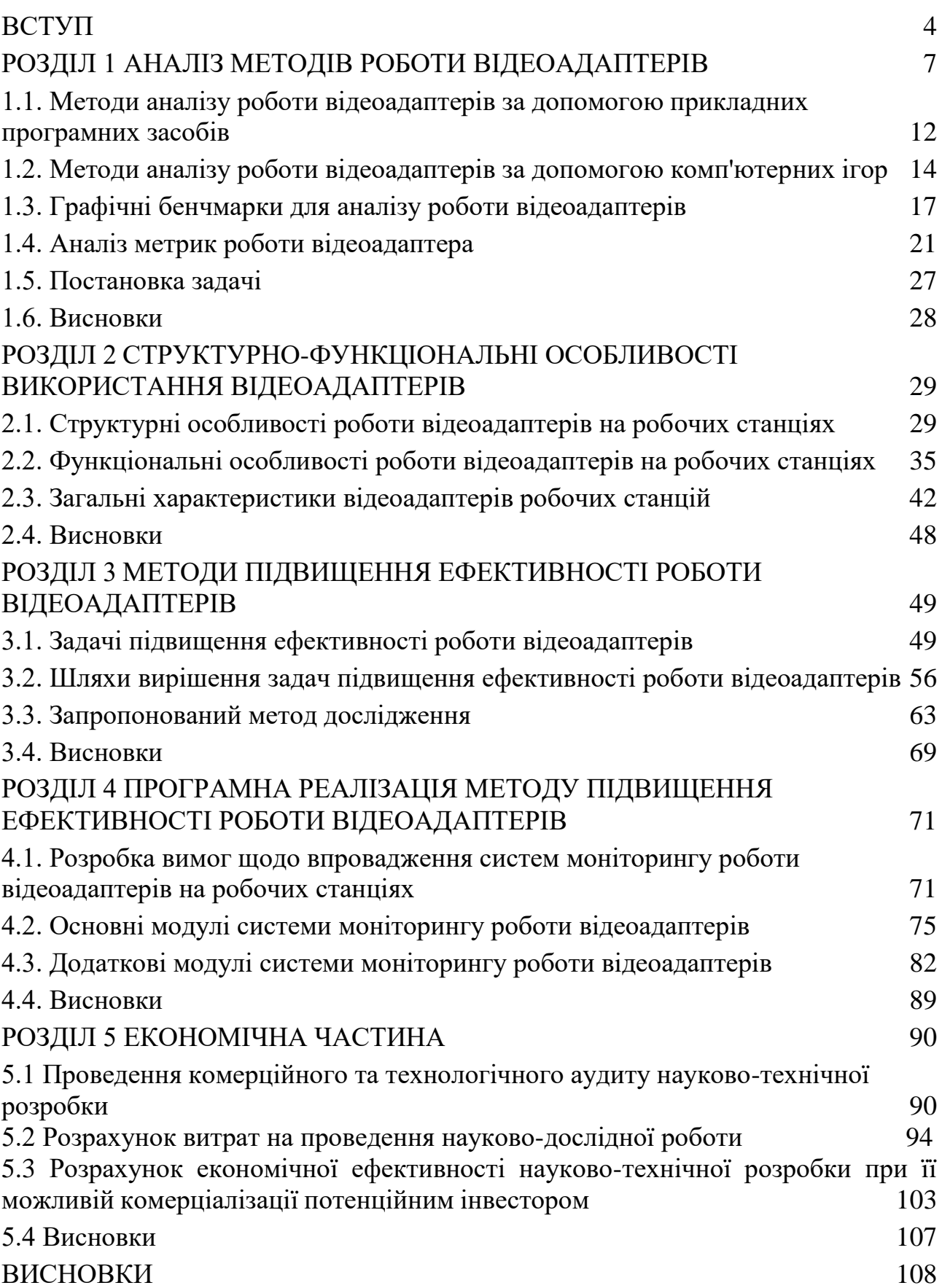

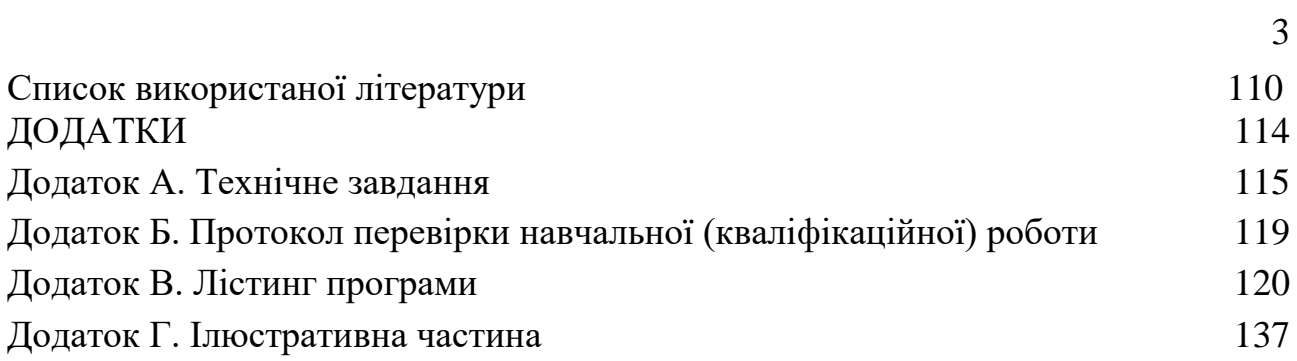

#### ВСТУП

<span id="page-7-0"></span>**Обґрунтування вибору теми дослідження.** Аналіз роботи відеоадаптерів на робочих станціях залишається актуальним і важливим завданням у використанні сучасних інформаційних технологій внаслідок багатьох причин. Відеоадаптер відіграє важливу роль у значному підвіщенні ефективності обробки даних, відтворенні відео, графічних ефектів та взаємодії з користувачем [1,2]. Тому, аналіз роботи відеоадаптера дозволяє виявляти проблеми, такі як низька швидкодія. В значній мірі, існують деякі артефакти такі як затримки, які можуть впливати на продуктивність робочих станцій. Це дає можливість виявляти проблеми та приймати заходи для їх виправлення, що покращує роботу робочої станції. Зростаючий інтерес до геймінгу та віртуальної реальності створює попит на потужні відеоадаптери внаслідок їх великої ефективності у роботі. Тому, подальший аналіз роботи відеоадаптера важливий для геймерів та розробників VR-додатків, оскільки він дозволяє виявити можливі обмеження та оптимізувати графічні налаштування для досягнення найкращої ефективності, продуктивності та візуальних ефектів.

Аналіз роботи відеоадаптерів на робочих станціях важливий для створення мультимедійних додатків. Такі застосунки для редагування відео, створення анімації та інші мультимедійні програми вимагають потужних відеоадаптерів. Аналіз роботи відеоадаптера може допомогти виявити проблеми зі справністю апаратної частини, конфлікти драйверів або недоліки в програмному забезпеченні, що дозволить вчасно вжити заходів для їх виправлення.

Аналіз роботи відеоадаптера дозволяє виявити енергозатратні операції, неефективні алгоритми чи драйвери, що споживають зайву енергію.

Таким чином, методи та програмні засоби аналізу роботи відеоадаптерів є актуальними для підвищення ефективності обробки даних, забезпечення оптимальної продуктивності, покращення візуального досвіду, оптимізації енергоефективності та виявлення проблем у відеоадаптерах, що можуть впливати на роботу робочих станцій [1,2].

#### **Мета та завдання дослідження:**

Метою роботи є підвищення ефективності обробки даних за рахунок розробки методів на основі використання прискорювачів в якості відеоадаптерів і програмних засобів на робочих станціях.

У відповідності до поставленої мети потрібно виконати такі **завдання**:

- виконати аналіз роботи та розглянути методи аналізу роботи відеоадаптерів на робочих станціях та показати особливості використання програмних засобів на прикладі комп'ютерних ігор та графічних бенчмарків;

- розглянути функціональні та архітектурні особливості використання відеоадаптерів на робочих станціях;

- дослідити методи підвищення ефективності роботи відеоадаптерів на робочих станціях, за допомогою досліджень виявити умови, за яких досягається найбільша ефективність у роботі відеоадаптерів на робочих станціях;

- описати алгоритм валідації та оцінки моделі за допомогою TensorFlow в якості методу аналізу роботи відеоадаптерів в галузі обробки даних та програмну реалізацію методу підвищення ефективності роботи відеоадаптерів;

- створити основні та додаткові модулі системи моніторингу роботи відеоадаптерів на робочих станціях.

- запропонувати метод за допомогою якого досягається найбільша ефективність у роботі (обробки даних) відеоадаптерів на робочих станціях, побудувати математичну модель з обробки даних на прикладі системи алгебраїчних рівнянь.

**Об'єктом дослідження** є процеси обробки даних у відеоадаптерах на робочих станціях.

**Предметом дослідження** є методи та засоби підвищення ефективності роботи відеоадаптерів на робочих станціях.

**Методи дослідження**. У процесі дослідження використовувались: теорія чисел та чисельних методів, лінійна алгебра, системний аналіз процесу обробки даних, моделі якості роботи, математичні методи та моделі апроксімації даних.

#### **Наукова новизна одержаних результатів**:

- удосконалено метод визначення високопродуктивної обробки даних, що на відміну від існуючих застосовують прискорювачі на основі відеоадаптерів та технології CUDA, що дозволяє значно прискорити час обробки систем лінійних алгебраїчних рівнянь та підвищити ефективність від 3,57% до 22,64%;

- подальшого розвитку отримав метод визначення ефективності роботи відеоадаптерів, який полягає у дослідженні графічних процесорів та використанні способів розв'язку задач систем лінійних алгебраїчних рівнянь, що дозволило за допомогою згенерированих даних на основі розробленого програмного забезпечення побудувати математичні моделі (серед лінійної, експоненційної та степеневої) та обрати кращі з них за критерієм мінімальної похибки в апроксимації наданих функцій.

**Практична цінність отриманих результатів.** Практична цінність одержаних результатів полягає в тому, що на основі отриманих в магістерській кваліфікаційній роботі теоретичних положень запропоновано алгоритм валідації та оцінки моделі за допомогою TensorFlow в якості методу аналізу роботи відеоадаптерів в галузі обробки даних та розроблено програмні засоби підвищення ефективності обробки даних на основі використання прискорювачів в якості відеоадаптерів на робочих станціях.

**Особистий внесок здобувача.** У магістерській кваліфікаційній роботі усі результати дослідження здобуті автором даної роботи самостійно. У роботі [1], опублікованій самостійно, автору належить розробка програмного забезпечення.

**Апробація матеріалів магістерської кваліфікаційної роботи**. Основні положення магістерської кваліфікаційної роботи доповідалися та обговорювалися на Всеукраїнській науково-технічній конференції молодих вчених, аспірантів та студентів "Комп'ютерні ігри і мультимедіа як інноваційний підхід до комунікації - 2023", (Одеса, 2023).

**Публікації**. Основні результати досліджень опубліковано в науковій праці у матеріалах конференції.

#### РОЗДІЛ 1

#### АНАЛІЗ МЕТОДІВ РОБОТИ ВІДЕОАДАПТЕРІВ

<span id="page-10-1"></span><span id="page-10-0"></span>1.1. Методи аналізу роботи відеоадаптерів за допомогою прикладних програмних засобів

В загальному випадку можна відмітити, що існують активні та пасивні методи дослідження відеоадаптерів на робочих станціях. Активні методи засновані на навантажені відеоадаптерів на робочих станціях з використанням певних прикладних програм (частіше бенчмарків) або комп'ютерних ігор.

В основному, активні методи включають реальне навантаження, таке як запуск вимогливих до графічних ресурсів ігор або використання потужних прикладних програм, які використовують графічні потоки.

При цьому, можна використовувати синтетичне навантаження, яке базується на спеціальних бенчмарках або тестових сценаріях, розроблених для вимірювання продуктивності відеоадаптерів у контрольованих умовах. Ці методи дозволяють отримати конкретні числові показники продуктивності, такі як FPS (кадри в секунду), завантаження GPU, час відгуку тощо.

Пасивні методи дослідження відеоадаптерів на робочих станціях базуються на моніторингу та аналізі лог-файлів. Це включає використання програм моніторингу, які збирають дані про продуктивність, температуру, швидкість вентилятора та інші параметри в реальному часі. Також можна досліджувати журнали подій операційної системи, які містять інформацію про проблеми або помилки, пов'язані з відеоадаптером. Ці методи дозволяють отримати загальне уявлення про роботу відеоадаптера та виявити можливі проблеми [1-3].

Обидва типи методів мають свої переваги та недоліки. Тому їх можна використовувати в поєднанні для більш повного аналізу роботи відеоадаптерів на робочих станціях. Розглянемо такі методи більш ретельно. Почнемо з використання прикладної програми TensorFlow в якості навантажуального впливу на відеоадаптер робочої станції.

Аналіз роботи відеоадаптерів може бути важливим завданням для визначення їхньої продуктивності і стабільності в різних сценаріях використання. Існує кілька прикладних програмних засобів, які допомагають проводити такий аналіз. Покажемо декілька активних методів аналізу роботи відеоадаптерів і відповідні прикладні програми (табл. 1.1).

Таблиця 1.1

Приклади поширених прикладних програмних засобів, які допомагають проводити активний аналіз роботи відеоадаптерів

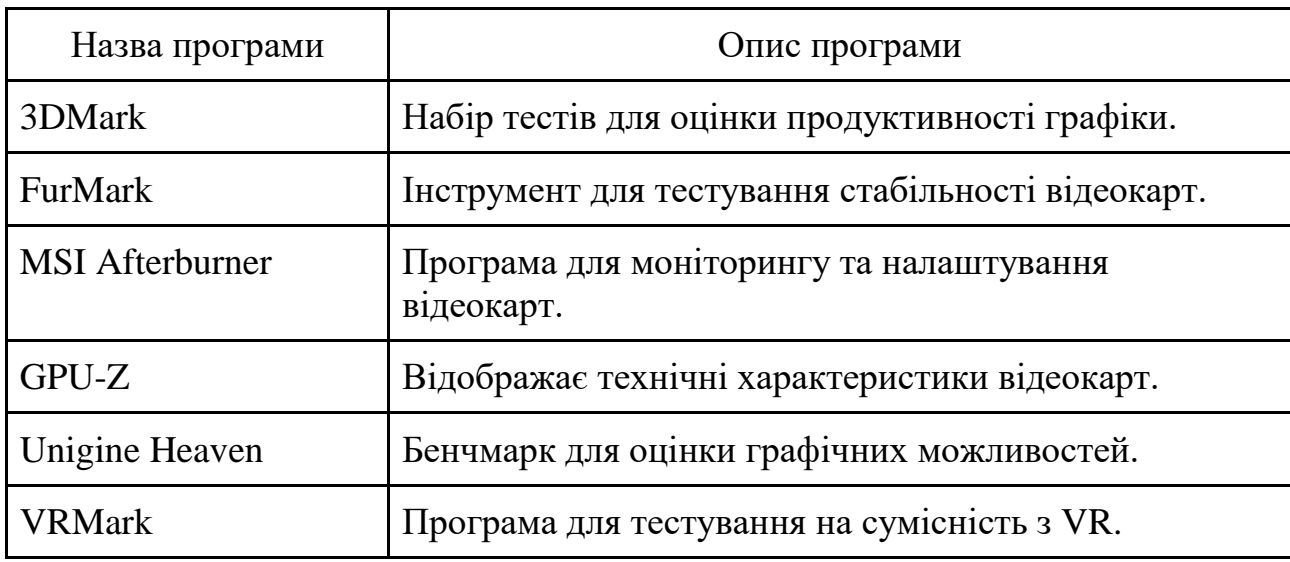

Ці програми дозволяють активно аналізувати роботу відеоадаптерів, надаючи інформацію про продуктивність, стабільність та температурний режим в різних сценаріях використання. Вони можуть бути корисними для геймерів, графічних дизайнерів, інженерів та інших користувачів, які вимагають високої якості візуальних обчислень від своїх відеокарт.

Пасивні методи аналізу роботи відеоадаптерів в основному передбачають спостереження та збір інформації про їхню роботу без активного тестування або навантаження. Для цього можна використовувати різні прикладні програмні засоби для моніторингу і аналізу характеристик відеокарт. Наведемо декілька пасивних методів та відповідні програми (табл. 1.2).

Такі пасивні методи і програми допомагають користувачам відстежувати і аналізувати роботу відеокарт без активного тестування і навантаження. Вони

8

корисні для моніторингу стану відеокарт під час їхньої роботи та для виявлення можливих проблем [2-4].

Таблиця 1.2

Приклади поширених прикладних програмних засобів, які допомагають проводити пасивний аналіз роботи відеоадаптерів

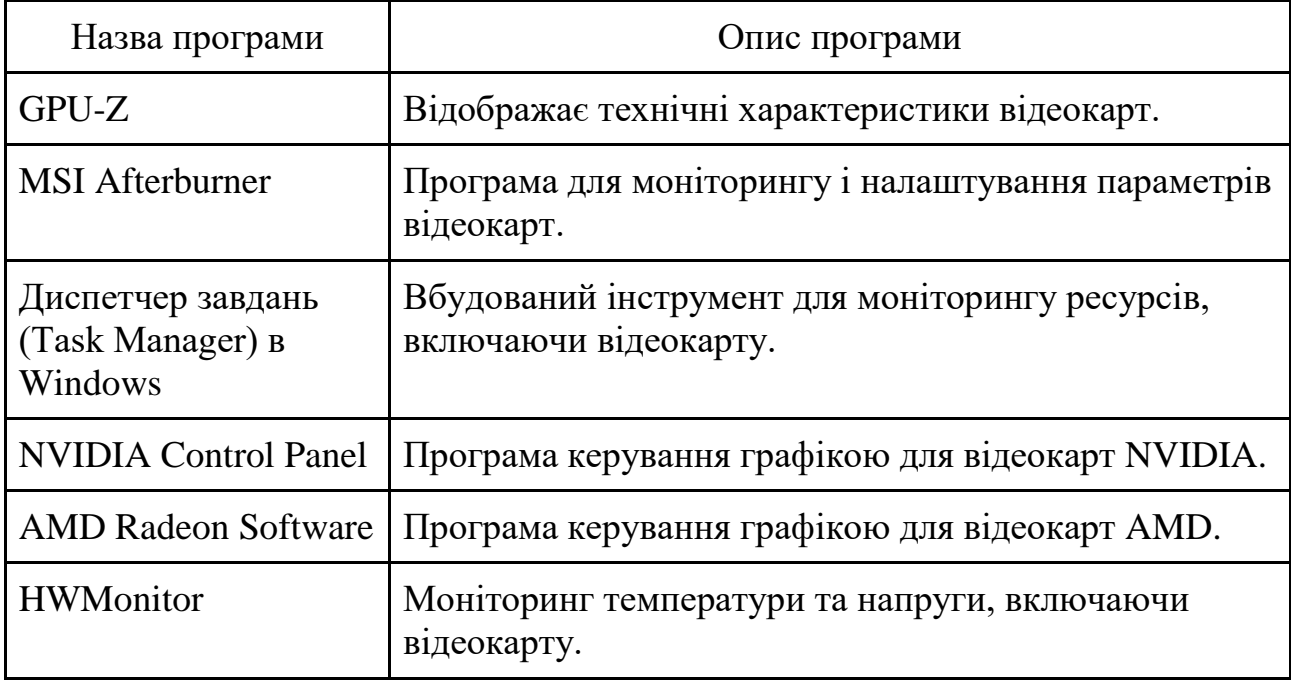

TensorFlow є потужною бібліотекою машинного навчання та глибинного навчання, але також може бути використаний для навантаження відеоадаптера (рис. 1.1). Для виконання навантаження на відеоадаптер за допомогою програмного засобу TensorFlow існує декілька можливих шляхів роботи: обчислення за допомогою GPU та CPU пристроїв.

TensorFlow надає можливість використовувати графічну підсистему (GPU) для обчислення нейромережі. Це дає змогу виконувати інтенсивні обчислення, такі як тренування складних моделей глибинного навчання, на GPU замість центрального процесора (CPU). Використання GPU дозволяє значно прискорити обчислення та підвищити продуктивність відеоадаптера.

TensorFlow дозволяє ефективно обробляти великі обсяги даних, включаючи відео. Завдяки паралельним обчисленням на GPU, можна виконувати операції над великими тензорами, що представляють відеодані з високою швидкістю. Це може включати обробку відео в режимі реального часу, виконання аналізу кадрів, виявлення графічних об'єктів, тощо.

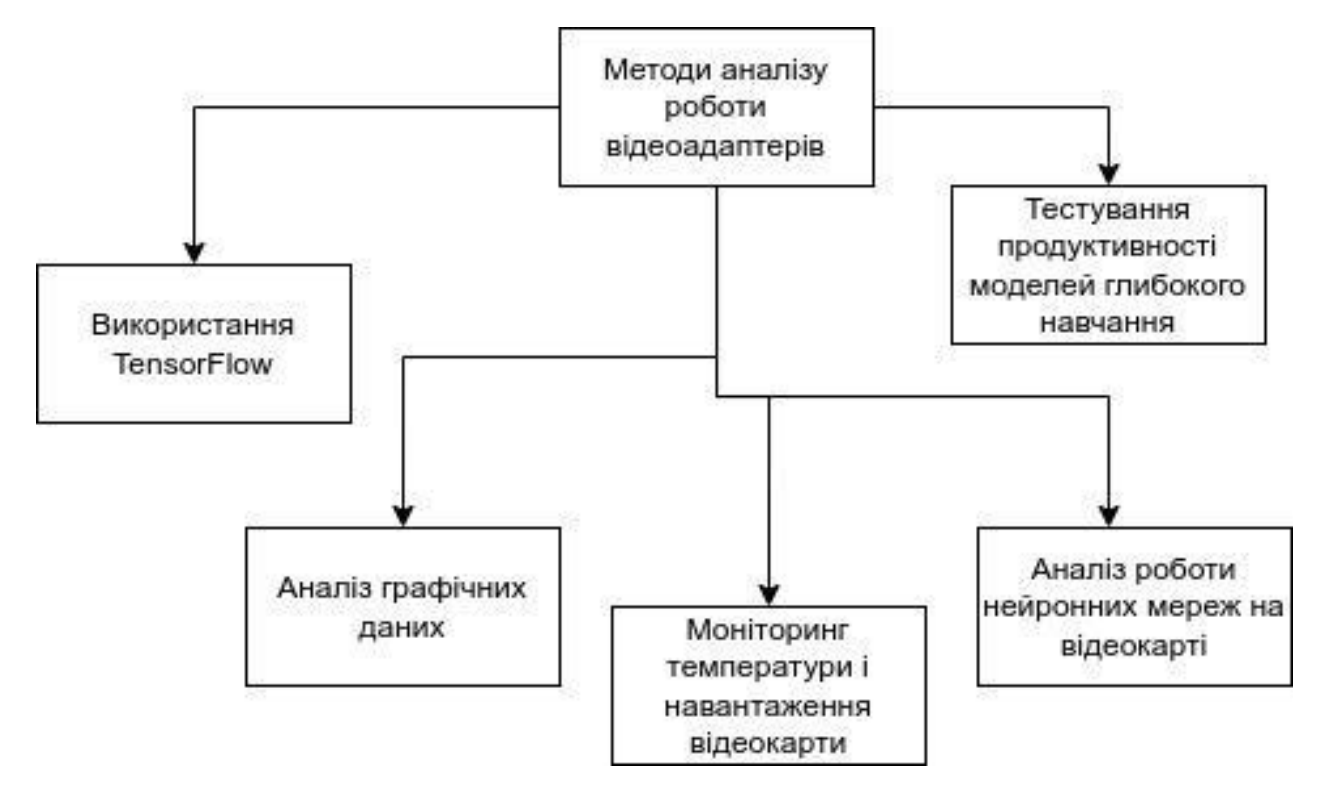

Рисунок 1.1 - Використання TensorFlow в якості методу аналізу роботи відеоадаптерів

TensorFlow може використовуватись для створення моделей глибинного навчання, які можуть генерувати штучний інтелект або візуальні ефекти. Наприклад, використання генеративних ансамблів (GAN) на основі TensorFlow може призвести до створення вражаючих зображень, анімації або відео.

Тому, використання TensorFlow може значно підвищити навантаження відеоадаптера, особливо в обчислювально важких завданнях, пов'язаних з машинним навчанням та глибинним навчанням. Це дозволяє використовувати потужності відеоадаптера для швидкого обчислення та розв'язання складних завдань [2-4].

Таким чином, TensorFlow - це інструмент для тренування глибоких нейронних мереж для розв'язання завдань машинного навчання. Для цього використовується загальний сценарій, який може виконувати наступні дії.

Підготовка даних, де зберігається набір даних, які необхідно використовувати для тренування моделі. Це може бути набір зображень, включаючи відео, які містять ваші цільові об'єкти або певні властивості.

Побудова моделі визначає архітектуру глибокої нейронної мережі, використовуючи TensorFlow. Це може включати створення шарів, функцій активації, з'єднань між шарами та інших елементів моделі. Впевніться, що необхідно налаштували модель для використання GPU.

Навчання моделі використовується як набір даних для тренування моделі. При цьоому, необхідно використовувати функції TensorFlow, такі як tf.GradientTape та оптимізатори, щоб виконати зворотне поширення помилки та оновити ваги моделі. Цей процес може зайняти багато ітерацій, залежно від складності задачі та обсягу даних.

Валідація та оцінка моделі необхідна після тренування оцініть продуктивність моделі, використовуючи окремий набір валідаційних даних. При цьому, необхідно вимірювати показники якості, такі як точність, втрати або F1 оцінка, щоб оцінити, наскільки добре модель здатна вирішувати будь яку задачу. Інференс можливо використовувати після тренування моделі можливо використовувати її для виконання інференсу на нових даних. Це може бути застосуванням моделі для класифікації або передбачення результатів на нових зображеннях або відео. При цьому, використовується GPU для прискорення процесу інференсу.

Такий розглянутий сценарій навантаження на відеоадаптер з використанням TensorFlow передбачає використання GPU для прискорення обчислень нейромережі. Використання цього способу роботи з відеоадаптером може значно покращити продуктивність та скоротити час тренування та інференсу моделі [3,5].

Використання TensorFlow засобами CPU та GPU може мати певні відмінності у впливі на навантажувальну роботу програм. Розглянемо деякі з них. GPU зазвичай надає значно вищу обчислювальну продуктивність порівняно з CPU. Використання GPU для обчислень у TensorFlow дозволяє прискорити тренування нейромережі та інші обчислювально важкі операції, що призводить до швидшого виконання задач.

Один з ключових переваг використання GPU в TensorFlow - це здатність до паралельних обчислень. GPU мають багато ядер та можуть виконувати багато операцій одночасно. Це особливо корисно під час тренування великих моделей глибинного навчання, де великі обчислювальні завдання можуть бути розпаралелені та розподілені між багатьма ядрами GPU.

GPU також мають великий обсяг вбудованої пам'яті (VRAM), що дозволяє ефективно обробляти великі об'єми даних. Це особливо важливо для тренування моделей з великою кількістю параметрів або роботи з великими вхідними даними [3-5].

У TensorFlow можна використовувати різні оптимізатори для тренування моделей. Деякі оптимізатори, такі як tf.keras.optimizers.Adam, можуть бути оптимізовані для використання з GPU та автоматично використовувати його переваги. Використання правильного оптимізатора може покращити продуктивність під час навантажувального впливу.

Опишемо основні кроки з використання алгоритму валідації та оцінки моделі за допомогою TensorFlow в якості методу аналізу роботи відеоадаптерів в галузі обробки даних (рис. 1.2). Кроки використання алгоритму з валідації та оцінки моделі за допомогою TensorFlow в якості методу аналізу роботи відеоадаптерів можна описати наступним чином [1,3,4].

Крок 1. Підготовка даних. На цьому кроці алгоритму виконується збереження набору даних, які необхідно використовувати для тренування моделі. Це може бути набір відео, який містить цільові об'єкти або певні властивості. До цього етапу відноситься формування запиту до побудови моделі.

Крок 2. Аналіз запиту. На цьому кроці алгоритму виконується аналіз запиту на рівні синтаксису з метою правильної побудови моделі. Якщо синтаксис запиту є невірним, тобто має порушення щодо його структури або неприпустимі символи, то виконується перехід до кроку 1. Такий аналіз запиту такой використовується з метою безпеки роботи програмного засобу.

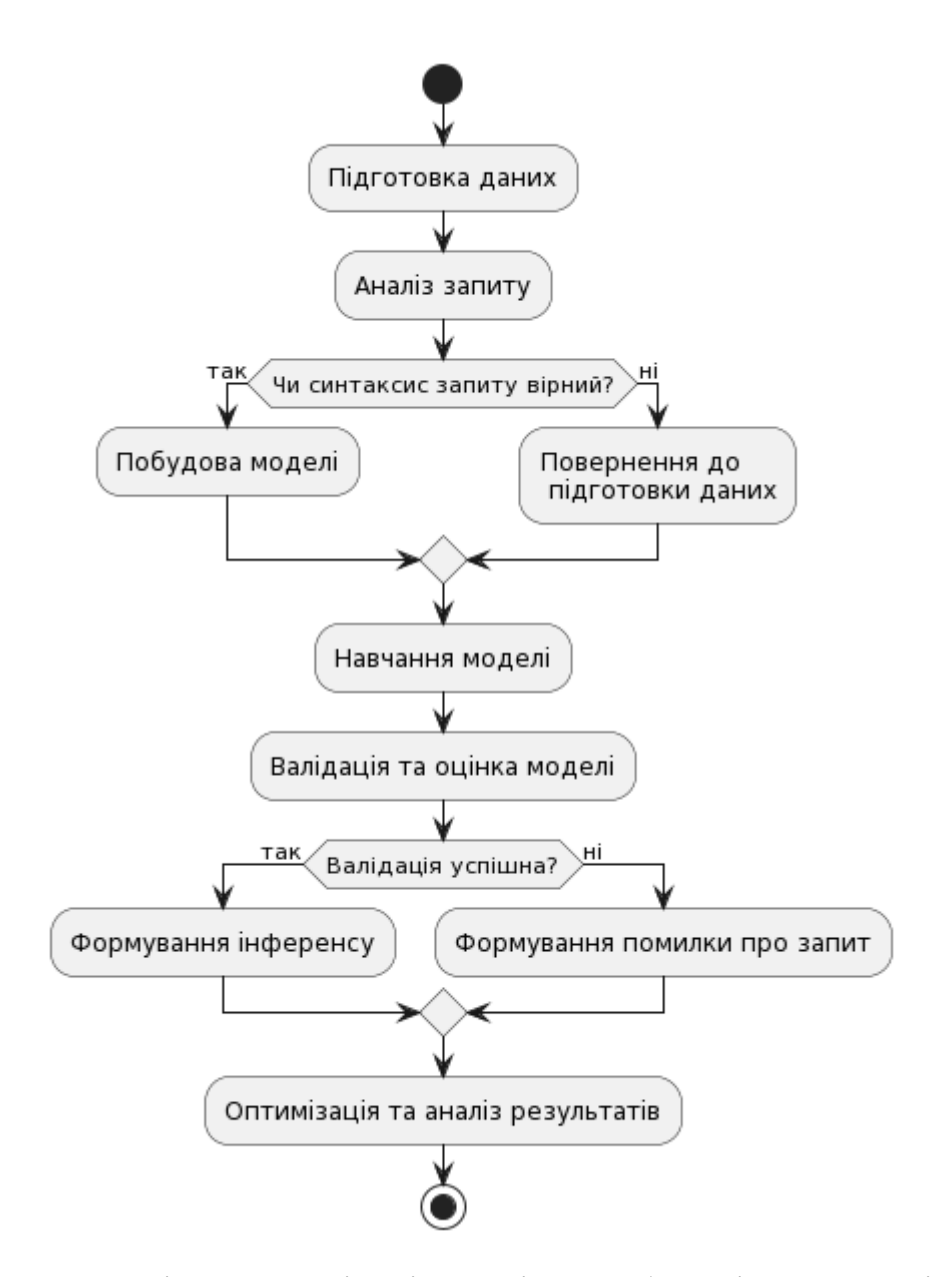

Рисунок 1.2 - UML діаграма валідації та оцінки роботи відеоадаптерів моделі за допомогою TensorFlow

Крок 3. Побудова моделі. На цьому кроці алгоритму виконується визначення архітектури глибокої нейронної мережі з використанням TensorFlow. Це може включати створення шарів, функцій активації, з'єднань між шарами та інших елементів моделі. Важливо налаштувати модель для використання GPU для прискорення обчислень [4,5].

Крок 4. Навчання моделі. На цьому кроці алгоритму виконується використання набору даних для тренування моделі за допомогою функцій

TensorFlow, таких як tf.GradientTape та оптимізатори, для зворотнього поширення помилки та оновлення ваг моделі.

Крок 5. Валідація та оцінка моделі. На цьому кроці алгоритму виконується оцінка продуктивності моделі за допомогою окремого набору валідаційних даних. При цьому, необхдіно вимірювати показники якості, таких як точність, втрати або F1-оцінка, щоб оцінити ефективність моделі у вирішенні завдань. Якщо валідація має погані оцінки моделі, то переходять до кроку 2.

Крок 6. Формування інференсу. На цьому кроці алгоритму виконується формування інференсу та використання навченої моделі для інференсу на нових даних (відео). При цьому, застосовуються моделі для класифікації, аналізу кадрів, виявлення об'єктів тощо.

Крок 7. Оптимізація та аналіз результатів. На цьому кроці алгоритму виконується аналіз результатів та визначаються можливості для подальшої оптимізації моделі або алгоритмів.

Важливо врахувати, що використання TensorFlow у процесі машинного навчання та глибинного навчання для використання в аналізі роботи відеоадаптерів в галузі обробки даних може залежати від конкретної задачі, розміру даних та складності моделі. Визначення оптимальних параметрів для конкретної ситуації може вимагати експериментів та налаштування.

Таким чином, важливо враховувати, що вплив використання CPU або GPU у TensorFlow залежить від конкретної задачі, моделі та розміру даних. У деяких випадках, зокрема для менших моделей та датасетів, використання CPU може бути достатнім. Однак для більших та більш складних завдань, використання GPU може суттєво прискорити роботу програми.

<span id="page-17-0"></span>1.2. Методи аналізу роботи відеоадаптерів за допомогою комп'ютерних ігор

Існує безліч графічних ігор, які вимагають високої продуктивності відеоадаптера і можуть навантажувати його для досягнення максимальної графічної якості та плавності геймплею. Ось кілька популярних ігор, які відомі своєю високою вимогливістю до відеоадаптера: Crysis 3, Metro Exodus, Grand Theft Auto V, Assassin's Creed Valhalla, Red Dead Redemption 2, Battlefield V,

The Witcher 3: Wild Hunt, Shadow of the Tomb Raider, Control, Cyberpunk 2077. Зазначені ігри мають високоякісну графіку, реалістичні ефекти та велику кількість деталей, що робить їх вимогливими до відеоадаптерів. Вони добре підходять для тестування продуктивності відеокарти та навантаження її ресурсів. Опишемо комп'ютерні ігри, які є відомими для тестування продуктивності відеоадаптерів (табл. 1.3). Такі ігри мають високий рівень графічної деталізації та реалістичності, і вони можуть добре використовувати потужності сучасних відеокарт. Вимоги до відеоадаптерів для цих ігор є досить високими, і вони можуть бути використані як вимірювальні стандарти для оцінки продуктивності відеокарт.

У Crysis 3 зустрічається високоякісна та деталізована графіка з великою кількістю реалістичних ефектів. Гра дозволяє насолоджуватися вражаючими деталями, які створюють враження живого і красивого ігрового світу. Гра вимагає потужного відеоадаптера з підтримкою DirectX 11. Вимоги високі, оскільки гра використовує передові технології для досягнення вражаючої графіки [4,6].

Metro Exodus відома своєю реалістичною графікою з великими деталями. Особливо виділяється розділ освітлення та атмосфери, що роблять гру вражаючою іммерсивною. Щоб насолоджуватися цією грою, потрібно мати сучасний відеоадаптер з підтримкою DirectX 12. Гра має високі графічні вимоги.

Графіка у Grand Theft Auto V відзначається деталізованою графікою з великим віртуальним світом, реалістичними ефектами та багатьма динамічними об'єктами. Гра дозволяє насолоджуватися відкритим світом і великою кількістю деталей. Для максимального враження від гри вам потрібен потужний відеоадаптер з підтримкою DirectX 11. Гра має високі вимоги до обчислювальної потужності.

Комп'ютерні ігри, що є поширеними для тестування продуктивності відеоадаптерів

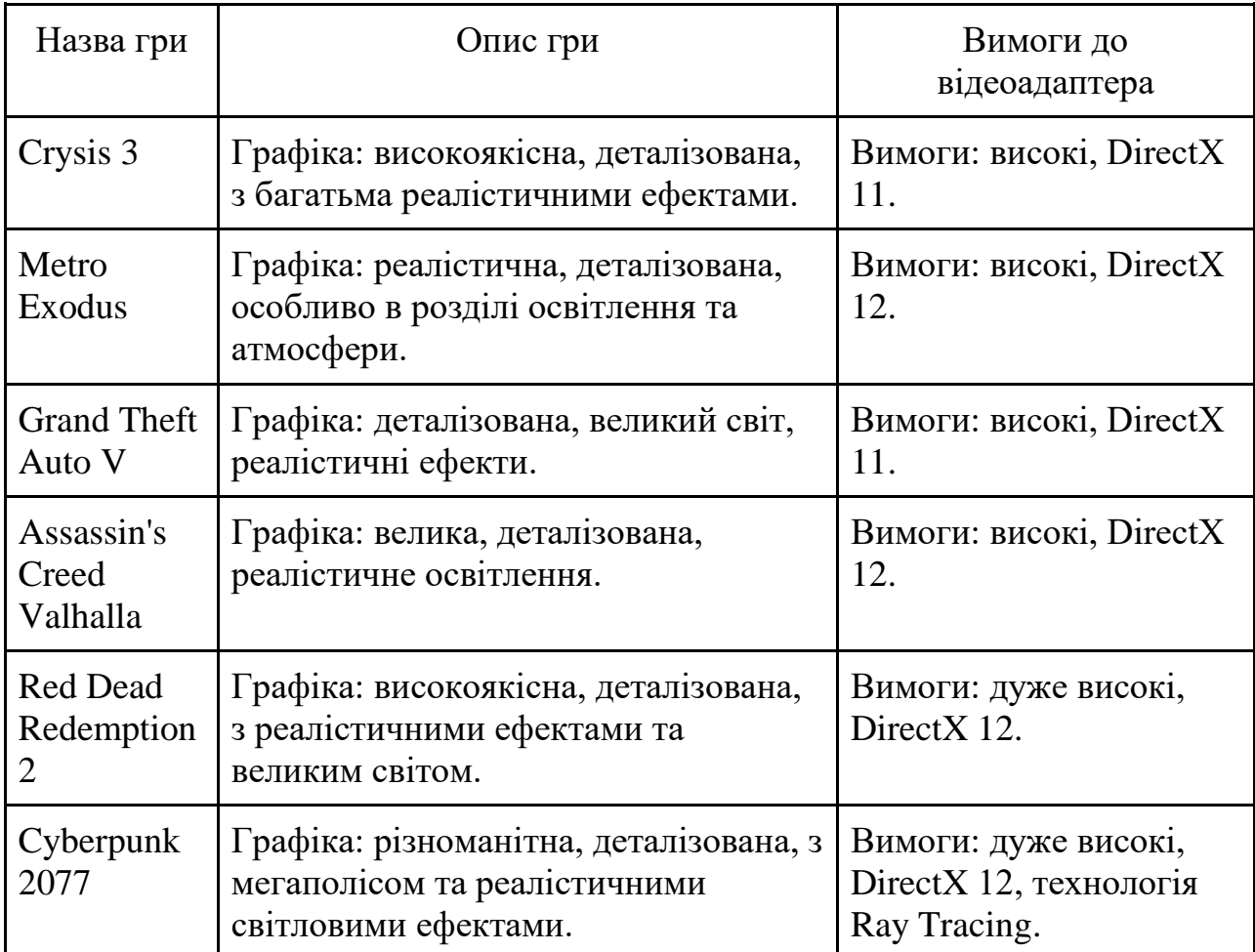

Опишемо такі комп'ютерні ігри більш ретельно.

Графіка у Assassin's Creed Valhalla пропонує великий і деталізований світ з реалістичним освітленням та великою кількістю об'єктів на екрані, що створює живописну іммерсію. Ця гра вимагає сучасний відеоадаптер з підтримкою DirectX 12, оскільки вона використовує передові технології графічного рендерингу.

Red Dead Redemption 2 відзначається високоякісною графікою з деталізованими об'єктами, реалістичними ефектами та широким географічним світом, що запрошує гравців до вивчення. Ця гра має дуже високі вимоги до відеоадаптера і підтримує DirectX 12 для досягнення вражаючої графіки.

Таким чином, це були розглянуті лише загальні характеристики. Наведені ігри є вимогливими до графічних можливостей відеоадаптера і можуть використовуватися для визначення продуктивності та стабільності відеокарт в різних сценаріях використання. Вони часто використовуються геймерами, тестерами відеокарт і розробниками графічного програмного забезпечення для проведення тестів і вимірювань продуктивності. Такі ігри можуть мати різні режими графіки та налаштування, які можуть впливати на вимоги до відеоадаптера. Тому рекомендується перевіряти системні вимоги кожної гри перед її запуском на конкретному комп'ютері, щоб переконатися, що він відповідає потребам гри.

1.3. Графічні бенчмарки для аналізу роботи відеоадаптерів

<span id="page-20-0"></span>Існує багато популярних графічних бенчмарків, призначених для вимірювання продуктивності відеоадаптерів. В якості прикладу, приведемо декілька найпоширеніших з них (табл. 1.4).

Таблиця 1.4

Найпоширені бенчмарки, що використовуються для тестування продуктивності відеоадаптерів

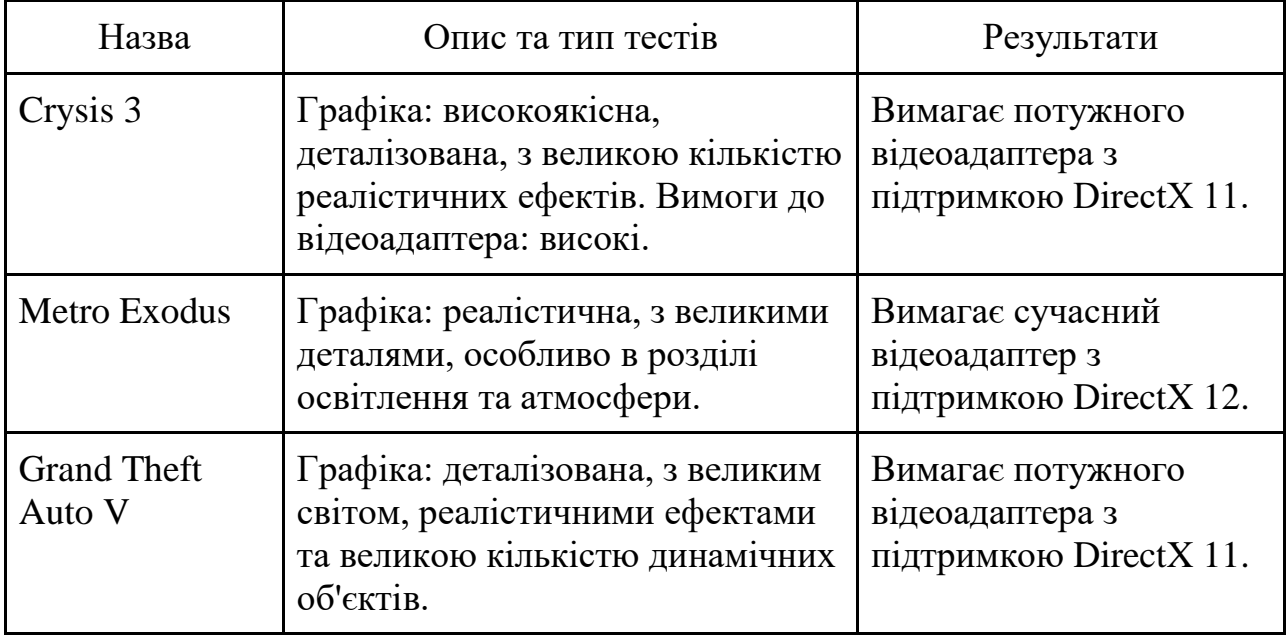

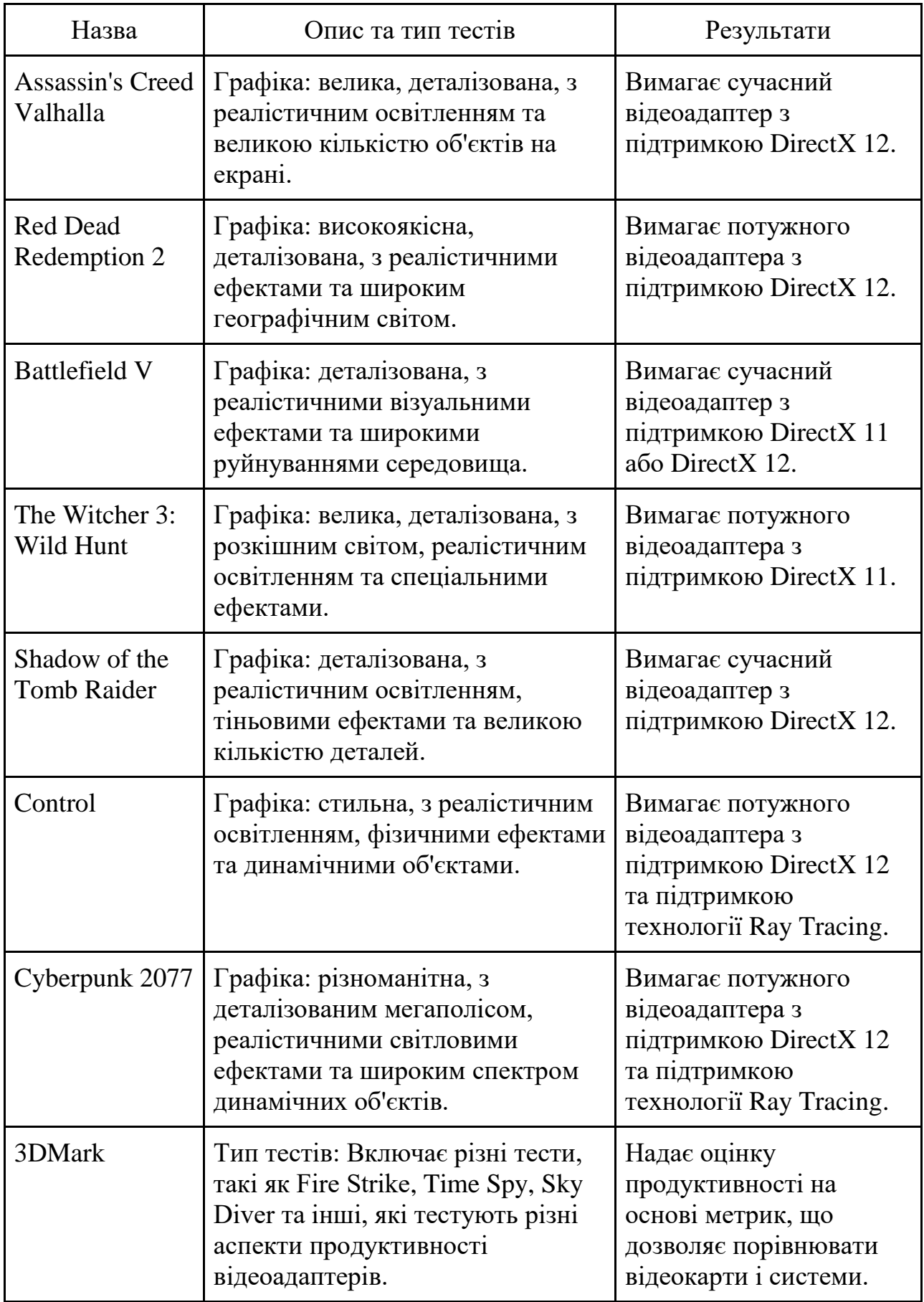

Продовження таблиці 1.4

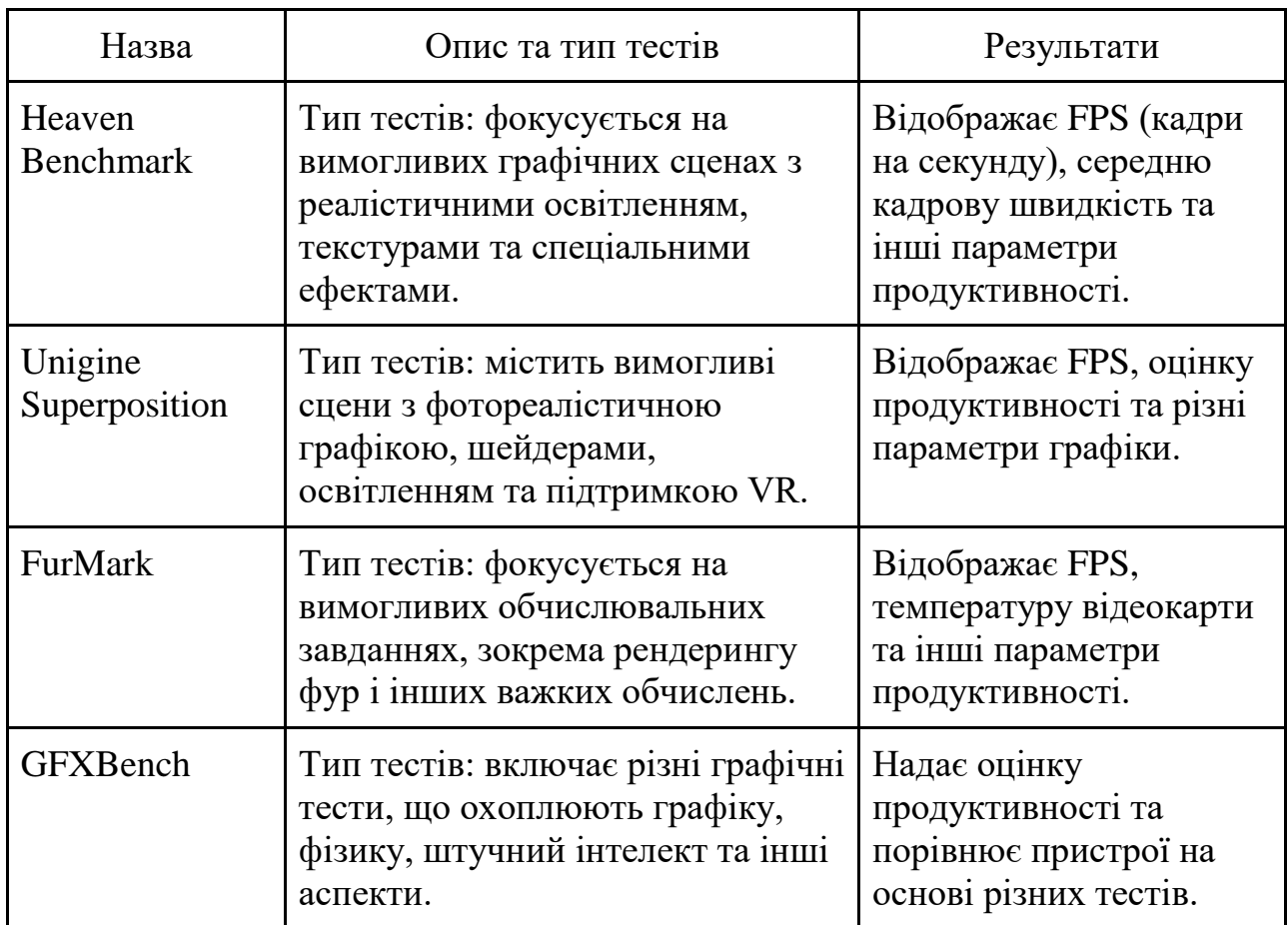

Розглянемо більш детально ці програмні засоби. 3DMark є однією з найвідоміших і широко використовуваних програм для тестування продуктивності відеоадаптерів. Вона пропонує декілька різних тестів, які дозволяють виміряти продуктивність відеокарт і системи загалом.

3DMark включає різні тести, такі як Fire Strike, Time Spy, Sky Diver та інші. Кожен тест фокусується на різних аспектах продуктивності відеоадаптерів, включаючи швидкість, реалістичність графіки та штучний інтелект.

3DMark підтримує Windows, Android та iOS, що дозволяє тестувати різні пристрої, від ПК до мобільних пристроїв. Програма надає докладні результати тестування, включаючи оцінку продуктивності на основі метрик. Це дозволяє порівнювати різні відеокарти і системи.

Heaven Benchmark призначений для тестування продуктивності відеоадаптерів у вимогливих графічних сценах. Він пропонує різні режими освітлення та динамічних ефектів.

Heaven Benchmark фокусується на вимогливих графічних сценах з реалістичним освітленням, текстурами та спеціальними ефектами, що дозволяє виміряти продуктивність відеоадаптерів у вимогливих умовах. Програма підтримує платформи Windows, Linux та macOS, що дозволяє тестувати відеокарти на різних операційних системах.

Heaven Benchmark відображає результати тестування, включаючи FPS (кадри на секунду), середню кадрову швидкість та інші параметри продуктивності [7-9].

Unigine Superposition - це бенчмарк, який використовує сучасний Unigine 2 графічний двигун для створення вимогливих сцен з фотореалістичною графікою, спеціальними ефектами та підтримкою VR.

Unigine Superposition містить вимогливі сцени з фотореалістичною графікою, шейдерами, освітленням та підтримкою VR. Це дозволяє виміряти продуктивність відеоадаптерів у вимогливих умовах. Програма підтримує платформи Windows, Linux та macOS, що дозволяє тестувати відеокарти на різних операційних системах.

Unigine Superposition відображає результати тестування, включаючи FPS, оцінку продуктивності та різні параметри графіки.

FurMark спеціалізується на тестуванні продуктивності відеокарт у вимогливих обчислювальних завданнях. Він фокусується на обчислювальних завданнях, таких як рендеринг фігур та розрахунок тенсорних операцій.

FurMark фокусується на вимогливих обчислювальних завданнях, зокрема рендерингу фур і інших важких обчислень. Це дозволяє виміряти продуктивність відеоадаптерів у завданнях, які потребують великих обчислювальних ресурсів. Програма підтримує платформу Windows, що дозволяє тестувати відеокарти на цій операційній системі.

FurMark відображає результати тестування, включаючи FPS, температуру відеокарти та інші параметри продуктивності.

GFXBench є мобільним графічним бенчмарком, який дозволяє виміряти продуктивність відеоадаптерів на смартфонах та планшетах. Програма включає різні тести, що охоплюють графіку, фізику, штучний інтелект та інші аспекти. GFXBench включає різні графічні тести, які оцінюють продуктивність відеоадаптерів у різних аспектах, включаючи графіку, фізику та штучний інтелект. Програма підтримує Windows, Android та iOS, що дозволяє тестувати різні смартфони та планшети.

GFXBench надає оцінку продуктивності та порівнює пристрої на основі різних тестів, що дозволяє визначити, наскільки добре вони справляються з графічними завданнями [7-9].

Таким чином, розглянуті бенчмарки дозволяють тестувати та порівнювати продуктивність відеоадаптерів з різними налаштуваннями та завданнями. Варто зазначити, що результати можуть відрізнятися залежно від системної конфігурації, налаштувань графіки та версій бенчмарку.

При цьому, в них існує можливість проводити тестування продуктивності відеоадаптерів у різних сценаріях та надання результатів, які можна використовувати для порівняння відеокарт та робочих станцій. Кожен з них має свої особливості та використовує різні тести для оцінки продуктивності робочих станцій.

#### 1.4. Аналіз метрик роботи відеоадаптера

<span id="page-24-0"></span>Під час аналізу роботи відеоадаптера на робочій станції можна використовувати різні метрики для оцінки його продуктивності та ефективності. Приведемо декілька загальних найбільш популярних метрик, які можна використовувати для проведення аналізу роботи відеоадаптера на робочій станції (рис. 1.2).

Метрика визначення кадрів в секунду (Frames per Second, FPS). Ця метрика вказує на кількість кадрів, які відеоадаптер може обробити за секунду. Вищий показник FPS свідчить про більш плавне та швидке відтворення відео чи графіки. Ця метрика використовується для вимірювання продуктивності відеоадаптера або графічної підсистеми комп'ютера. Вона вказує на кількість кадрів, які відеоадаптер може відображати на екрані протягом одної секунди. Чим вище значення FPS, тим більш плавно та реалістично відтворюється графіка в грі чи програмі.

Вимірювання FPS відбувається шляхом підрахунку кількості кадрів, які відображаються на екрані протягом певного часового інтервалу. Зазвичай використовується відображення 1 секунди (60 кадрів, 30 кадрів або інша згідно налаштувань). Високе значення FPS (наприклад, 60 FPS) вказує на швидке та плавне відтворення графіки. Ігри та програми з високим FPS забезпечують більш плавний геймплей або рух миші/курсора, що покращує загальний досвід користувача (рис. 1.3).

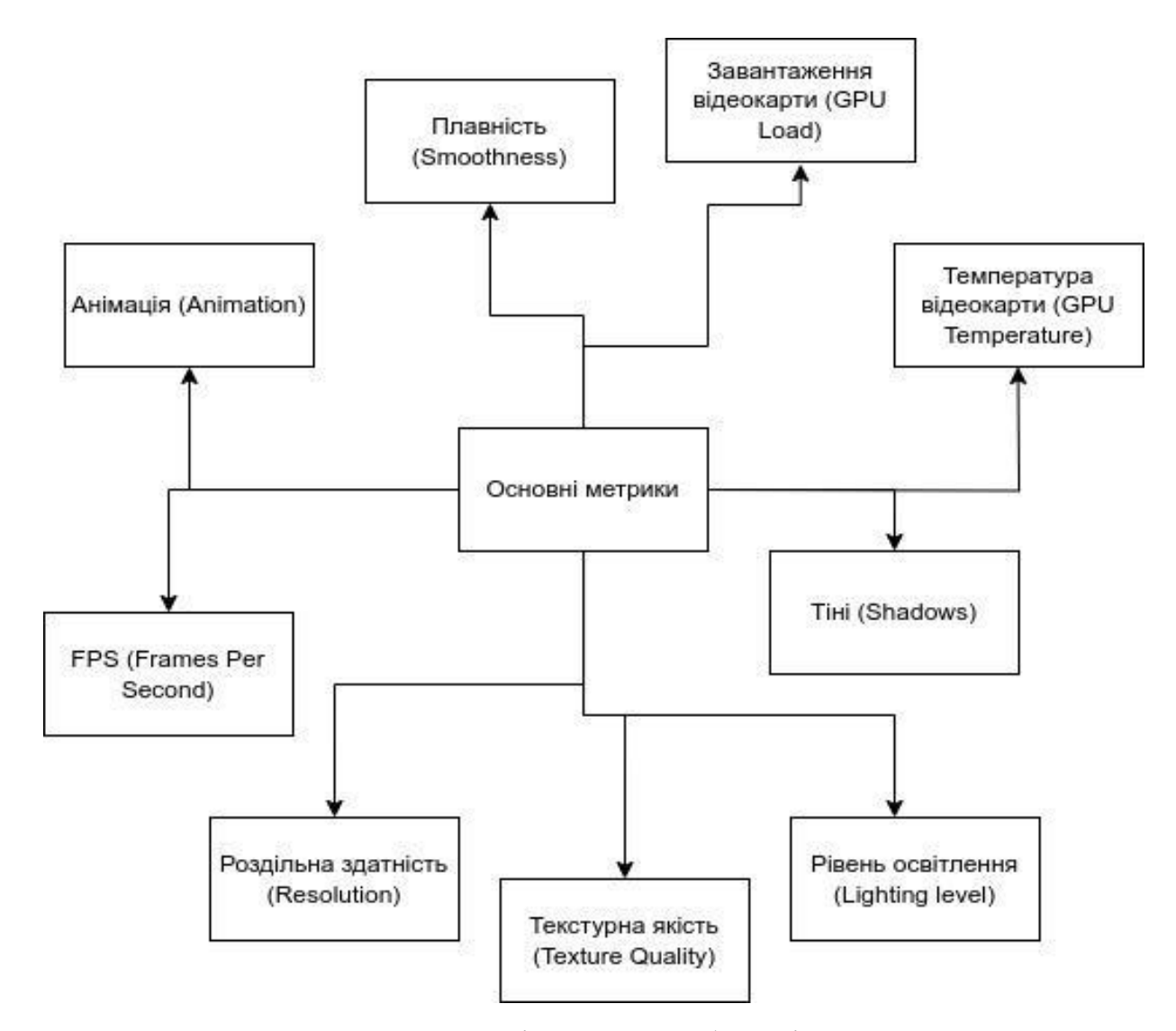

Рисунок 1.3 - Основні метрики роботи відеоадаптера

Однак, варто зазначити, що досягнення високого значення FPS залежить не тільки від продуктивності відеоадаптера, але й від інших факторів, таких як процесор, оперативна пам'ять, оптимізація гри чи програми, а також налаштування графіки. Вимоги до FPS можуть варіюватися залежно від типу гри чи програми, деякі вимагають високого FPS для більшої реактивності, тоді як інші можуть бути менш вимогливими.

У загальному розумінні, більш високе значення FPS є бажаним, але точні вимоги до FPS можуть відрізнятися в залежності від конкретного використання та персональних уподобань користувача.

Метрика завантаження GPU вказує на використання графічного процесора (GPU). Вище завантаження GPU може свідчити про інтенсивні обчислення та використання ресурсів відеоадаптера. Ця метрика використовується для вимірювання використання графічного процесора (GPU) або відеоадаптера в процесі виконання графічних завдань. Вона показує, наскільки активно використовується GPU для обробки графічної інформації.

Метрика завантаження GPU вимірюється у відсотках і показує, яка частка часу використовується GPU для виконання графічних обчислень. Завантаження GPU може бути високим або низьким, залежно від того, наскільки інтенсивні графічні завдання, які відбуваються в даний момент.

Вимірювання завантаження GPU може бути корисним для оцінки продуктивності та ефективності відеоадаптера. Високе завантаження GPU може свідчити про те, що відеоадаптер працює на межі своїх можливостей і може вказувати на потенційні обмеження продуктивності. З іншого боку, низьке завантаження GPU може вказувати на те, що відеоадаптер не використовується повністю і може мати потенціал для більш вимогливих графічних завдань.

Метрика завантаження GPU може бути корисною для геймерів, розробників графічних програм, майнерів криптовалют та інших користувачів, які працюють з вимогливими графічними застосунками. Вона дозволяє контролювати ефективне використання ресурсів відеоадаптера і виявляти можливі проблеми з продуктивністю.

Варто зазначити, що завантаження GPU є лише однією з багатьох метрик, які можуть бути використані для оцінки продуктивності відеоадаптера. Інші фактори, такі як температура, використання оперативної пам'яті, швидкість відтворення кадрів (FPS) і загальна продуктивність системи, також мають важливе значення при оцінці роботи відеоадаптера.

Температура відеокарти визначає температуру відеокарти під час роботи. Важливо слідкувати за температурою, оскільки перегрів може призвести до зниження продуктивності і пошкодження відеокарти. Вимірювання температури відеоадаптера дає уявлення про його теплову продуктивність та ефективність. Висока температура може свідчити про перевантаження або недостатню вентиляцію системи. Ця метрика використовується для вимірювання теплового навантаження на відеоадаптер під час його роботи. Вона показує, наскільки гарячим стає відеоадаптер під час функціонування.

Вимірювання температури відеоадаптера зазвичай виконується у градусах Цельсія (°C) або Фаренгейта (°F). Відеоадаптери мають вбудовані датчики температури, які зчитують значення температури з чіпа відеокарти або сенсорів на ній. Висока температура відеоадаптера може бути ознакою того, що він працює під великим навантаженням і може мати проблеми з охолодженням. Постійне перевищення оптимальної температури може призвести до зниження продуктивності відеоадаптера, зниження тривалості його роботи або виникнення інших проблем, пов'язаних з перегрівом.

Контроль температури відеоадаптера є важливим для забезпечення його стабільної роботи і подовження його терміну служби. Користувачі можуть використовувати програмне забезпечення або утиліти, які відображають поточну температуру відеоадаптера і надають можливість контролювати швидкість обертання вентиляторів або виконувати інші дії для зниження температури [8-10].

Важливо враховувати, що оптимальна температура відеоадаптера може варіюватися залежно від моделі відеокарти і виробника. Рекомендовані максимальні температури зазвичай вказані в технічних специфікаціях відеоадаптера або в документації виробника. Тому, необхідно зберігати відеоадаптер у межах рекомендованих температур, щоб забезпечити його надійну роботу та виключити можливість пошкодження.

Використання пам'яті відеоадаптера вказує на обсяг використаної пам'яті відеоадаптера. Велике використання пам'яті може вказувати на потребу в більш потужному відеоадаптері для оптимальної продуктивності. Ця метрика вимірює, наскільки активно використовується пам'ять відеоадаптера під час роботи з графічними завданнями. Вона показує, яка частина доступної пам'яті відеоадаптера використовується для збереження графічних ресурсів, таких як текстури, буфери кадрів, шейдери і т. д.

Використання пам'яті відеоадаптера вимірюється у відсотках або мегабайтах/гігабайтах залежно від засобу вимірювання. Вона вказує, наскільки заповнена пам'ять відеоадаптера і наскільки близько до її максимальної межі.

Велике використання пам'яті відеоадаптера може свідчити про інтенсивне використання графічних ресурсів і може вказувати на велику кількість і якість текстур, складних моделей або великих розмірів кадрів, що вимагають більше пам'яті для збереження та обробки.

З іншого боку, низьке використання пам'яті відеоадаптера може свідчити про недостатність графічних ресурсів або неправильну аллокацію пам'яті. Це може призвести до зниження продуктивності відеоадаптера або відображення графічних дефектів на екрані.

Моніторинг використання пам'яті відеоадаптера може бути корисним для користувачів, які використовують вимогливі графічні застосунки, такі як геймери, дизайнери, розробники відеоігор та інші професіонали. Він дозволяє контролювати обсяг використовуваної пам'яті і виявляти можливі проблеми з обмеженням ресурсів.

Варто враховувати, що використання пам'яті відеоадаптера є однією з багатьох метрик, які можуть використовуватися для оцінки продуктивності відеоадаптера. Інші фактори, такі як температура, завантаження GPU та загальна продуктивність системи, також варто враховувати для повної оцінки роботи відеоадаптера.

Час відгуку вимірює час, який потрібен відеоадаптеру на обробку запитів та відображення результатів. Низький час відгуку свідчить про швидку реакцію відеоадаптера на вхідні дані. Ця метрика використовується для вимірювання часу, який потрібно відеоадаптеру на обробку графічних команд та відображення їх результатів на екрані. Вона показує, як швидко відеоадаптер реагує на вхідні сигнали та виконує необхідні операції для відтворення графіки.

Надмірно великий час відгуку може призвести до відчутної затримки між введенням користувача та відображенням результатів на екрані. Це може спричинити незручності, особливо в ігрових ситуаціях, де швидка реакція є ключовою. В таких випадках важливо мати відеоадаптер з низьким часом відгуку. Оцінка часу відгуку вимагає спеціалізованого програмного забезпечення та методів вимірювання, таких як використання спеціальних датчиків або професійних бенчмарків.

У загальному випадку використання метрик у розрізі пристрою GPU для обчислень може призводити до меншого часу обробки даних, оскільки GPU зазвичай має вищу обчислювальну потужність порівняно з CPU. Таким чином, використання GPU прискорює роботу алгоритмів та обробку даних, що може призвести до зменшення часу, потрібного для виконання задач та поліпшення різних значень метрик.

Оскільки GPU більш інтенсивно виконує обчислення, його температура також може підвищитися вище, порівняно з CPU. GPU вимагає ефективного охолодження, щоб уникнути перегріву та забезпечити нормальну роботу. Тому при використанні GPU варто слідкувати за температурою та впевнитися, що система має належну вентиляцію для відведення тепла.

Тому, необхідно враховувати такі відмінності в метриках (час обробки, навантаженість, температура) які будуть залежати від конфігурації системи, специфікацій відеоадаптера та обчислювального завдання, що виконується.

Роздільна здатність показує розмір екрана, що вимірюється у кількості пікселів по ширині та висоті. Вища роздільна здатність означає більшу деталізацію, але може вимагати більше обчислювальних ресурсів.

Текстурна якість показує рівень деталізації текстур на об'єктах та поверхнях у грі. Висока якість текстур забезпечує більш реалістичний вигляд об'єктів [8-10].

Рівень освітлення вказує на рівень реалістичності освітлення у грі, включаючи тіні, відбитки світла, освітлення об'єктів та інше. Наприклад: тіні показують реалістичність та деталізація тіней у грі, де висока якість тіней додає до реалізму графіки; анімація оцінює, наскільки плавно відтворюються анімовані об'єкти та персонажі у грі; плавність вказує на відсутність артефактів, мерехтіння та інших дефектів під час відтворення графіки.

Ці метрики допомагають користувачам та розробникам гри оцінити продуктивність і якість графіки на конкретній системі і визначити, чи відповідає вона вимогам гри чи додатку.

Таким чином, розглянуті метрики допомагають в оцінці продуктивності, стану та ефективності відеоадаптера на робочій станції. Вони дозволяють виявити можливі проблеми, оптимізувати налаштування та покращити загальну роботу системи.

<span id="page-30-0"></span>1.5. Постановка задачі

В магістерській роботі необхідно виконати наступні завдання.

1. Виконати аналіз роботи відеоадаптерів на робочих станціях та визначити найпоширеніші методи.

2. Розглянути конкретні методи аналізу роботи відеоадаптерів на робочих станціях та показати особливості використання програмних засобів на прикладі комп'ютерних ігор та графічних бенчмарків.

3. Показати аналіз використання різних метрик роботи відеоадаптера.

4. Визначити особливості використання відеоадаптерів на робочих станціях. При цьому, показати структурні особливості, що засновані на класифікації відеоадаптерів. Основну увагу приділити архітектурі, типу з'єднання, меті, призначення та виробнику.

5. Розглянути функціональні особливості використання відеоадаптерів на робочих станціях, до яких відносяться графічна продуктивність, роздільна здатність, здатність підтримку кольорів та інші розповсюджені чинники.

6. Розглянути загальні архітектурні особливості використання відеоадаптерів на робочих станціях, що є притаманними для різних виробників.

7. Розглянути поширені проблеми, що виникають під час експлуатації апаратних засобів.

8. Дослідити методи підвищення ефективності роботи відеоадаптерів на робочих станціях. Виявити умови, за яких досягається найбільша ефективність у роботі відеоадаптерів на робочих станціях.

9. Описати програмну реалізацію методу підвищення ефективності роботи відеоадаптерів. Визначити вимоги щодо впровадження систем моніторингу роботи відеоадаптерів на робочих станціях.

10. Створити основні та додаткові програмні модулі системи моніторингу роботи відеоадаптерів на робочих станціях.

11. Запропонувати метод аналізу досліджень підвищення ефективності роботи відеоадаптерів на робочих станціях за допомогою якого на прикладі рішення систем лінійних алгебраїчних рівнянь визначити математичну модель ефективності обробки даних на відеоадаптерах.

1.6. Висновки

<span id="page-31-0"></span>В першому розділі проведено аналіз роботи відеоадаптерів на робочих станціях, де показано різні методи, що можуть бути реалізовувані за допомогою прикладних програмних засобів. Одними з них є найбільш розповсюджені в літературі методи, а саме, за допомогою комп'ютерних ігор та графічних бенчмарків. При цьому, показані особливості роботи комп'ютерних ігор та графічних бенчмарків. Виконано аналіз використання різних метрик роботи відеоадаптера.

# <span id="page-32-0"></span>РОЗДІЛ 2 СТРУКТУРНО-ФУНКЦІОНАЛЬНІ ОСОБЛИВОСТІ ВИКОРИСТАННЯ ВІДЕОАДАПТЕРІВ

2.1. Структурні особливості роботи відеоадаптерів на робочих станціях

<span id="page-32-1"></span>Структурні особливості роботи відеоадаптерів на робочих станціях можна класифікувати за різними ознаками, такими як архітектура, призначення, характеристики та інші (рис. 2.1).

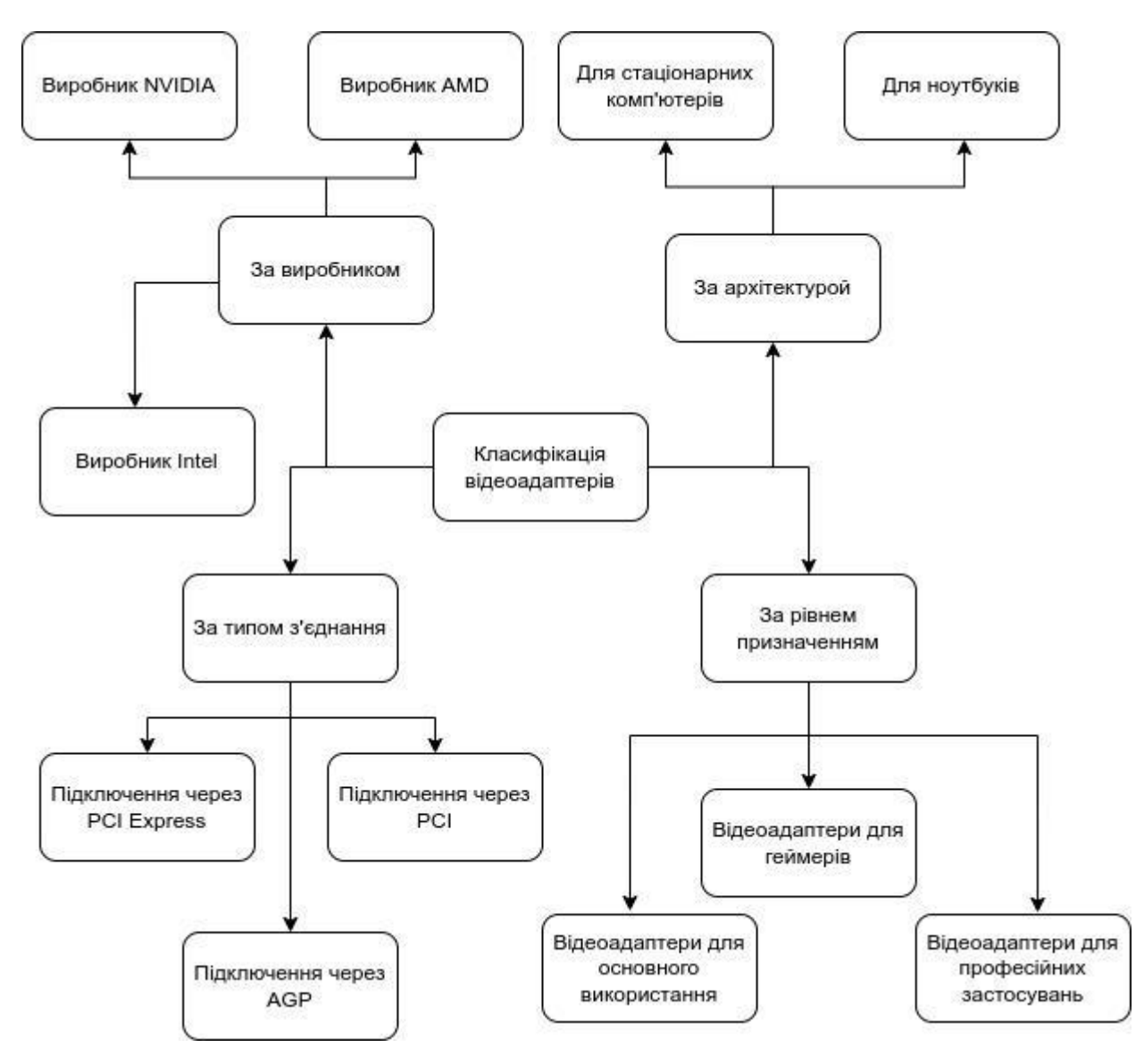

Рисунок 2.1 - Класифікація відеоадаптерів

Відеоадаптери для стаціонарних комп'ютерів мають різні характеристики (табл. 2.1), які впливають на їхню продуктивність та здатність відтворювати графіку. При цьому, деякі загальні характеристики, які можуть бути важливими при розгляді відеоадаптера є наступними.

Таблиця 2.1

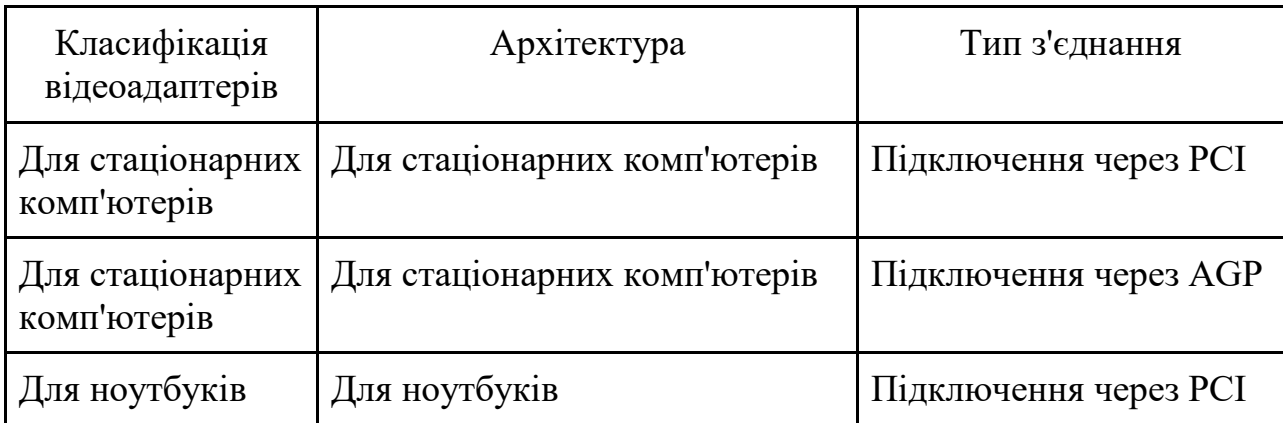

Приклад класифікації відеоадаптерів за архітектурою

Відеоадаптери доступні від різних виробників, таких як NVIDIA, AMD, Intel та інші. Кожен виробник має свої унікальні моделі з різними характеристиками (табл. 2.2).

Таблиця 2.2

Приклад класифікації відеоадаптерів за призначенням

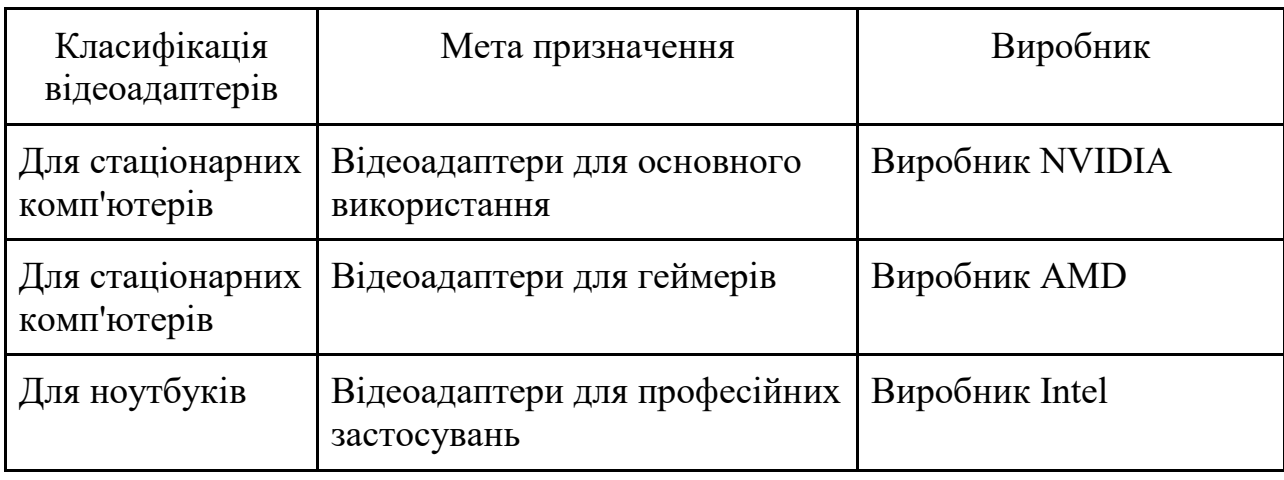

Графічний процесор GPU є основною частиною відеоадаптера, відповідальною за обчислення графіки. Важливі характеристики GPU включають швидкість обчислень, кількість ядер, частоту ядра та інші параметри [9].

Об'єм відеопам'яті відеоадаптерів має вбудовану структуру, яка використовується для зберігання тимчасових даних графіки. Більший об'єм відеопам'яті дозволяє обробляти більш складні сцени та використовувати вищі роздільні здатності.

Роздільна здатність є параметром, який визначає кількість пікселів, які можуть бути відображені на екрані. Вища роздільна здатність забезпечує більш чітке та деталізоване відображення графіки.

Також, деякі відеоадаптери підтримують спеціалізовані технології, такі як DirectX (в основному для Windows), OpenGL, Vulkan, CUDA, OpenCL тощо. Ці технології можуть впливати на продуктивність та сумісність з різними програмними додатками та іграми.

Відеоадаптери мають різні вихідні порти, такі як HDMI, DisplayPort, DVI, VGA тощо. Це визначає, які типи моніторів та дисплеїв можна підключити до відеокарти [11].

Деякі високопродуктивні відеоадаптери вимагають додаткового живлення, окрім живлення від материнської плати. Це важливо враховувати при виборі відеокарти та підборі сумісного блока живлення.

Зазначені характеристики можуть варіюватися в залежності від конкретної моделі відеоадаптера. Важливо ретельно вивчити специфікації та характеристики перед покупкою відеокарти для стаціонарного комп'ютера.

В той же час, відеоадаптери для ноутбуків мають свої особливості порівняно з відеоадаптерами для стаціонарних комп'ютерів. Наприклад, деякі загальні характеристики відеоадаптерів для ноутбуків можуть бути наступними.

Виробники та моделі відеоадаптери для ноутбуків також доступні від різних виробників, таких як NVIDIA, AMD, Intel тощо. Кожен виробник має свої унікальні моделі з різними характеристиками.

Також, є окремі структурні рішення для вбудованих або зовнішніх пристроїв. Багато ноутбуків мають вбудовані графічні рішення, які встановлюються безпосередньо на материнську плату. Однак, деякі ноутбуки, особливо ті, що спрямовані на геймерів або професіоналів, можуть мати зовнішні відеокарти, які підключаються через роз'єм.

Відеоадаптери для ноутбуків також мають вбудовану відеопам'ять, яка використовується для зберігання тимчасових даних графіки. Об'єм відеопам'яті в ноутбуках зазвичай менший, ніж в стаціонарних комп'ютерах, але існують моделі з різними розмірами пам'яті.

Швидкість та продуктивність відеоадаптерів для ноутбуків залежать від багатьох факторів, включаючи тип графічного процесора, кількість ядер, частоту ядра та пам'яті, підтримувані технології тощо. Вони можуть варіюватися в залежності від моделі та цільового ринку.

Оскільки ноутбуки працюють від акумуляторів, важливо, щоб відеоадаптери для ноутбуків були енергоефективними. Вони повинні забезпечувати оптимальну продуктивність при мінімальному споживанні енергії для продовження тривалості роботи на акумуляторі.

Відеоадаптери для ноутбуків підтримують певні роздільні здатності екрану, які можна встановити. Крім того, вони можуть мати різні вихідні порти, такі як HDMI, DisplayPort, VGA, що дозволяють підключати зовнішні монітори або телевізори.

Це загальні характеристики, які можуть варіюватися залежно від конкретної моделі ноутбука та відеоадаптера. Важливо детально вивчити специфікації перед покупкою ноутбука, якщо вам важлива продуктивність графічного процесора.

Відеоадаптери, що підключаються за допомогою інтерфейсу PCI Express (PCIe), мають кілька особливостей, пов'язаних з цим типом з'єднання. Розглянемо декілька з них.

Швидкість передачі даних. Інтерфейс PCI Express забезпечує високу швидкість передачі даних між відеоадаптером та материнською платою комп'ютера. Це дозволяє передавати великі обсяги графічних даних без втрати продуктивності.
Канали PCIe. Відеоадаптери можуть мати різну кількість каналів PCIe, наприклад, x16, x8 або x4. Це вказує на ширину смуги, доступну для передачі даних між відеоадаптером та материнською платою. Чим більше каналів PCIe, тим більше пропускна здатність для передачі даних.

Сумісність з різними роз'ємами PCIe. Відеоадаптери для PCI Express можуть бути сумісними з різними роз'ємами PCIe, такими як PCIe x16, PCIe x8 або PCIe x4. Це означає, що вони можуть бути встановлені в різні слоти PCIe на материнській платі, залежно від доступних роз'ємів.

Підтримка багатоадаптерного з'єднання. Деякі материнські плати та операційні системи підтримують режим багатоадаптерного з'єднання, що дозволяє підключати кілька відеоадаптерів PCIe до однієї системи. Це може бути корисно для підвищення продуктивності графічного оброблення або для використання багатомоніторних налаштувань.

Гаряче підключення (Hot Plug). Інтерфейс PCIe підтримує гаряче підключення, що дозволяє підключати та відключати відеоадаптери без вимкнення комп'ютера. Це зручно при встановленні або заміні відеоадаптерів без необхідності вимикати систему.

Це декілька особливостей відеоадаптерів, що підключаються за допомогою PCI Express. Важливо враховувати сумісність відеокарти з роз'ємом PCIe на материнській платі та перевіряти специфікації перед покупкою, щоб впевнитися, що відеоадаптер відповідає потребам користувача і сумісний зі з'єднанням на материнській платі.

Відеоадаптери, що підключаються за допомогою роз'єму AGP (Accelerated Graphics Port), мають також деякі особливості, які відрізняють їх від відеоадаптерів, що використовують інші типи з'єднань. До них відносяться наступні [12].

AGP був розроблений спеціально для передачі графічних даних, тому він забезпечує високу швидкість передачі даних між відеоадаптером та материнською платою. Швидкість передачі даних AGP залежить від версії AGP і може бути виражена в мегабайтах або гігабайтах на секунду.

AGP має певну конфігурацію слотів, наприклад, AGP 1x, AGP 2x, AGP 4x або AGP 8x. Це вказує на пропускну здатність та швидкість передачі даних AGPпорту. Важливо враховувати, що відеоадаптер має бути сумісним з конкретним типом слоту AGP на материнській платі.

AGP забезпечує вищу пропускну здатність порівняно зі звичайними шинами PCI, що дозволяє передавати більше графічних даних з відеоадаптера до системи. Це особливо важливо для вимогливих графічних програм і ігор.

Деякі відеоадаптери AGP можуть вимагати додаткового живлення окрім того, що надається через роз'єм AGP на материнській платі. Це може включати підключення додаткового кабелю живлення або використання роз'єму живлення з інших джерел в комп'ютері.

Залежно від конфігурації та версії AGP, відеоадаптери можуть бути несумісними зі старішими або новішими слотами AGP. Доцільно перевіряти сумісність між відеоадаптером та слотом AGP на материнській платі перед покупкою [14].

В загальному випадку, роз'єм AGP є застарілим і зараз зазвичай використовується роз'єм PCI Express для підключення відеоадаптерів. AGP був популярним у комп'ютерах, що використовувалися у період з середини 1990-х до початку 2000-х років, але зараз їх ще можна зустріти на робочих станціях.

Відеоадаптери, які підключаються за допомогою інтерфейсу PCI (Peripheral Component Interconnect), також мають деякі особливості, які варто враховувати. До них відносяться наступні.

Інтерфейс PCI має обмежену швидкість передачі даних порівняно з більш новими інтерфейсами, такими як PCI Express. Швидкість передачі даних через інтерфейс PCI залежить від версії PCI та швидкості системної шини.

Відеоадаптери PCI можуть бути реалізовані з різною кількістю каналів PCI, наприклад, 32-бітні або 64-бітні. Це впливає на ширину смуги та пропускну здатність для передачі даних між відеоадаптером та системою.

У зв'язку з обмеженими ресурсами системної шини PCI, можуть виникати конфлікти ресурсів, особливо якщо в системі встановлено багато PCI-

периферійних пристроїв. Це може призвести до проблем зі стабільністю або сумісністю відеоадаптера.

PCI є стандартом, і відеоадаптери PCI зазвичай сумісні зі слотами PCI, що знаходяться на більшості материнських плат. Однак, слід перевірити, чи є сумісність між відеоадаптером PCI і конкретними материнськими платами перед покупкою.

PCI є застарілим інтерфейсом і широко застосовувався в комп'ютерах минулих поколінь. Зараз PCI зазвичай замінюється більш швидким і сучасним інтерфейсом PCI Express для підключення відеоадаптерів.

Це загальні особливості відеоадаптерів, які підключаються за допомогою інтерфейсу PCI. Тому, необхідно враховувати, що ці характеристики можуть змінюватись в залежності від конкретної версії PCI та виробника відеоадаптера.

2.2. Функціональні особливості роботи відеоадаптерів на робочих станціях

Робочі станції використовують відеоадаптери для обробки графіки і відтворення відео на моніторах. До загальних характеристик роботи відеоадаптерів на робочих станціях відносяться наступні (рис. 2.2).

Відеоадаптери на робочих станціях зазвичай мають велику обчислювальну потужність, що дозволяє їм відтворювати складну 2D та 3D графіку, а також обробляти великі обсяги даних. Завдяки цьому, вдається визначати графічну продуктивність відеоадаптерів.

Графічна продуктивність відеоадаптера відноситься до його здатності обробляти графічні дані та відтворювати графіку на екрані монітора. Це включає в себе швидкість обчислення графічних операцій, обробку текстур, освітлення, складні алгоритми та рендеринг зображень.

Графічна продуктивність відеоадаптера визначається його апаратною архітектурою, об'ємом оперативної пам'яті (VRAM), частотою графічного процесора, кількістю ядер і їх швидкістю, а також підтримуваними графічними технологіями і стандартами.

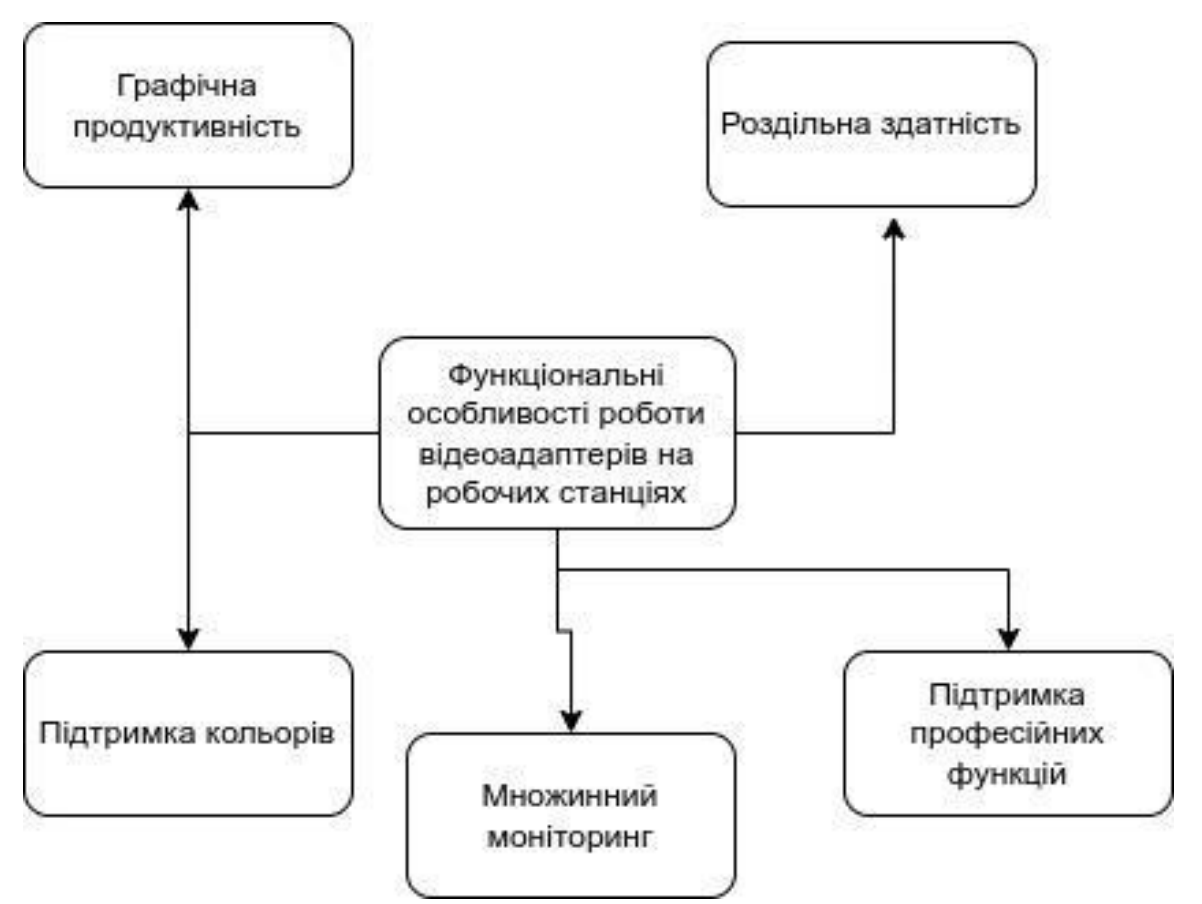

Рисунок 2.2 - Функціональні особливості роботи відеоадаптерів на робочих станціях

Чим вища графічна продуктивність відеоадаптера, тим швидше він може обробляти складні графічні сцени, відтворювати реалістичну 3D графіку, показувати високошвидкісні відео та робити інші графічно інтенсивні завдання. Графічна продуктивність особливо важлива для вимогливих додатків, таких як ігри, комп'ютерне моделювання, візуалізація даних та мультимедійні застосунки [14,15].

Підвищення графічної продуктивності може здійснюватися шляхом вдосконалення апаратної архітектури відеоадаптера, оптимізації драйверів, використання спеціалізованих технологій (наприклад, CUDA або OpenCL для обчислень на відеокартах) та підтримки новітніх графічних стандартів, таких як DirectX або OpenGL.

Загальна продуктивність системи також може впливати на графічну продуктивність відеоадаптера, оскільки швидкість процесора, обсяг оперативної пам'яті та швидкість зчитування-запису даних також важливі для ефективної обробки графіки.

Відеоадаптери на робочих станціях підтримують високу роздільну здатність для забезпечення чіткості та деталізації відображення на моніторах. Вони можуть підтримувати роздільні здатності, такі як 4K, 8K та навіть вище. При цьому, визначають роздільну здатність відеоадаптерів на робочих станціях.

Роздільна здатність відеоадаптерів на робочих станціях визначає кількість пікселів, яку вони можуть відтворити на екрані монітора. Вона вимірюється у вікнах (горизонтальний розмір) на рядках (вертикальний розмір), наприклад, 1920x1080 пікселів або 3840x2160 пікселів.

Чим вища роздільна здатність, тим більше деталей може бути відображено на екрані. Висока роздільна здатність забезпечує більш точне й чітке відтворення зображень, текстів та графіки. Вона особливо важлива для завдань, що вимагають високої деталізації, наприклад, графічного дизайну, фото та відеоредакторства, 3D-моделювання та ігор.

Роздільна здатність також впливає на розмір екрану. Наприклад, на моніторі з роздільною здатністю 1920x1080 пікселів можна відобразити більше вмісту порівняно з монітором з роздільною здатністю 1366x768 пікселів, оскільки він має більше пікселів у своєму розпорядженні.

Важливо враховувати, що роздільна здатність відеоадаптера повинна бути сумісною з роздільною здатністю монітора. Якщо роздільна здатність відеоадаптера перевищує роздільну здатність монітора, зображення може бути масштабовано або обрізано, щоб відповідати розміру екрану. У такому разі може виникнути втрата якості зображення або інші проблеми з відтворенням.

Робочі станції часто використовуються для графічного дизайну, відеомонтажу та інших задач, пов'язаних з обробкою зображень. Тому відеоадаптери на таких системах зазвичай підтримують високу глибину кольору, що дозволяє відтворювати широкий спектр кольорів і забезпечує точність відтворення кольорів.

Підтримка кольорів відеоадаптерів на робочих станціях відноситься до їх здатності відтворювати і обробляти різні кольори з високою точністю і достовірністю. Вона включає в себе різні характеристики (рис. 2.3), таких як глибина кольору, кольорові простори та калібрування кольору.

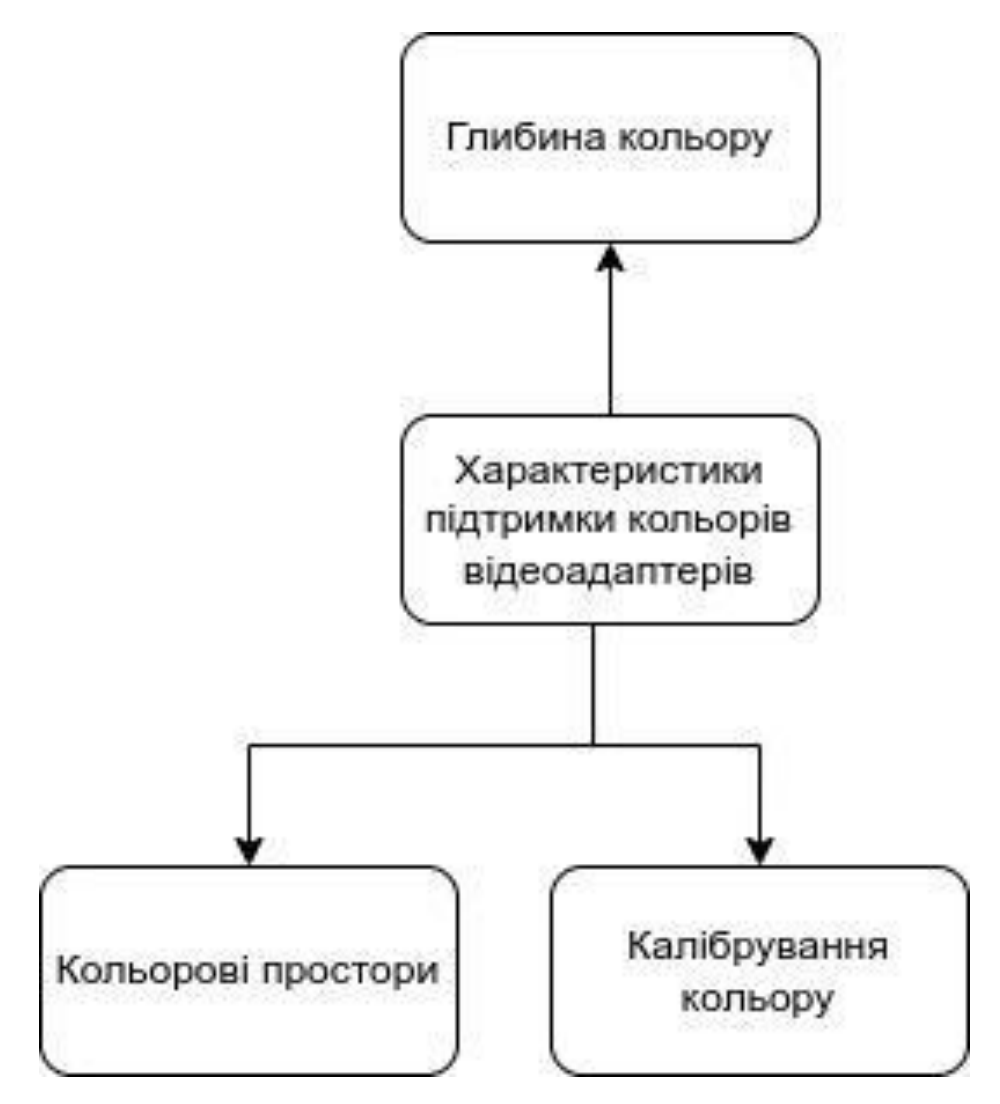

Рисунок 2.3 - Різні характеристики підтримки кольорів відеоадаптерів на робочих станціях

Відеоадаптери на робочих станціях можуть підтримувати різні глибини кольору, що визначає кількість бітів, використовуваних для кожного пікселя зображення. Більша глибина кольору дозволяє відтворювати більшу кількість кольорів і забезпечує більш точну передачу відтінків і переходів між кольорами.

Зазвичай використовуються глибини кольору 8 біт, 10 біт або 12 біт на компонент (наприклад, RGB або YUV).

Відеоадаптери можуть підтримувати різні кольорові простори, такі як sRGB, Adobe RGB або DCI-P3. Кольорові простори визначають межі та характеристики кольорів, які можуть бути відображені. Підтримка широкого кольорового простору дозволяє відтворювати більш широкий спектр кольорів, що особливо важливо для задач, пов'язаних з графічним дизайном, фотографією та відео [17].

Відеоадаптери на робочих станціях можуть підтримувати можливість калібрування кольору. Це означає, що ви можете налаштувати параметри кольору, такі як насиченість, яскравість, температуру кольору та корекцію гамми, щоб досягти точності відтворення кольорів, яка відповідає вашим потребам та стандартам.

Підтримка кольорів у відеоадаптерах на робочих станціях є важливою для професійних завдань, де точність кольору є критичною, наприклад, в графічному дизайні, фото та відеоредакторстві, кіноіндустрії та наукових дослідженнях, де вимагається висока відтворюваність кольорів і відтворення кольорових просторів.

Багато робочих станцій підтримують підключення до декількох моніторів. Відеоадаптери на таких системах можуть мати декілька вихідних портів, таких як HDMI, DisplayPort або DVI, для підключення різних моніторів одночасно.

Множинний моніторинг відеоадаптерів на робочих станціях відноситься до їх здатності підключати і керувати одночасно декількома моніторами або дисплеями. Це дозволяє користувачеві розширити робочу площу та підвищити продуктивність, працюючи з більшим простором екрану.

Завдяки множинному моніторингу, робоча станція може підключатися до двох, трьох, або навіть більше моніторів одночасно, розташованих поруч або в різних конфігураціях. Користувач може використовувати кожен монітор для відображення різного вмісту, такого як додатки, вікна, панелі керування, зображення, відео, або розширені робочі простори.

До переваг у використанні множинного моніторингу на робочих станціях належать наступні.

Більша робоча площа. За допомогою додаткових моніторів можна розширити робочу площу та мати більше місця для розташування вікон, додатків та даних. Це особливо корисно для задач, які потребують багато вікон або одночасного відображення багатьох даних.

Зручність та продуктивність у роботі. Можливість перегляду більшого обсягу інформації одночасно збільшує продуктивність та спрощує багатозадачність. Користувачі можуть працювати з різними додатками та вікнами на окремих моніторах, що дозволяє швидше перемикатися між завданнями та збільшує зручність роботи.

Наявність спеціалізованих конфігурацій. Для певних професійних задач, таких як графічний дизайн, відеомонтаж, фінансовий аналіз тощо, множинний моніторинг дозволяє створювати спеціалізовані конфігурації. Наприклад, один монітор може бути використаний для палітр інструментів, другий для попереднього перегляду, а третій для робочої області.

Існування більш реалістичного відтворення. Множинний моніторинг також може бути корисним для графічних та відео-застосунків, де потрібне більш реалістичне відображення, наприклад, при відтворенні 3D-моделей або відеоігор. Користувач може мати окремий монітор для відображення повноекранного вмісту без обмежень простору.

Множинний моніторинг є популярною функцією серед користувачів робочих станцій, яка дозволяє ефективніше використовувати робочий простір та поліпшує робочий процес.

Деякі робочі станції вимагають спеціалізованих функцій відеоадаптерів для певних задач, наприклад, підтримки рендерингу в реальному часі, підтримки 3D-моделювання або обробки відео високої роздільної здатності. Відеоадаптери для робочих станцій можуть мати спеціалізовані драйвери та програмне забезпечення для цих функцій.

Підтримка професійних функцій відеоадаптерів на робочих станціях означає наявність спеціалізованих можливостей і функцій, спрямованих на задоволення потреб професійних користувачів у різних сферах, таких як графічний дизайн, архітектура, медіа, наукові дослідження, медицина та інші.

Деякі з популярних професійних функцій, які можуть бути підтримувані відеоадаптерами на робочих станціях, мають наступні властивості.

Комп'ютерне зорове моделювання. Деякі відеоадаптери підтримують апаратну прискорену обробку для комп'ютерного зорового моделювання, що використовується в галузі медицини, наукових досліджень, віртуальної реальності та інших областях. Це дозволяє швидше обчислювати складні алгоритми та обробляти великі обсяги даних.

Підтримка кольорового менеджменту. Відеоадаптери на робочих станціях можуть підтримувати точне калібрування кольору та кольоровий менеджмент, яке вимагається в графічному дизайні, фото та відеоредакторстві, друкованій продукції та інших задачах, де точність кольору є критичною.

Прискорена обробка відео. Деякі відеоадаптери мають спеціалізовані функції для швидкої обробки та відтворення відео. Це особливо важливо для професійних відеоредакторів, спеціалістів з монтажу та післяпродакшену, які працюють з великими файлами відео високої якості.

Розширена підтримка моніторів. Відеоадаптери на робочих станціях можуть підтримувати множинний моніторинг, дозволяючи підключати та керувати декількома моніторами одночасно. Це дає можливість користувачеві мати більшу робочу площу та поліпшує продуктивність при багатозадачній роботі [19].

Підтримка професійних API функцій. Відеоадаптери на робочих станціях можуть підтримувати різні професійні API, такі як OpenGL, DirectX, CUDA, OpenCL та інші, що дозволяють програмістам використовувати апаратне забезпечення відеоадаптера для прискорення обчислень та реалізації спеціалізованих алгоритмів.

Ці професійні функції відеоадаптерів допомагають професіоналам з різних галузей покращити продуктивність, точність та ефективність своєї роботи, надаючи їм потрібні інструменти та можливості для реалізації своїх творчих і технічних задумів.

Таким чином важливо зазначити, що характеристики відеоадаптерів на робочих станціях можуть значно відрізнятися в залежності від конкретної моделі та виробника. До розглянутих вище загальних характеристик можуть додаватися й інші функції та можливості відеоадаптерів, що відповідають потребам професійних користувачів.

2.3. Загальні характеристики відеоадаптерів робочих станцій

В даному підрозділі розглянемо загальні характеристики відеоадаптерів робочих станцій для різних груп, що переважно поділяються за структурнофункціональними особливостями. Так, для майнфреймів, що використовують відеоадаптери, основними загальними характеристиками будуть наступні.

Основні відеоадаптери зазвичай забезпечують достатню продуктивність для повсякденних завдань, таких як перегляд відео, робота з офісними програмами, перегляд веб-сторінок та легкі графічні завдання. Вони можуть бути придатними для більш простих ігор, але можуть бути не настільки потужними, як відеоадаптери, спрямовані на високу продуктивність або геймінг [16,18].

Такі відеоадаптери даної групи робочих станцій зазвичай мають достатній обсяг відеопам'яті для повсякденного використання. Це дозволяє їм ефективно працювати з роздільною здатністю екрану та відтворювати відео без затримок чи артефактів.

Такі відеоадаптери зазвичай мають стандартні роз'єми, які дозволяють підключати монітори і периферійні пристрої. Це можуть бути HDMI, DisplayPort, DVI або VGA роз'єми, залежно від моделі та покоління відеоадаптера.

Ці відеоадаптери зазвичай мають добру сумісність з операційними системами та програмним забезпеченням загального використання. Вони можуть підтримувати такі технології, як DirectX або OpenGL, для запуску графічних програм та ігор.

Відеоадаптери цієї групи зазвичай мають доступну ціну, оскільки призначені для широкого кола користувачів. Вони надають прийнятну продуктивність за розумну ціну, що робить їх популярним вибором для більшості користувачів.

Інша група, яка складається за загальними характеристиками до відеоадаптерів, які за рівнем призначення належать до використання для повсякденних завдань, відеоперегляду, ігор середньої вимогливості мають наступні особливості.

Ці відеоадаптери забезпечують достатню продуктивність для повсякденних завдань, таких як робота з офісними програмами, перегляд вебсторінок, стрімінговий відеоперегляд і графічні завдання середньої складності. Вони також можуть відтворювати більшість сучасних відеоформатів без затримок або проблем зі справністю.

Відеоадаптери, що розраховані для повсякденних завдань та середньої графічної вимогливості зазвичай підтримують основні функції, такі як апаратне прискорення 2D та 3D-графіки, підтримку шейдерів, антиаліасинг і текстурну фільтрацію. Вони можуть задовольняти потреби відтворення графіки в середньорозрядних іграх і програмах.

Ця група відеоадаптерів зазвичай мають достатню кількість відеопам'яті для плавного відтворення відео та роботи з графікою. Обсяг відеопам'яті залежить від конкретної моделі відеоадаптера, проте зазвичай вона становить від 2 до 6 ГБ.

Відеоадаптери групи для повсякденного використання зазвичай мають різноманітні роз'єми, які дозволяють підключати монітори і периферійні пристрої. Це можуть бути HDMI, DisplayPort, DVI або VGA роз'єми, залежно від моделі та покоління відеоадаптера.

Ці відеоадаптери зазвичай мають добру сумісність з операційними системами та більшістю програмного забезпечення загального призначення. Вони можуть підтримувати популярні графічні API, такі як DirectX або OpenGL, для запуску більшості сучасних програм і ігор.

Таким чином, це загальні характеристики, які можна очікувати від групи відеоадаптерів, що призначені для повсякденних завдань, відеоперегляду та ігор середньої вимогливості. Звичайно, конкретні характеристики можуть варіюватися в залежності від виробника, моделі і покоління відеоадаптера.

Відеоадаптери, що призначені для геймерів і високопродуктивних графічних завдань, складають третю групу та мають такі загальні характеристики.

Високу продуктивність, тому геймерські відеоадаптери спрямовані на забезпечення високої продуктивності для запуску сучасних відеоігор з високою деталізацією і плавною роботою. Вони мають потужні процесори і велику кількість відеопам'яті, що дозволяє їм ефективно обробляти складну 2D та 3Dграфіку [17].

Геймерські відеоадаптери зазвичай мають велику кількість відеопам'яті, яка може сягати від 6 ГБ і більше. Це дозволяє зберігати великі текстури та моделі, що використовуються в графічних іграх, забезпечуючи високу деталізацію і реалістичний вигляд.

Геймерські відеоадаптери зазвичай підтримують передові графічні технології, такі як DirectX та OpenGL, що дозволяє запускати сучасні ігри з використанням передових графічних ефектів, шейдерів і фізичної моделі.

Багато геймерів користуються мультимоніторними налаштуваннями для розширення графічного простору. Геймерські відеоадаптери зазвичай підтримують підключення до кількох моніторів одночасно і надають можливість налаштування гнучких мультимоніторних конфігурацій.

Геймерські відеоадаптери зазвичай мають підтримку відтворення відео високої якості, включаючи відео 4K та HDR. Вони забезпечують плавне відтворення відео з високою деталізацією і насиченістю кольорів.

Таким чином, загальні характеристики геймерських відеоадаптерів можуть варіюватися в залежності від конкретної моделі, виробника та покоління відеоадаптера.

Відеоадаптери, що призначені для професійних застосувань і роботи з високопродуктивними програмами складають четверту групу та мають такі загальні характеристики.

Відеоадаптери для професійних застосувань зазвичай мають дуже високу продуктивність, оскільки вони призначені для виконання складних завдань, таких як комп'ютерна графіка, CAD/CAM-моделювання, відеомонтаж і 3Dмоделювання. Вони забезпечують швидку обробку і відображення складних сцен і моделей.

Професійні відеоадаптери часто мають значну кількість відеопам'яті, яка може сягати 8 ГБ і більше. Це дозволяє обробляти і відображати великі обсяги даних і складні моделі без затримок.

Відеоадаптери для професійних застосувань часто підтримують спеціалізовані графічні технології, такі як CUDA або OpenCL, що дозволяють використовувати апаратне прискорення для обчислення графіки і виконання спеціалізованих завдань.

Відеоадаптери для професійних застосувань зазвичай підтримують підключення до багатьох моніторів одночасно. Це дозволяє користувачам створювати розширені робочі простори і збільшувати продуктивність роботи.

Деякі відеоадаптери для професійних застосувань мають спеціальну сертифікацію від виробників програмного забезпечення, таких як Autodesk, Adobe або SolidWorks. Вони також можуть бути оптимізовані для роботи з конкретними професійними програмами, забезпечуючи оптимальну продуктивність і сумісність.

Таким чином, загальні характеристики відеоадаптерів для професійних застосувань можуть варіюватися в залежності від виробника, моделі і специфічних вимог робочих навколишніх умов. Отже, на загальні характеристики відеоадаптерів впливає розробка компанії виробника. Розглянемо також таку важливу загальну характеристику відеоадаптерів як компанію-виробник.

Компанія NVIDIA є одним з провідних виробників відеоадаптерів, а також інших графічних прискорювачів. Особливості роботи відеоадаптерів NVIDIA включають наступні аспекти.

Відеоадаптери NVIDIA використовують власну архітектуру GPU, наприклад, серія GeForce використовує архітектуру NVIDIA Turing або NVIDIA Ampere. Ці архітектури забезпечують високу продуктивність, ефективне використання енергії та підтримку передових графічних технологій.

NVIDIA розробила технологію CUDA, яка дозволяє використовувати графічний процесор для обчислень загального призначення. CUDA-ядра відеоадаптера дозволяють виконувати розрахунки паралельно та значно прискорюють обробку даних в багатьох областях, включаючи наукові дослідження, машинне навчання та графічний дизайн.

Відеоадаптери NVIDIA підтримують різноманітні технології відображення, такі як NVIDIA G-SYNC, що забезпечує синхронізацію частоти оновлення монітора з кадровою частотою графічної карти для плавного зображення без розривів або затримок. Також, NVIDIA підтримує технологію NVIDIA Ansel, яка дозволяє гравцям робити високоякісні знімки з ігор з використанням різних фільтрів та налаштувань.

NVIDIA є лідером у галузі використання графічних технологій у віртуальній реальності (VR) та розробці штучного інтелекту. Вони розробляють власні платформи, такі як NVIDIA VRWorks, які сприяють поліпшенню графічного досвіду в VR-іграх. Крім того, NVIDIA розробляє апаратне та програмне забезпечення для підтримки обчислень штучного інтелекту, зокрема глибокого навчання [16].

Відеоадаптери NVIDIA підтримують різноманітні технології графічного відображення, такі як DirectX (в основному використовується на платформі Windows) та OpenGL (переважно на платформі Linux). Вони також мають власну технологію відображення під назвою NVIDIA CUDA, яка дозволяє програмістам використовувати відеоадаптери для обчислень загального призначення [16].

Компанія AMD (Advanced Micro Devices) є ще одним визначним виробником відеоадаптерів та інших графічних прискорювачів. Особливості роботи відеоадаптерів AMD включають наступні характеристики.

Відеоадаптери AMD використовують власну архітектуру GPU, таку як серія Radeon, яка може включати архітектури, такі як Radeon RDNA або Radeon Vega. Ці архітектури забезпечують високу продуктивність, вдосконалені графічні можливості та ефективне використання ресурсів.

Це технологія синхронізації відеоадаптера, яка підтримується багатьма моніторами. AMD FreeSync забезпечує синхронізацію частоти оновлення монітора з кадровою частотою відеокарти, що дозволяє уникнути артефактів, таких як розриви зображення та затримки, і підвищує плавність геймплею.

Відеоадаптери AMD підтримують різноманітні технології відображення, включаючи HDMI, DisplayPort та DVI. Вони також підтримують технологію AMD Eyefinity, яка дозволяє підключати кілька моніторів до однієї відеокарти для створення розширеного робочого простору.

AMD розробила технологію AMD Stream, яка дозволяє використовувати графічний процесор для обчислень загального призначення. Це дає змогу виконувати паралельні обчислення в різних областях, таких як машинне навчання, обробка відео, наукові дослідження тощо.

Відеоадаптери AMD підтримують різні відеокодеки, включаючи H.264, H.265 (HEVC), VP9 та AV1. Це дозволяє відтворювати та кодувати відео з високою ефективністю стиснення та якістю зображення.

Це лише кілька основних особливостей роботи відеоадаптерів AMD. Компанія продовжує розвивати нові технології та покращувати продуктивність своїх відеоадаптерів для задоволення потреб користувачів у галузі графіки та обчислень [18].

Компанія Intel, відома своїми процесорами, також виробляє відеоадаптери (інтегровані графічні прискорювачі) для своїх процесорів. Особливості роботи відеоадаптерів Intel включають такі характеристики.

Відеоадаптери Intel зазвичай вбудовані безпосередньо в їх процесори. Це означає, що вони не є окремими фізичними пристроями, але інтегровані на мікросхемі процесора. Це забезпечує високу сумісність і взаємодію з іншими компонентами системи.

Відеоадаптери Intel підтримують різні відеокодеки, такі як H.264, H.265 (HEVC), VP9 та AV1. Це дозволяє ефективно відтворювати та кодувати відео з високою якістю зображення та зменшеною пропускною здатністю.

Відеоадаптери Intel підтримують різноманітні технології відображення, такі як Intel HD Graphics або Intel Iris Graphics. Вони надають підтримку для відтворення відео високої роздільної здатності, 3D-графіки та інших візуальних ефектів [18].

Таким чином, розглянуті деякі основні характеристики відеоадаптерів. На вітчизняному ринку, який постійно розвивається існує багато різних моделей і варіантів, що можуть відрізнятися за різними характеристиками, такими як об'єм відеопам'яті, швидкість графічного процесора, підтримувані технології, роздільна здатність відеовиходу та інші.

#### 2.4. Висновки

В другому розділі показано особливості використання відеоадаптерів на робочих станціях, які поділялись на структурні та функціональні. Під час розгляду структурних особливостей, що була заснована на класифікації відеоадаптерів, основна увага приділялась архітектурі, типу з'єднання, меті призначення та виробнику. До функціональних особливостей відеоадаптерів відносились графічна продуктивність, роздільна здатність, здатність підтримку кольорів та інші чинники які були також ретельно розглянуті. В кінці розділу були розглянуті загальні архітектурні особливості, що є притаманними для різних виробників.

# РОЗДІЛ 3 МЕТОДИ ПІДВИЩЕННЯ ЕФЕКТИВНОСТІ РОБОТИ ВІДЕОАДАПТЕРІВ

### 3.1. Задачі підвищення ефективності роботи відеоадаптерів

Підвищення ефективності роботи відеоадаптерів на робочих станціях може включати такі задачі як виявлення проблем під час експлуатації засобу, оптимізація системних налаштувань та параметрів драйверів, покращення підсистеми охолодження, впровадження оптимізаційних алгоритмів роботи графічної підсистеми (рис. 3.1). Розглянемо ці задачі більш ретельно.

Аналіз роботи відеоадаптерів дозволяє виявити можливі проблеми, такі як низька швидкодія, артефакти затримки у роботі, перегрів або несправність апаратної частини засобу. Це може включати вимірювання швидкодії відеокарти, моніторинг температури, аналіз даних про завантаження та використання ресурсів.

Виявлення проблем під час експлуатації відеоадаптера означає знаходження аномалій, несправностей або недоліків, які впливають на його нормальну роботу засобу або можуть призводити до погіршення продуктивності, якості відображення або стабільності системи. Це можуть бути такі проблеми, як низька швидкодія: Виявлення проблем з низькою швидкодією означає виявлення ситуацій, коли відеоадаптер не здатний ефективно обробляти графічні завдання або не відповідає вимогам програм або ігор, що вимагають більшої потужності відеокарти.

Виявлення проблем з артефактами та спотвореннями відображення означає виявлення неправильного відображення графіки, таких як розмиття, спотворення кольорів, мерехтіння, піксельні артефакти тощо. Це може бути результатом несправності відеоадаптера, неправильних драйверів, конфліктів з іншими компонентами системи або низької якості сигналу.

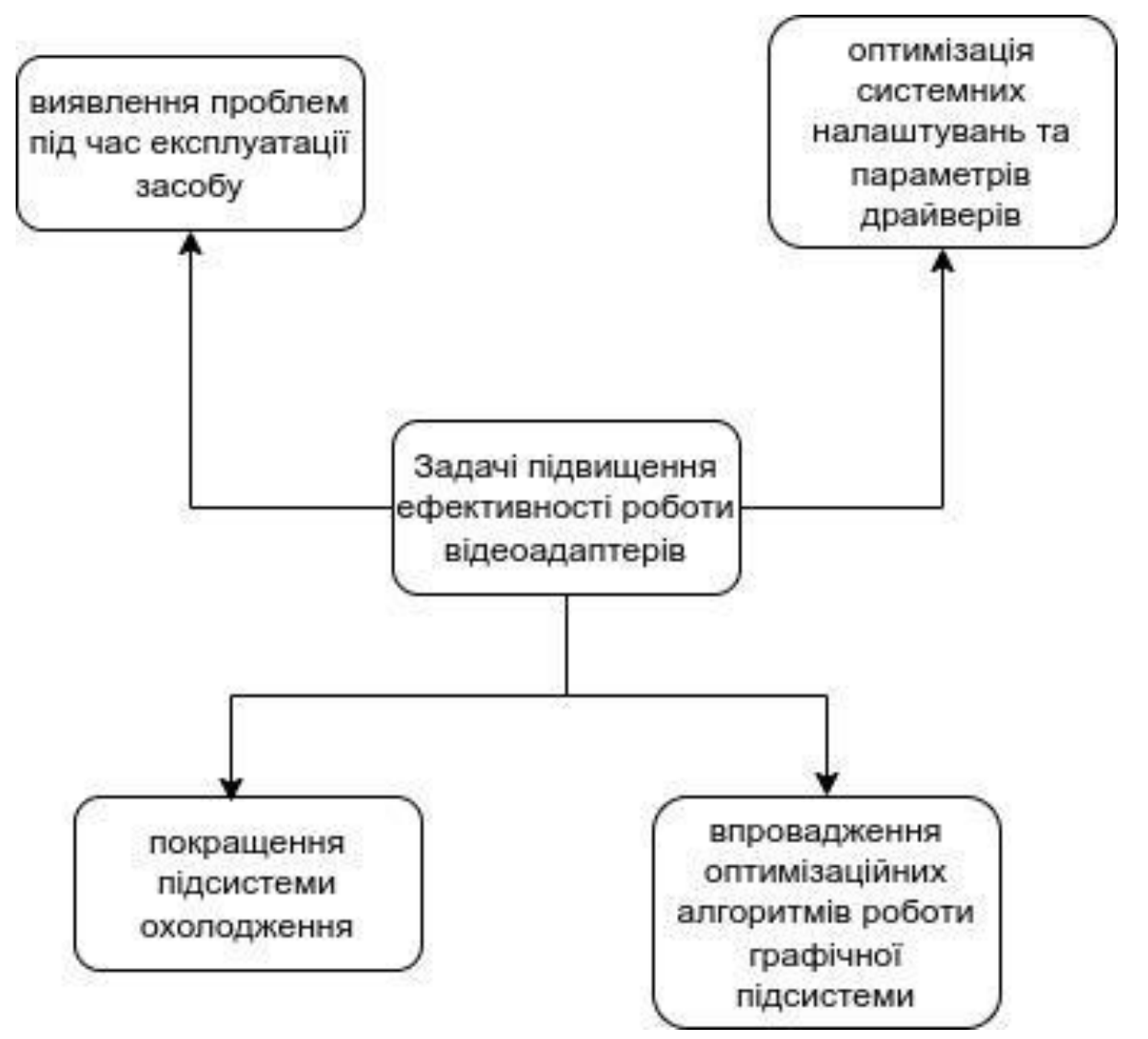

Рисунок 3.1 - Задачі підвищення ефективності роботи відеоадаптерів на робочих станціях

Виявлення проблем зі затримками в роботі означає знаходження ситуацій, коли відеоадаптер не може вчасно обробити графічні запити, що призводить до нестабільного або нестрункого відтворення відео, зображення або графічних ефектів. Це особливо важливо для геймерів та розробників VR-додатків, де низькі затримки є критичними для плавності та іммерсивного досвіду.

Виявлення проблем з перегрівом відеоадаптера означає знаходження ситуацій, коли відеокарта нагрівається понад допустимі межі. Це може призводити до зниження продуктивності, автоматичного вимкнення або пошкодження апаратної частини. Виявлення проблем з перегрівом дозволяє

50

вжити заходів для покращення охолодження та запобігання можливим проблемам [16].

Виявлення цих проблем допомагає користувачам та фахівцям у сфері технічної підтримки виявити, діагностувати та вирішити недоліки в роботі відеоадаптера, що сприяє покращенню його продуктивності, якості та тривалості роботи.

Аналіз роботи відеоадаптерів допомагає визначити оптимальні налаштування, які забезпечать найкращу продуктивність і візуальний досвід. Це може включати вибір правильних драйверів, налаштування роздільної здатності, частоти оновлення екрану, антиаліасингу, вертикальної синхронізації та інших параметрів, що впливають на роботу відеоадаптера.

Оптимізація системних налаштувань відеоадаптера включає набір дій, спрямованих на покращення продуктивності, стабільності та якості роботи відеоадаптера шляхом налаштування різних параметрів у системі. Оптимізація системних налаштувань може бути корисною в наступних випадках.

Вибір драйверів. Встановлення найновіших та сумісних драйверів відеоадаптера може поліпшити його роботу. Виробники регулярно випускають оновлення драйверів, які можуть містити покращення продуктивності, стабільності, а також рішення проблем, виявлених у попередніх версіях.

Налаштування роздільної здатності та частоти оновлення екрану, яке полягає в наступному. Правильне налаштування роздільної здатності та частоти оновлення екрану може покращити якість відображення та плавність зображення. Залежно від можливостей вашої відеокарти та монітора, ви можете вибрати оптимальні налаштування, які забезпечать найкращу якість графіки без перевантаження системи.

Вертикальна синхронізація (VSync) полягає в наступному. Вертикальна синхронізація відповідає за синхронізацію кадрів між відеокартою та монітором, щоб уникнути ефекту "розриву" зображення (так званого "тріскання" або "растерзв'язку"). Включення VSync може знизити рівень графічних артефактів, але в деяких випадках також може вплинути на швидкодію [17].

Рішення задачі антиаліасингу полягає в наступному. Антиаліасинг є технікою згладжування країв об'єктів на екрані, що поліпшує якість зображення. Однак включення високих рівнів антиаліасингу може впливати на продуктивність системи. Вибір оптимального рівня антиаліасингу допоможе збалансувати якість та продуктивність.

Також, деякі відеокарти та операційні системи мають параметри енергозбереження, які впливають на швидкодію відеоадаптера. Встановлення правильних параметрів енергозбереження може забезпечити стабільну та оптимальну продуктивність відеоадаптера.

Ці дії спрямовані на оптимізацію роботи відеоадаптера, що дозволяє досягти кращої продуктивності, якості зображення та стабільності роботи на робочій станції.

Драйвери відеоадаптера відіграють важливу роль у забезпеченні сумісності та оптимальної роботи з різноманітними програмами та операційними системами. Оптимізація драйверів може включати оновлення до останньої версії, налаштування параметрів профілю драйвера, вирішення конфліктів або неполадок, які можуть виникнути при використанні певних програм.

Оптимізація параметрів драйверів відеоадаптера включає налаштування різних параметрів, які впливають на роботу відеокарти та її взаємодію з операційною системою та програмним забезпеченням. Ці параметри можуть бути доступні у налаштуваннях драйвера відеоадаптера, які зазвичай надаються виробником відеокарти або заводськими налаштуваннями.

Оптимізація параметрів драйверів відеоадаптера може мати наступні аспекти. Деякі драйвери відеоадаптера надають можливість налаштувати параметри, що пов'язані з якістю зображення. Наприклад, існує можливість налаштувати рівень різкості, контрастності, яскравості, насиченості та кольорової гами. Вибір оптимальних значень цих параметрів допоможе досягти бажаної якості зображення згідно з перевагами та потребами користувачів.

Деякі драйвери мають параметри, які вагомо впливають на продуктивність відеоадаптера. Наприклад, існує можливість налаштувати рівень антиаліасингу, розмір буфера кадрів (frame buffer), частоту розгортки (refresh rate), налаштування вертикальної синхронізації (VSync) та інші параметри, що впливають на швидкодію та продуктивність графічних додатків. Вибір оптимальних значень цих параметрів допомагає забезпечити оптимальну продуктивність відеоадаптера залежно від потреб користувача.

Інші драйвери мають параметри, пов'язані з енергозбереженням. Вони дозволяють налаштувати режими енергозбереження відеоадаптера, щоб зменшити споживання енергії та підвищити ефективність. Наприклад, можна встановити режими "Економія енергії", "Збалансований" або "Максимальна продуктивність". Вибір відповідного режиму допомагає забезпечити оптимальне співвідношення між продуктивністю та споживанням енергії.

Важливо враховувати, що параметри драйверів відеоадаптера можуть відрізнятися залежно від виробника відеокарти та версії драйвера. Тому, рекомендується консультуватися з документацією виробника або джерелами підтримки, щоб отримати докладну інформацію про налаштування драйвера відеоадаптера для оптимізації його роботи.

Покращення системи охолодження полягає в наступному. Ефективне охолодження відеоадаптера може позитивно позначитися на його продуктивності і тривалості роботи. Завантаження відеоадаптера може призводити до його перегріву, що впливає на продуктивність та стабільність роботи. Покращення охолодження може включати встановлення додаткових вентиляторів, використання водяного охолодження, очищення вентиляційних отворів від пилу та забезпечення належної вентиляції робочої станції.

Покращення підсистеми охолодження відеоадаптера означає вживання заходів для забезпечення оптимального охолодження відеокарти. Відеоадаптери генерують значну кількість тепла під час роботи, особливо при високому навантаженні, такому як графічні ігри або великі обчислювальні завдання. Недостатнє охолодження може призвести до перегріву відеокарти, що може спричинити зниження продуктивності, автоматичне вимкнення або навіть пошкодження апаратних компонентів.

Покращення підсистеми охолодження може включати наступні дії. Забезпечення достатнього потоку повітря біля відеокарти важливо для ефективного охолодження. Це можна досягти за допомогою вентиляторів, які розташовані на відеокарті або у корпусі комп'ютера. Встановлення додаткових вентиляторів або налаштування швидкості обертання існуючих може поліпшити циркуляцію повітря та охолодження відеокарти.

Деякі високопродуктивні відеокарти мають вбудовані радіатори та теплові трубки, які відводять тепло від графічного процесора. Це допомагає розподілити тепло та покращити охолодження. Встановлення більших або більш ефективних радіаторів може покращити відведення тепла і знизити температуру відеокарти.

Використання високоякісної термопасти між графічним процесором та радіатором може забезпечити кращу теплопередачу. Регулярний перегляд та заміна пасти можуть покращити ефективність охолодження.

Відповідний дизайн корпусу робочої станції також може забезпечити кращий потік повітря та охолодження всіх компонентів, включаючи відеокарту. Наявність вентиляційних отворів, фільтрів для пилу, добре розташованих вентиляторів і проводів можуть покращити охолодження робочої станції.

Покращення підсистеми охолодження відеоадаптера важливо для забезпечення стабільної роботи, запобігання перегріву та підвищення тривалості експлуатації відеокарти. При виконанні будь-яких змін варто враховувати рекомендації виробника відеокарти та дотримуватися належних процедур обслуговування.

На задачі підвищення ефективності роботи відеоадаптерів на робочих станціях значно впливають впровадження оптимізованих алгоритмів. Це означає, що деякі програми та додатки можуть використовувати графічні обчислення або вимагати велику обчислювальну потужність відеоадаптера. Впровадження оптимізованих алгоритмів, які використовують можливості відеоадаптера ефективним способом, може покращити продуктивність та швидкодію відеоадаптера.

Впровадження оптимізованих алгоритмів відеоадаптера означає використання спеціально розроблених методів та алгоритмів, які покращують продуктивність, ефективність та якість відеоадаптера. Ці алгоритми можуть бути вбудовані в драйвери відеоадаптера або використовуватися у програмному забезпеченні, що взаємодіє з відеокартами. Оптимізовані алгоритми відеоадаптера можуть включати наступні аспекти.

Рендеринг та графічні операції які підтримують алгоритми рендерингу та графічних операцій можуть бути оптимізовані для покращення продуктивності та якості відтворення графіки. Наприклад, використання швидкісного рендерингу, оптимізованих алгоритмів антиаліасингу, управління буфером кадрів та оптимізовані алгоритми обробки текстур можуть забезпечити покращену швидкодію та реалістичність графіки.

Відео-кодування та декодування відповідають відеоадаптерам, які можуть мати спеціалізовані алгоритми для ефективного кодування та декодування відео. Це допомагає зменшити навантаження на процесор та покращити відтворення відео з високою роздільною здатністю та великими швидкостями передачі даних [19].

Підтримка графічних стандартів відповідають відеоадаптерам, які можуть бути оптимізовані для підтримки конкретних графічних стандартів, таких як DirectX, OpenGL або Vulkan. Це дозволяє відеокарті працювати більш ефективно з програмним забезпеченням, що використовує ці стандарти, та покращує сумісність та продуктивність.

Використання апаратного прискорення можуть мати спеціалізовані апаратні блоки, які прискорюють певні операції, наприклад, декодування відео або обробку шейдерів. Використання оптимізованих алгоритмів, які максимально використовують можливості апаратного прискорення, дозволяє досягти кращої продуктивності та швидкодії.

Впровадження оптимізованих алгоритмів по роботі відеоадаптера може покращити якість графіки, збільшити продуктивність при виконанні графічних операцій та підвищити ефективність використання відеоадаптера. Для цього важливо мати оновлені драйвери відеоадаптера та підтримувати актуальне програмне забезпечення, що взаємодіє з відеокартами.

Таким чином, ці розглянуті задачі спрямовані на підвищення продуктивності, ефективності та стабільності роботи відеоадаптерів на робочих станціях, що дозволяє забезпечити оптимальний робочий досвід для користувачів.

3.2. Шляхи вирішення задач підвищення ефективності роботи відеоадаптерів

Існує кілька шляхів вирішення задач підвищення ефективності роботи відеоадаптерів на робочих станціях. Найбільш поширеними з них є систематичне оновлення драйверів на робочих станціях, налаштування параметрів відеоадаптерів, моніторинг температури та охолодження апаратних засобів, вимкнення зайвих фонових процесів, оптимізація програмного забезпечення (рис. 3.2).

Систематичне оновлення драйверів відеоадаптера є важливим, оскільки нові версії драйверів можуть містити оптимізації, виправлення помилок та покращення продуктивності. Виробники відеоадаптерів регулярно випускають оновлення драйверів, і варто періодично перевіряти наявність нових версій та встановлювати їх при необхідності.

Систематичне оновлення драйверів відеоадаптера має на меті регулярне оновлення програмного забезпечення, яке керує роботою відеоадаптера, з метою покращення його функціональності, продуктивності, стабільності та сумісності з іншими компонентами системи.

Оновлення драйверів відеоадаптера можуть бути розроблені виробником відеоадаптера (наприклад, NVIDIA, AMD, Intel) з регулярними інтервалами або на разі виявлення помилок, виявлення нових функцій або покращення сумісності з операційною системою чи іншими програмами.

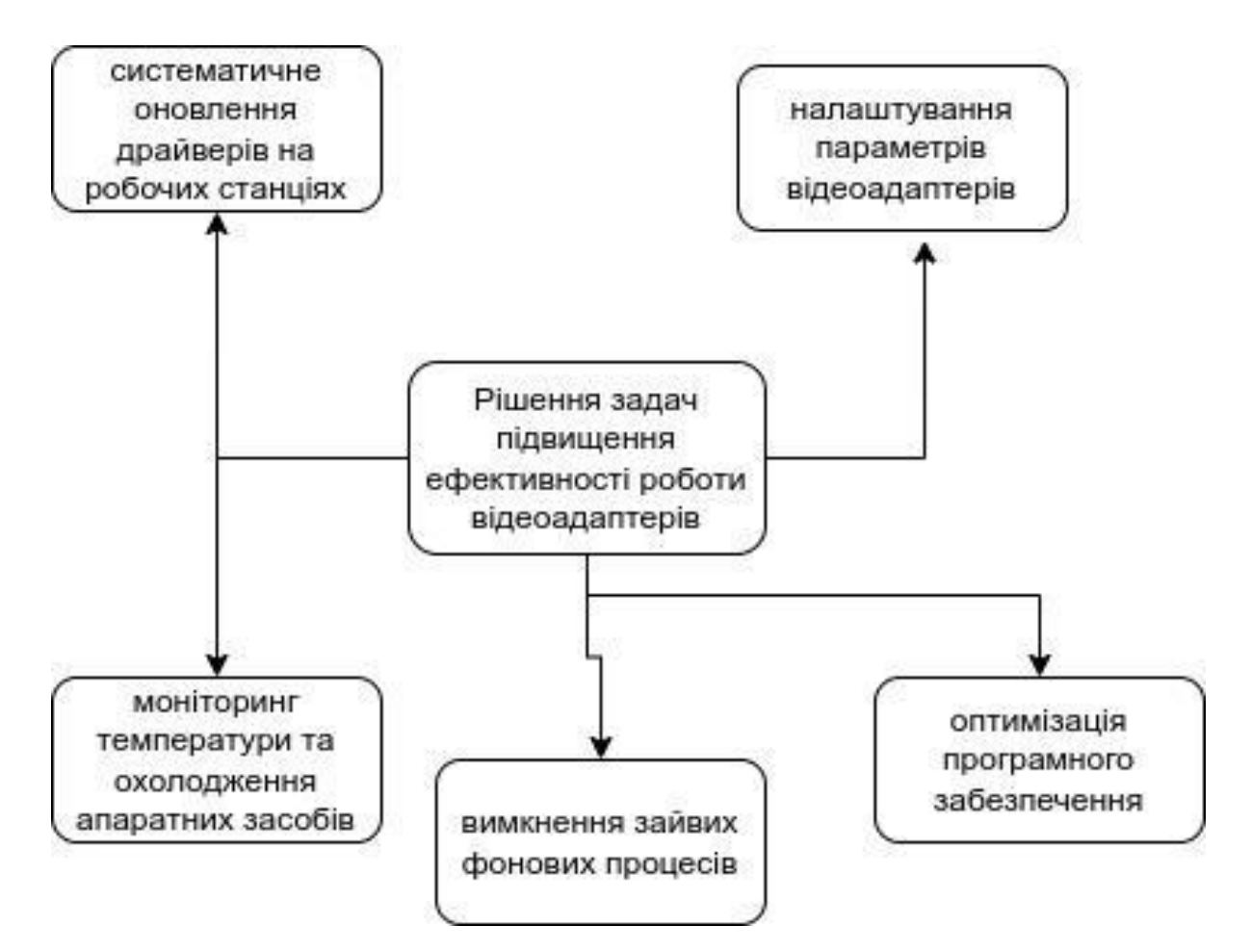

Рисунок 3.2 - Найбільш поширені рішення задач підвищення ефективності роботи відеоадаптерів на робочих станціях

Оновлення драйверів відеоадаптера можуть включати наступні елементи. Виправлення помилок. Оновлення драйверів можуть містити виправлення помилок, які були виявлені в попередніх версіях. Це може включати виправлення проблем з сумісністю, стабільності, відтворенням графіки, апаратним прискоренням та іншими аспектами роботи відеоадаптера.

Нові версії драйверів можуть принести нові засоби в оптимізації, які покращують продуктивність відеоадаптера. Це може включати оптимізовані алгоритми рендерингу, оптимізації енергоспоживання, підтримку нових технологій, які можуть прискорити відеоадаптер та забезпечити кращу продуктивність у важких графічних завданнях.

Нові функції та покращена функціональність полягають в тому, що оновлення драйверів можуть включати нові функції або покращену функціональність, які розширюють можливості відеоадаптера. Це може включати підтримку нових графічних технологій, підтримку нових стандартів дисплеїв, покращену підтримку віртуальної реальності (VR) та інші розширені можливості [22,23].

Оновлення драйверів відеоадаптера важливо для забезпечення стабільної та оптимальної роботи відеоадаптера. Виробники рекомендують регулярно перевіряти наявність оновлень і встановлювати їх, якщо доступні, для забезпечення найкращого досвіду роботи з графікою та максимальної продуктивності.

Налаштування параметрів відеоадаптера також є важливими у вирішені задач підвищення ефективності роботи відеоадаптерів на робочих станціях. Деякі відеоадаптери мають ряд параметрів, які можуть бути налаштовані для оптимізації продуктивності та якості графіки. Наприклад, налаштування роздільної здатності екрану, частоти оновлення, якості антиаліасингу та інших графічних налаштувань може вплинути на продуктивність і візуальний досвід. Експериментуйте з цими параметрами, щоб знайти найкращі налаштування для своєї конкретної потреби.

Налаштування параметрів відеоадаптера означає зміну різних налаштувань, які впливають на його роботу та відображення графіки на екрані. Ці параметри можуть варіюватися в залежності від виробника відеоадаптера та доступного програмного забезпечення. Деякі загальні параметри відеоадаптера, які можна налаштувати, включають наступне.

Роздільна здатність (розмір екрану). Цей параметр визначає кількість пікселів, які можуть бути відображені на екрані. Зміна роздільної здатності може впливати на якість зображення та продуктивність відеоадаптера.

Частота оновлення. Цей параметр визначає, скільки разів зображення оновлюється на екрані за секунду. Вища частота оновлення забезпечує більш плавну анімацію та зменшує мерехтіння зображення.

Якість графіки. Деякі відеоадаптери мають різні режими якості графіки, які можна налаштувати. Це можуть бути параметри, такі як рівень деталізації, якість антиаліасингу (згладжування контурів), якість текстур та інші.

Опції енергозбереження. Деякі відеоадаптери мають різні опції енергозбереження, які дозволяють регулювати споживання енергії відеоадаптером. Це може включати режими, такі як "Економія енергії" або "Висока продуктивність", які впливають на швидкість роботи відеоадаптера.

Підтримка мультимоніторної конфігурації. Деякі відеоадаптери підтримують підключення декількох моніторів. Налаштування параметрів мультимоніторної конфігурації дозволяють визначити розташування моніторів, налаштувати роздільну здатність та орієнтацію кожного монітора.

Це показано лише кілька прикладів параметрів, які можуть бути налаштовані на відеоадаптері. Залежно від моделі відеоадаптера і доступного програмного забезпечення можуть бути й інші налаштування. Налаштування цих параметрів дозволяють користувачам змінювати відеоадаптер під свої потреби та отримувати оптимальний досвід від його використання.

Моніторинг температури та охолодження також є важливим шляхом у вирішені задач підвищення ефективності роботи відеоадаптерів на робочих станціях. Важливо відстежувати температуру відеоадаптера та переконатися, що він належним чином охолоджується. Перегрів може призвести до зниження продуктивності та навіть автоматичного вимкнення відеокарти. Впевніться, що вентилятори працюють належним чином, радіатори не забруднені пилом і достатньо простору для циркуляції повітря.

Моніторинг температури та охолодження відеоадаптера має за мету постійне спостереження температури відеоадаптера та ефективності системи охолодження, що використовується для зниження температури пристрою. Відеоадаптери мають тенденцію нагріватися під час роботи, особливо при високому навантаженні графічними задачами, такими як відеоігри або обробка відео [19].

Моніторинг температури відеоадаптера дозволяє відстежувати його робочу температуру в реальному часі. Це може бути виконано за допомогою програмного забезпечення відеоадаптера або додаткових програм, які спеціалізуються на моніторингу системних параметрів. Зазвичай, це програми, які надають інформацію про температуру ядра відеоадаптера, температуру пам'яті, оберти вентилятора та інші відомості.

Ефективне охолодження відеоадаптера має велике значення для його нормальної роботи. Відповідна температура дозволяє підтримувати стабільну продуктивність і тривалість роботи відеоадаптера. При високих температурах відеоадаптер може перегріватися, що може призвести до зниження продуктивності, збоїв роботи або навіть випадку. Система охолодження відеоадаптера включає вентилятори або радіатори, які допомагають відводити тепло з пристрою.

Моніторинг температури та охолодження відеоадаптера дозволяє користувачеві виявити можливі проблеми з перегрівом та вжити заходи для їх усунення. Це може включати очищення вентиляторів від пилу, покращення системи охолодження або навіть встановлення додаткових систем охолодження, якщо це необхідно.

Фонові процеси, такі як програми антивірусного захисту, оновлення програмного забезпечення та інші додатки, можуть споживати ресурси відеоадаптера і впливати на продуктивність. Вимкніть непотрібні фонові процеси, якщо вони не є необхідними для роботи, щоб звільнити ресурси для відеоадаптера.

Вимкнення фонових процесів робочої станції означає припинення або призупинення виконання процесів, які працюють у фоновому режимі (тобто без прямого взаємодії користувача) і можуть впливати на продуктивність робочої станції або займати системні ресурси.

Фонові процеси можуть бути запущені різними програмами або службами на робочій станції з різними цілями. Наприклад, антивірусні програми, системні оновлення, програми резервного копіювання або програми автоматичного оновлення можуть запускати фонові процеси для виконання своїх завдань.

Вимкнення фонових процесів можуть мати кілька цілей. Розглянемо декілька з них.

Звільнення системних ресурсів. Фонові процеси можуть використовувати процесорний час, оперативну пам'ять та інші системні ресурси. Вимкнення непотрібних фонових процесів дозволяє звільнити ці ресурси і використовувати їх для виконання важливіших завдань.

Зниження навантаження на систему. Деякі фонові процеси можуть споживати значну кількість системних ресурсів, що може призводити до зниження продуктивності робочої станції. Вимкнення цих процесів може поліпшити загальну продуктивність системи та забезпечити більш швидку та ефективну роботу.

Зменшення споживання енергії. Деякі фонові процеси можуть працювати в фоновому режимі, навіть коли робоча станція перебуває в режимі бездіяльності. Вимкнення цих процесів може допомогти знизити споживання енергії та продовжити час автономної роботи на батареї, особливо для ноутбуків [17-19].

При цьому, важливо мати на увазі, що вимкнення деяких фонових процесів може мати вплив на функціональність або безпеку системи. Тому перед вимкненням фонових процесів слід упевнитися, що вони не є важливими для нормальної роботи системи і не впливають на її стабільність або безпеку.

Оптимізація програмного забезпечення полягає в наступному. Деякі програми, особливо відеоігри та важкі графічні додатки, мають свої налаштування графіки, які можуть бути оптимізовані. Вивчайте налаштування програми та експериментуйте з різними параметрами, такими як деталі графіки, тіні, анімація та інші, щоб досягти оптимальної продуктивності.

Оптимізація програмного забезпечення робочої станції означає процес поліпшення продуктивності, ефективності та швидкодії роботи програм, які використовуються на робочій станції. Це може включати різні заходи для оптимізації роботи програм та зменшення навантаження на систему.

Оптимізація може спрямовуватися на покращення швидкодії програм, зменшення часу їх запуску, відкриття файлів, виконання операцій, тощо. Це може бути досягнуто шляхом вдосконалення алгоритмів, використання ефективних структур даних, уникання зайвих операцій та іншими методами оптимізації коду.

Оптимізація програмного забезпечення може допомогти ефективніше використовувати ресурси робочої станції, такі як процесорний час, оперативна пам'ять, дисковий простір та інші системні ресурси. Це може бути досягнуто шляхом оптимізації алгоритмів, використання кешування даних, управління пам'яттю та іншими техніками.

Оптимізація може бути спрямована на покращення стабільності програмного забезпечення, зменшення вірогідності виникнення помилок або збоїв, а також покращення обробки винятків. Це може бути досягнуто шляхом виявлення та усунення помилок у програмному коді, вдосконалення обробки помилок та відновлення після збоїв.

Оптимізація може включати покращення взаємодії програмного забезпечення на робочій станції з іншими програмами, операційною системою або зовнішніми пристроями. Це може включати виправлення суперечливих конфліктів, оптимізацію протоколів взаємодії та інші заходи для покращення сумісності програм [17-19].

Оптимізація програмного забезпечення може бути проведена розробниками програм, системними адміністраторами або користувачами робочої станції. Вона може включати різні методи, від оптимізації програмного коду до налаштування параметрів програм та операційної системи.

Таким чином, розглянуті шляхи сприяють підвищенню ефективності роботи відеоадаптерів на робочих станціях. Важливо зазначити, що ефективність може залежати від конкретних моделей відеоадаптерів та програмного забезпечення, що використовується.

### 3.3. Запропонований метод дослідження

Останнім часом все більшого поширення для високопродуктивної обробки даних застосовують такі додаткові прискорювачі як відеоадаптери. Зокрема, до таких прискорювачів відносяться відеоадаптери з вбудованими процесорами, які спочатку були призначені для використання як пристрої обробки графіки.

Продуктивність цих пристроїв зростає з кожним роком. При цьому реалізації алгоритмів обробки даних на відеоадаптерах дозволяють значно підвищити швидкість обчислень у порівнянні з використанням центрального процесора на робочій станції [11].

У той же час результати численних досліджень технології CUDA (Compute Unified Device Architecture), дозволяє проводити масово-паралельні обчислення з використанням відеоадаптерів від компанії NVIDIA, показали значне збільшення швидкості обробки даних, які не пов'язані з обробкою графічних даних [12-15].

У даній роботі для визначення ефективності роботи відеоадаптерів розглядається тестове завдання розрахунку теоретично отриманих цін опціонів, що згенеровані випадковим чином. Це завдання вирішувалося за допомогою чисельного розв'язання диференціального рівняння в приватних похідних, які зводилися до послідовного розв'язання систем лінійних алгебраїчних рівнянь (СЛАР) з тридіагональними матрицями.

Метою дослідження є аналіз ефективності роботи відеоадаптерів на основі застосування технології CUDA для прискореного рішення СЛАР із тридіагональними матрицями на відеоадаптері. Виявити умови, за якими досягається найбільша ефективність у роботі відеоадаптерів на робочих станціях.

При порівнянні продуктивності таких обчислень використано сучасні центральні процесори Intel та графічні процесори компанії NVIDIA. Детально вивчено особливості застосування різних методів обміну даними між оперативною пам'яттю робочої станції (ОЗП) та пам'яттю відеокарти.

Для визначення ефективності використання відеоадаптерів застосовується програма, яка складається з двох частин: послідовного коду, що виконується на центральному процесорі, та паралельного коду, який виконується на графічному процесорі. Паралельна частина програми, яка називається ядром (kernel), виконується одночасно великою кількістю потоків (threads), які організуються в блоки. З використанням послідовного коду готуються та пересилаються дані з ОЗП комп'ютера на згадку про відеокарту, після чого здійснюється запуск ядра. Після закінчення роботи ядра результати передаються у оперативну пам'ять.

Такі особливості архітектури та програмної організації роботи відеоадаптерів призводять до того, що алгоритми, призначені для роботи на центральному процесорі, не можуть бути успішно використані для графічного прискорювача. Тому такі відеоадаптери вимагають застосування спеціалізованих паралельних алгоритмів обробки даних.

Для визначення ефективності роботи відеоадаптера використовувалася контрольна задача для вирішення однієї системи рівняння. Тому, в якості тестування та визначення ефективності роботи графічного контролера застосовувалися розрахунки цін опціонів.

Вимірювання часу обчислень проводилися персональному комп'ютері (ПК) з такими параметрами: центральний процесор Intel Core i7 3,8 ГГц; 8 ГБ ОЗП; відеоадаптер NVIDIA GTX 580; ОС Ubuntu 20.04 (64 біт); версія драйвера CUDA 270.41.19 (64 біт).

Під час організації розрахунків на відеоадаптері в ОЗП комп'ютера формувалися 4 масиви даних, що відповідали трьом діагоналям матриці та правому стовпцю СЛАР (системи лінійних рівнянь алгебри). Для матриці СЛАР забезпечувалась вимога діагонального переважання. Масиви передавалися на згадку про відеокарти, після чого запускалося ядро для обробки даних на графічному процесорі.

Вектор результатів копіювався з пам'яті пристрою назад у пам'ять. Вимірюваними характеристиками були час  $T_f$  (full) від початку передачі на відеокарту досі повернення результатів у ОЗП і чистий час обчислень на відеокарті, тобто час виконання ядра  $T_k$  (Kernel). При цьому, число потоків, що запускаються виконання збігалося з числом рівнянь N. Для прискорення розрахунків всі потоки запускалися в одному блоці, а необхідні дані розташовувалися в пам'яті, що розділяється. Результати роботи занесено до табл. 3.2.

Таблиця 3.2

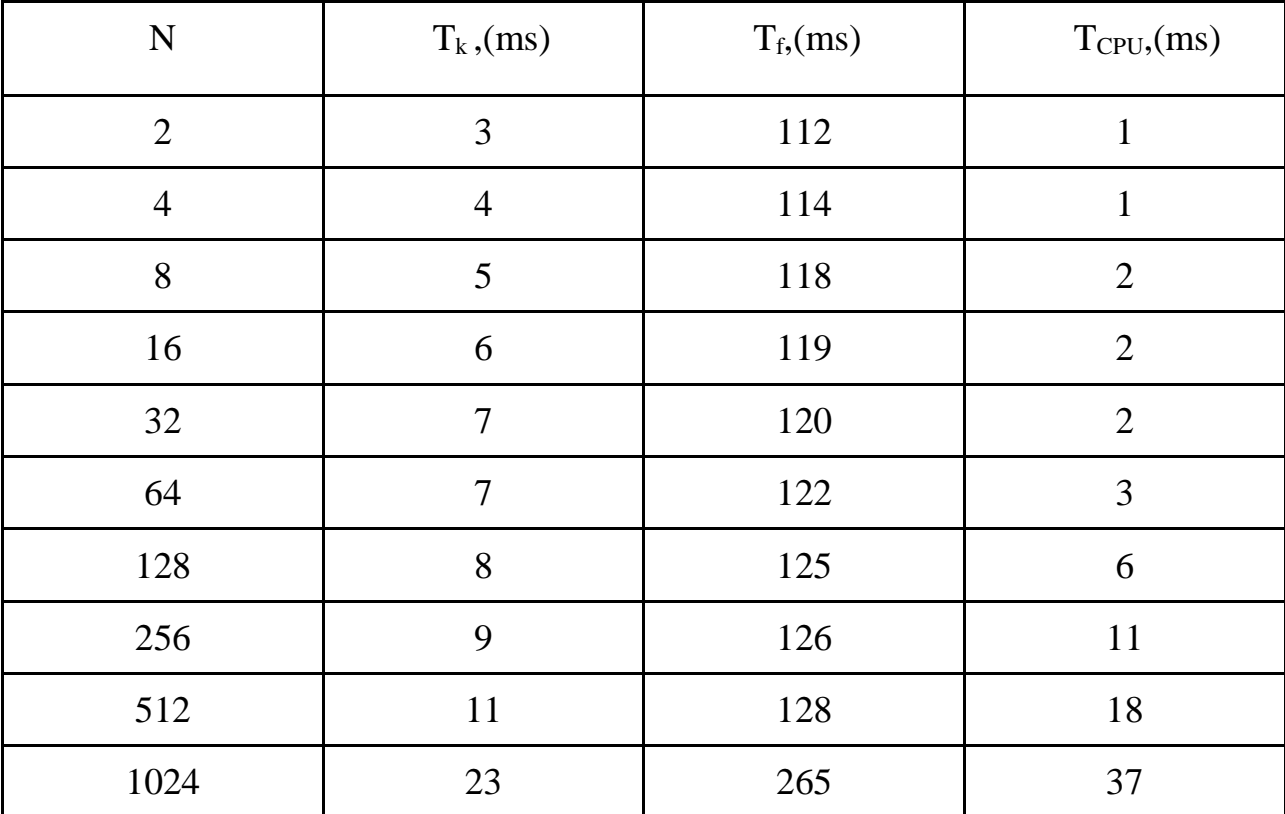

Значення часу рішень для однієї СЛАР

Як показано на табл. 3.2, час роботи ядра  $T_k$  на графічному процесорі можна порівняти з часом розв'язання системи рівнянь методом прогонки на ЦП  $T_{\text{CPI}}$ . Проте для СЛАР з  $N \leq 128$  ці показники перевищують його. Це пов'язано це з тим, що при масово-паралельних обчисленнях на відеоадаптері існують витрати на створення та ініціалізацію потоків виконання запитів на розрахунки. Для CUDA час ініціалізації практично залежить від кількості створених потоків.

Тому спостерігається повільніше зростання  $T_k$  проти  $T_{CPU}$ . Важливо також відзначити, що значення  $T<sub>CPU</sub>$  майже лінійно залежало від кількості рівнянь N для даної СЛАР.

При цьому, значення повного часу  $T_f$  слабко змінювалось зі зростанням розмірності СЛАР N, але у десятки разів перевищувало  $T_k$  та  $T_{\text{CPI}}$  (табл. 2.2).

На рис. 3.4 представлена тимчасова діаграма роботи відеокарти, де передача даних із ОЗП на пам'ять відеокарти (1) і назад (5); робота ядра (3); простої (2, 4). Час роботи пристрою становило 7,26% від загального часу. Тривалі простої (білі області) пов'язані з відпрацюванням драйвера пристрою, плануванням процесів у системі, синхронізацією та інші фактори.

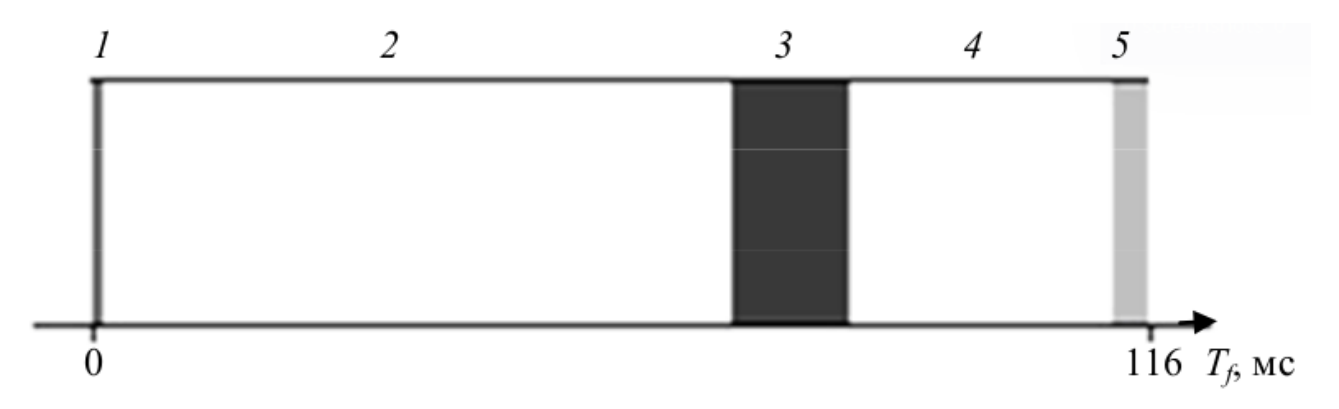

Рисунок 3.4 - Часова діаграма роботи відеоадаптера

Далі приймемо, що відеоадаптер виконував корисну роботу за обробкою СЛАР як:

$$
T_k + T_{f\text{,}}
$$

де  $T_k$  - це час роботи ядра з обчислень рівнянь СЛАР;

TCPU - це час роботи ядра з обчислень рівнянь СЛАР.

Тоді, всю іншу роботу, яка виконувалась у випадку, коли відеоадаптер знаходився в режимі простою або передачі управління на виконання до інших процесів як його не ефективна робота. При цьому, представимо ці значення в табличному вигляді (табл. 3.3).

## Таблиця 3.3

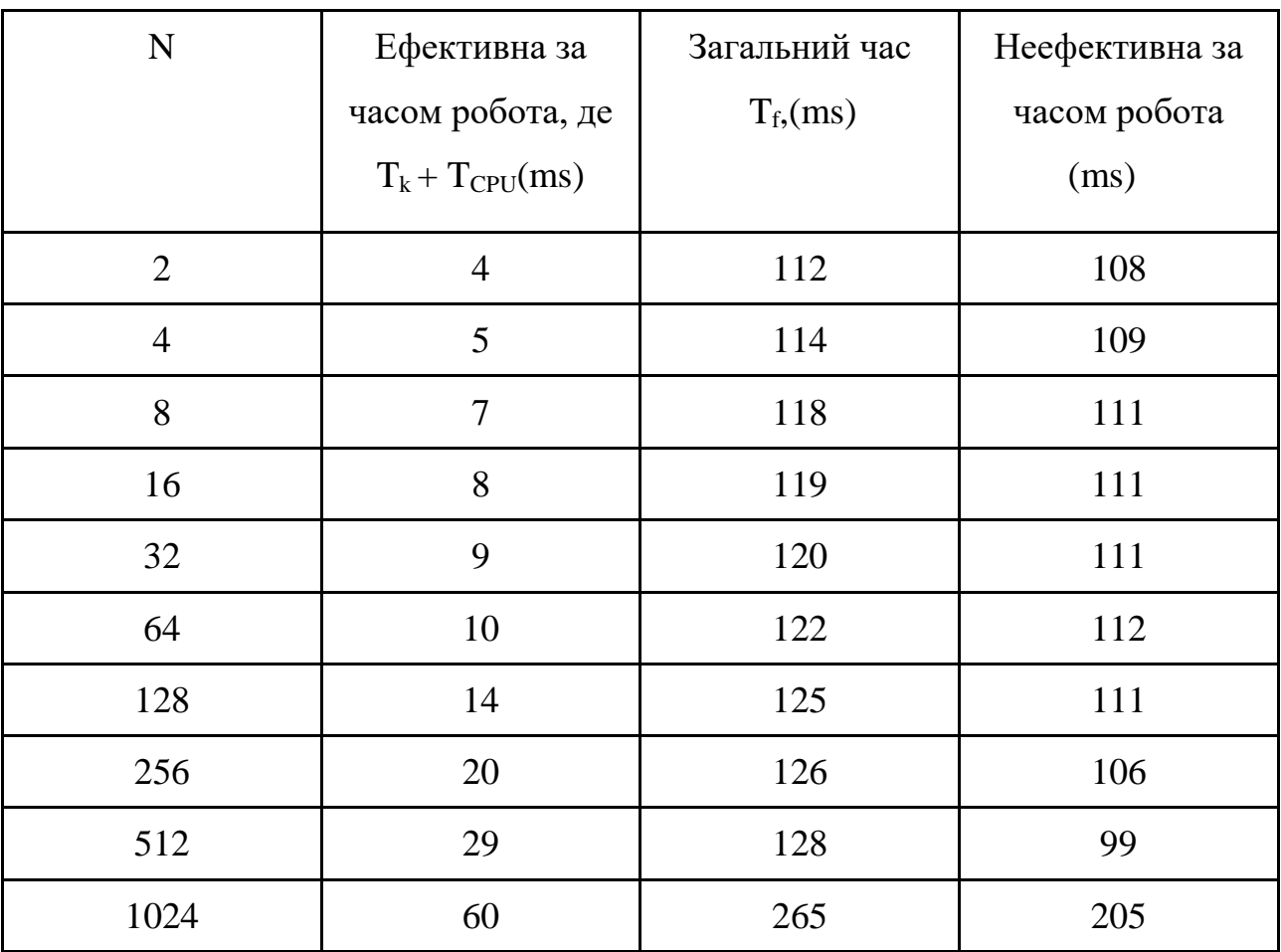

Визначення часу неефективної роботи відеоадаптеру для однієї СЛАР

Далі, визначимо ефективність як:

$$
E = (T_k + T_{CPU})/T_f * 100\%
$$

Та виконаємо підрахунки для кожної кількості рівнянь СЛАР (N), які наведемо у табл. 3.4.

Далі, виконаємо апроксимацію отриманих даних з метою отримання моделі ефективнсті за різними функціями. Для цього, найкращу модель обираємо за найменшою помилкою апроксимації (табл. 3.5), яка була 2,11. Опишемо всі інші моделі (табл. 3.5).

Формули для всіх експериментальних функцій були наступними:

для лінійної: y=a+bx

для експоненційної: y = a^ebx

для ступеневої: y = ax^b

| $\mathbf N$    | Ефективна за        | Загальний час | Ефективність  |
|----------------|---------------------|---------------|---------------|
|                | часом робота, де    | $T_f$ (ms)    | роботи        |
|                | $T_k + T_{CPU}(ms)$ |               | відеоадаптеру |
|                |                     |               | $(\% )$       |
| $\overline{2}$ | $\overline{4}$      | 112           | 3,57          |
| $\overline{4}$ | 5                   | 114           | 4,39          |
| 8              | $\overline{7}$      | 118           | 5,93          |
| 16             | 8                   | 119           | 6,72          |
| 32             | 9                   | 120           | 7,50          |
| 64             | 10                  | 122           | 8,20          |
| 128            | 14                  | 125           | 11,20         |
| 256            | 20                  | 126           | 15,87         |
| 512            | 29                  | 128           | 22,66         |
| 1024           | 60                  | 265           | 22,64         |

Ефективність роботи відеоадаптеру для рівнянь СЛАР

Графік ефективності роботи відеоадаптеру для рівнянь СЛАР з табл. 3.4 та знайденої ступеневої моделі y = 2.84 \* x $\land$ (0.30) зображено на рис. 3.5.

Таблиця 3.5

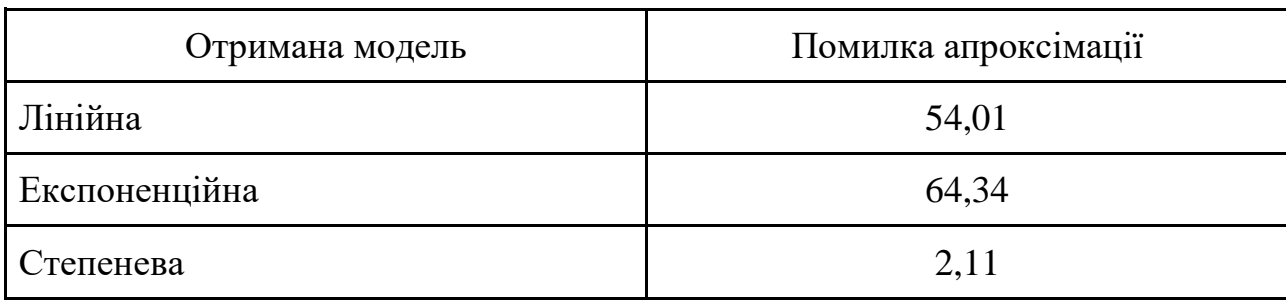

Помилки апроксимації за отриманими моделями
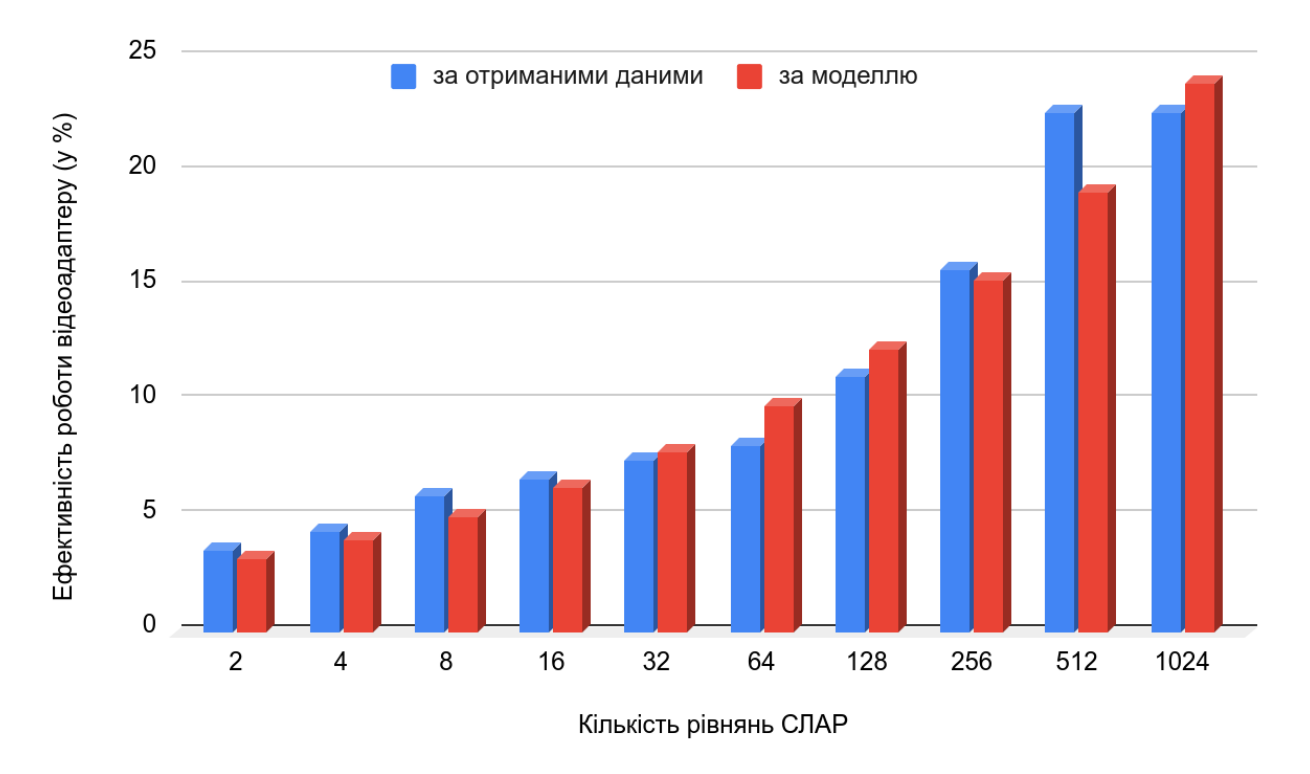

Рисунок 3.5 - Графік ефективності роботи відеоадаптеру для рівнянь СЛАР

Таким чином, досягти значної переваги графічного процесора на відеоадаптері перед центральним процесором на робочій станції можливо, якщо збільшити зайнятість пристрою та ефективно використовувати його обчислювальні ресурси. Одним із способів досягнення цієї мети є паралельне вирішення великої кількості СЛАР.

Запропонований метод визначення ефективності роботи відеоадаптерів полягає у дослідженні графічних процесорів та використанні способів розв'язку задач СЛАР (систем лінійних алгебраїчних рівнянь) за допомогою згенерованих даних на основі розробленого програмного забезпечення.

#### 3.4. Висновки

В третьому розділі розглядались методи підвищення ефективності роботи відеоадаптерів, де були зазначені задачі підвищення ефективності роботи відеоадаптерів на робочих станціях. При цьому, значна увага приділялась виявленю поширених проблем під час експлуатації апаратних засобів, оптимізаційним методам системних налаштувань, покращення підсистем охолодження та впровадження оптимізованих алгоритмів роботи відеоадаптера. Змістовно були описані шляхи вирішення задач підвищення ефективності роботи відеоадаптерів на робочих станціях.

Досліджені методи підвищення ефективності роботи відеоадаптерів на робочих станціях з метою аналізу ефективності роботи відеоадаптерів на основі застосування технології CUDA для прискореного рішення СЛАР із тридіагональними матрицями. Виявлені умови, за якими досягається найбільша ефективність у роботі відеоадаптерів на робочих станціях.

# РОЗДІЛ 4 ПРОГРАМНА РЕАЛІЗАЦІЯ МЕТОДУ ПІДВИЩЕННЯ ЕФЕКТИВНОСТІ РОБОТИ ВІДЕОАДАПТЕРІВ

4.1. Розробка вимог щодо впровадження систем моніторингу роботи відеоадаптерів на робочих станціях

Впровадження систем моніторингу роботи відеоадаптерів на робочих станціях може бути корисним для підтримки продуктивності і ефективності роботи користувачів, особливо в вимогливих завданнях, таких як графічний дизайн, обробка відео чи 3D-моделювання. Ось деякі вимоги та рекомендації щодо впровадження таких систем є наступними (рис. 4.1).

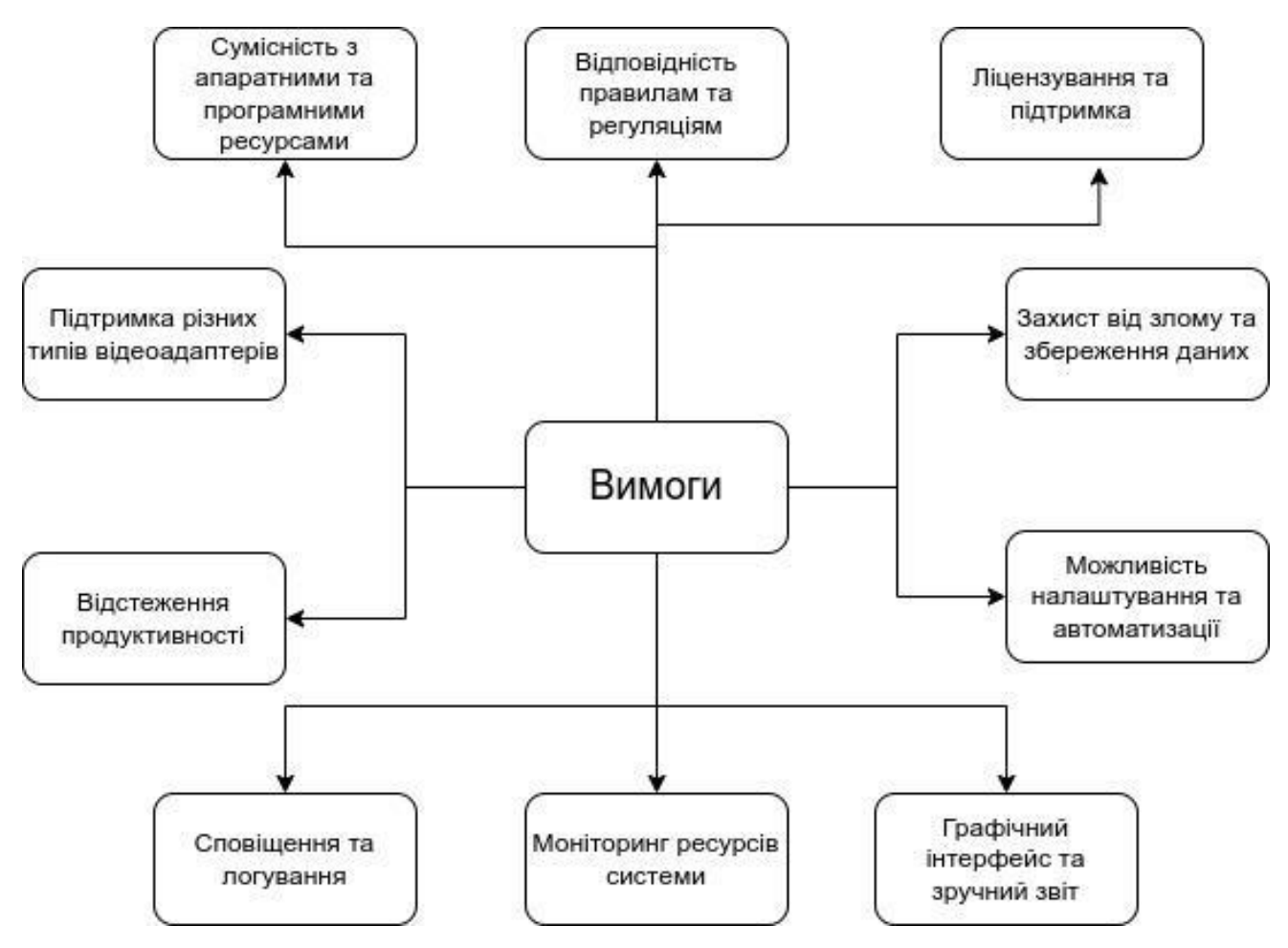

Рисунок 4.1 - Вимоги щодо впровадження системи моніторингу роботи відеоадаптерів на робочих станціях

Сумісність з апаратними та програмними ресурсами полягає в тому, що система моніторингу повинна бути сумісною з відеоадаптерами, які використовуються на робочих станціях, із можливістю взаємодії з їхніми драйверами та API. Також важливо, щоб вона не заважала нормальній роботі інших програм.

Підтримка різних типів відеоадаптерів необхідна оскільки на робочих станціях можуть використовуватися відеоадаптери різних виробників (наприклад, NVIDIA, AMD, Intel), система моніторингу повинна бути здатною працювати з різними архітектурами.

Відстеження продуктивності повинна вміти відстежувати робочу продуктивність відеоадаптерів, включаючи кількість кадрів на секунду (FPS), використання відеопам'яті, температуру та інші метрики продуктивності.

Сповіщення та логування потрібне коли існує можливість налаштовувати сповіщення про аномалії (наприклад, перегрів відеокарти) та логувати ці події для подальшого аналізу.

Моніторинг ресурсів системи особливо важливтй коли користувачі не обмежуються лише моніторингом відеоадаптера, а також відстежувати використання інших системних ресурсів, таких як центральний процесор (CPU), оперативна пам'ять (RAM) та сховище.

Графічний інтерфейс та зручний звіт повинен бути зручним і інтуїтивно зрозумілим, а звіти повинні надавати користувачам зрозумілу інформацію щодо стану їхніх відеоадаптерів.

Можливість налаштування та автоматизації потрібна коли існує можливість налаштовувати параметри моніторингу та, за необхідності, автоматизувати деякі дії, наприклад, зниження роздільної здатності екрану для підвищення продуктивності.

Система моніторингу повинна бути захищеною від несанкціонованого доступу, а збережені дані повинні бути надійно зашифровані та зберігатися в безпечному місці. Перед впровадженням важливо визначити ліцензійні умови користування системою моніторингу та наявність технічної підтримки. Відповідність правилам та регуляціям необхідна для систем моніторингу щоб відповідати всім законодавчим вимогам та внутрішнім політикам організації.

Розробка вимог щодо впровадження систем моніторингу роботи відеоадаптерів на робочих станціях передбачає кілька ключових етапів та кроків до яких відносяться наступні.

Крок 1. Аналіз потреб і вимог користувачів повинно відповідати питанням чому потрібна система моніторингу відеоадаптерів та які конкретні завдання вона повинна вирішувати, які параметри роботи відеоадаптерів важливі для користувачів. Для цього цей аналіз допоможе сформулювати основні вимоги.

Крок 2. Якщо визначення мети і цілей системи моніторингу визначає забезпечення стабільної роботи відеоадаптерів, то цілі можуть бути визначені як виявлення аномалій, зниження ризику витрати часу на ремонт або підвищення загальної продуктивності.

Крок 3. Виконується порівняння потреб і вимог користувачів з метою та цілями системи моніторингу. Якщо знаходяться розбіжності в порівнянні то знову переходять до кроку 1.

Крок 4. Вибір системи моніторингу полягає у знайдені програмного або апаратного забезпечення, яке відповідає потребам користувачів. Для моніторингу відеоадаптерів можна використовувати спеціалізовані інструменти, такі як GPU-Z або MSI Afterburner, або загальні системи моніторингу, такі як Nagios або Zabbix.

Крок 5. Виконують порівняння з вибором технічних вимог до системи моніторингу. Якщо технічні вимоги не влаштовують користувачів та розробників, то знову переходять до кроку 4.

Крок 6. Формулювання технічних вимог має розробити технічні вимоги до системи моніторингу. Це може включати в себе вимоги до обладнання, програмного забезпечення, частоти вимірювань, точності даних та інші параметри.

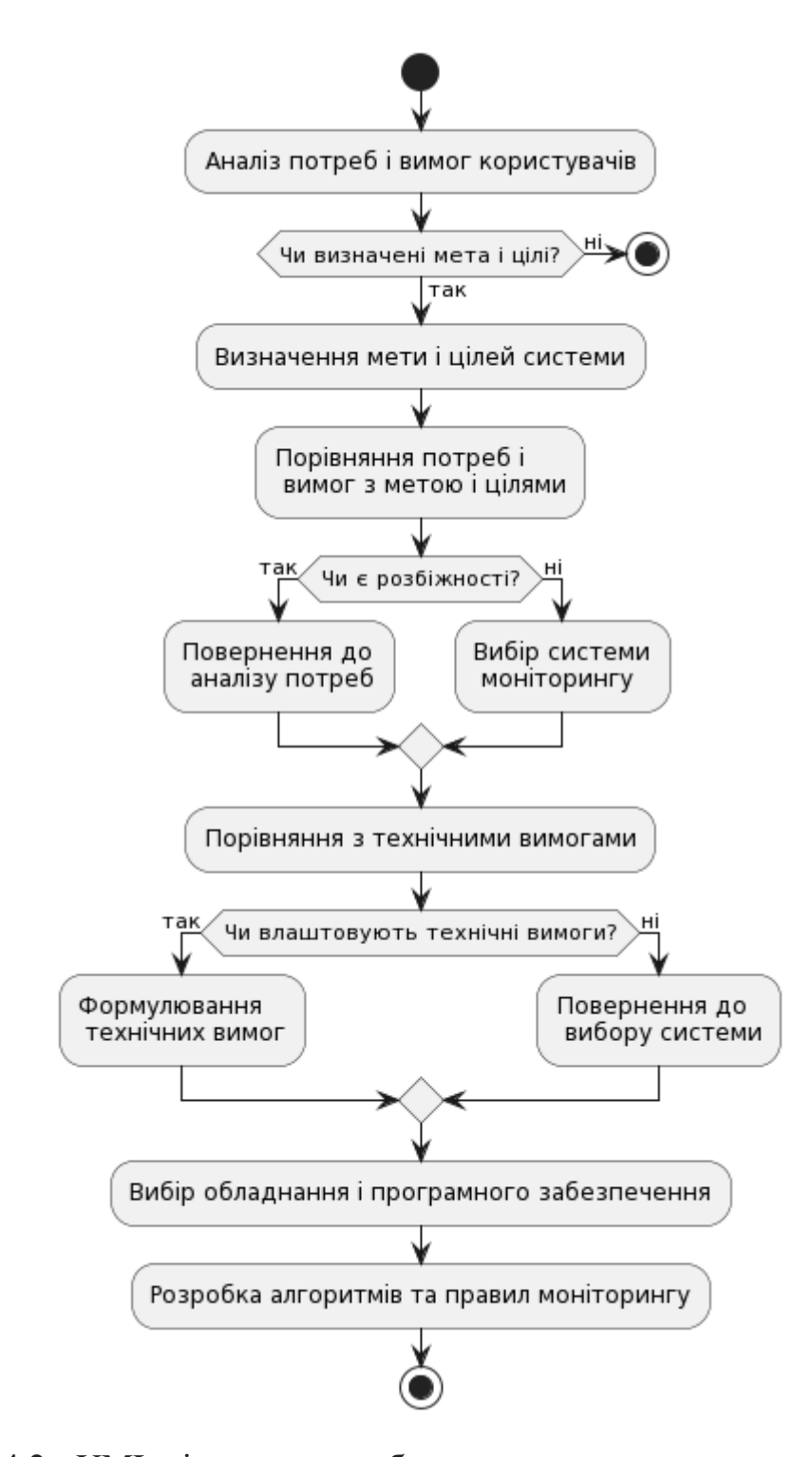

Рисунок 4.2 - UML діаграма розробки вимог щодо впровадження систем моніторингу роботи відеоадаптерів на робочих станціях

Крок 7. Вибір обладнання і програмного забезпечення полягає в тому, що на основі технічних вимог обирається необхідне обладнання та програмне забезпечення для моніторингу відеоадаптерів. Тому, необхдіно переконатися, що вони сумісні з робочими станціями і ОС, які використовує користувач.

Крок 8. Розробка алгоритмів та правил моніторингу визначають, які конкретні параметри відеоадаптерів будуть спостерігатись, і які дії будуть виконуватися у випадку виявлення аномалій. Тому, проводиться розробка правил і алгоритми для реагування на проблеми.

Перед впровадженням системи проводиться тестування на окремих робочих станціях, щоб переконатися, що вона працює правильно. Після цього впроваджують систему на всіх робочих станціях.

Налаштування моніторингу виконуються відповідно до вимог і потреб користувачів, що включить попередження і сповіщення про можливі проблеми.

Після впровадження моніторингової системи забезпечується постійне спостереження за роботою системи моніторингу, забезпечується її підтримка, оновлення і розширення відповідно до змінних потреб.

Таким чином, перед впровадженням системи моніторингу відеоадаптерів робочих станцій важливо провести аналіз потреб користувачів та обсягу робіт, які вони виконують, для вибору найбільш підходящого рішення. Цей процес може бути відносно складним, і він може варіюватися в залежності від конкретних потреб і обмежень організації. Також, важливо враховувати безпеку та конфіденційність даних під час розробки та впровадження системи моніторингу.

#### 4.2. Основні модулі системи моніторингу роботи відеоадаптерів

Системи моніторингу роботи відеоадаптерів на робочих станціях можуть включати різні модулі і компоненти для ефективного спостереження та управління графічними ресурсами комп'ютера. Основні модулі, які можуть входити до такої системи, включають наступні компоненти (рис. 4.3).

Драйвери відеоадаптера необхідні для взаємодії операційної системи з відеокартами. Деякі системи моніторингу можуть спостерігати за станом цих драйверів (табл. 4.1).

Драйвер відеоадаптера (відеодрайвер) - це програмне забезпечення, яке дозволяє операційній системі спілкуватися і взаємодіяти з відеокартою (відеоадаптером) комп'ютера або ноутбука. Він відповідає за керування графічними ресурсами і забезпечує правильну роботу графічного апарату.

Драйвер відеоадаптера керує фізичними компонентами відеокарти, такими як графічний процесор (GPU), відеопам'ять (VRAM), відеовиходи і багато інших. Він регулює робочу частоту GPU, керує швидкістю вентилятора для охолодження і багатьма іншими аспектами апаратної частини.

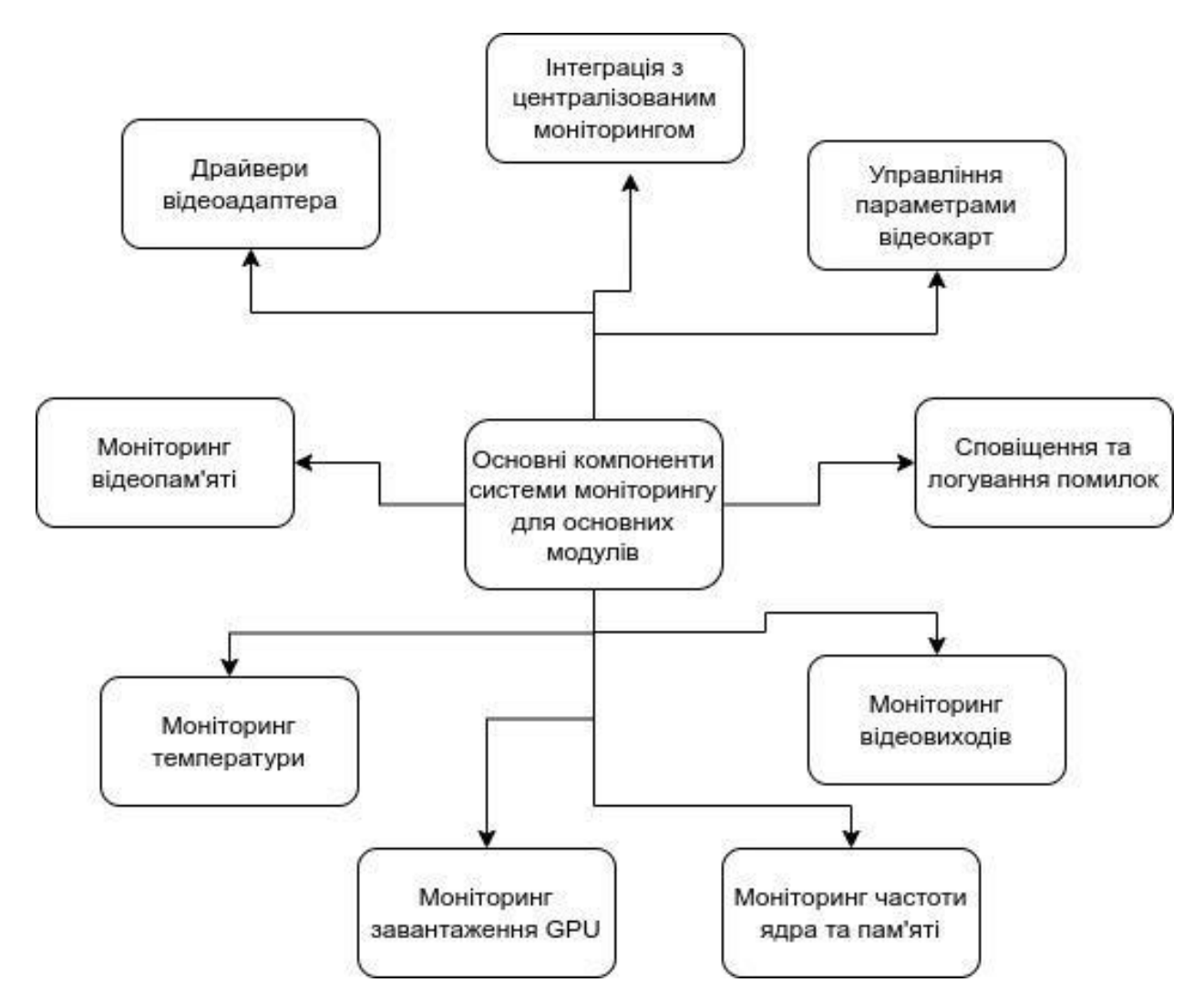

Рисунок 4.3 - Основні компоненти системи моніторингу роботи відеоадаптерів на робочих станціях

Відеодрайвер перетворює графічні команди, що надходять від операційної системи або програм, на команди, зрозумілі для GPU. Це включає в себе обробку інструкцій для відображення зображень, 2D і 3D графіки, обчислень і багато іншого.

Драйвер відеоадаптера відповідає за оптимізацію роботи відеокарти для забезпечення найкращої продуктивності. Він визначає, які оптимізації застосовуються до графічних обчислень, щоб забезпечити швидкий відгук і плавну анімацію.

Драйвер відеоадаптера повинен підтримувати різні графічні API, такі як DirectX (для Windows), OpenGL, Vulkan та інші. Це дозволяє програмам та іграм взаємодіяти з відеокартою і використовувати її можливості.

Виробники відеокарт регулярно випускають оновлення драйверів, які включають виправлення помилок, підвищення продуктивності і підтримку нових функцій. Користувачі повинні регулярно оновлювати драйвери для забезпечення стабільної та ефективної роботи системи.

Драйвери мають бути сумісними з операційною системою, яку ви використовуєте (наприклад, Windows, macOS, Linux). Вони забезпечують правильну інтеграцію в систему і забезпечують сумісність з програмами.

Драйвер може надавати користувачам можливість налаштування параметрів відеокарти, таких як яскравість, контрастність, насиченість і інші графічні налаштування. Драйвер може генерувати звіти про помилки і надсилати їх розробникам або виробникам відеокарт для вирішення проблем.

Драйвер відеоадаптера є критично важливим компонентом для правильної роботи графічного апарату комп'ютера. Він забезпечує ефективну та стабільну роботу графічних програм і графічного інтерфейсу операційної системи.

Моніторинг відеопам'яті визначає обсяг відеопам'яті, який використовується в поточний момент, і спостерігає за його використанням.

Модуль моніторингу відеопам'яті - це компонент системи моніторингу роботи відеоадаптерів, який спрямований на відстеження використання відеопам'яті на графічній карті. Відеопам'ять (VRAM) - це спеціальний вид оперативної пам'яті, який використовується для зберігання графічних ресурсів, таких як текстури, буфери кадрів та інші дані, необхідні для відображення зображень на екрані.

Модуль моніторингу відеопам'яті слідкує за кількістю і обсягом даних, які зберігаються у відеопам'яті на данний момент. Це дозволяє контролювати, наскільки ефективно використовується графічний ресурс.

Цей модуль може відстежувати, скільки відеопам'яті виділено для різних графічних ресурсів, таких як текстури, буфери кадрів і багато інших. Це допомагає визначити, які об'єкти споживають більше пам'яті.

Модуль може надсилати попередження або сповіщення, коли обсяг використовуваної відеопам'яті наближається до максимального ліміту. Це важливо для запобігання переповненню пам'яті, що може призвести до зниження продуктивності або виходу програм з ладу. Модуль може допомогти виявити витоки пам'яті, коли програми не вивільняють пам'ять після використання. Це важливо для підтримки стабільної роботи системи.

Модуль може зберігати історію використання відеопам'яті, що дозволяє аналізувати інформацію про те, як вимірюється обсяг пам'яті з часом і відстежувати зміни.

Деякі модулі моніторингу відеопам'яті можуть надавати візуальні графіки або діаграми, що демонструють використання пам'яті, що полегшує розуміння стану графічних ресурсів.

Інформація, що зібрана модулем моніторингу відеопам'яті, може бути інтегрована з іншими компонентами системи моніторингу для створення повноцінної системи контролю за роботою відеоадаптера.

Цей модуль допомагає користувачам та адміністраторам ефективно використовувати відеопам'ять, уникати переповнення і витоків, а також забезпечує стабільну і продуктивну роботу графічних програм і ігор.

Моніторинг температури, відеоадаптери можуть нагріватися під час інтенсивного використання. Модуль моніторингу може слідкувати за температурою відеокарти, щоб уникнути перегріву.

Модуль моніторингу температури відеоадаптера - це компонент системи моніторингу роботи графічної картки, який призначений для вимірювання та контролю температури графічного процесора (GPU) та інших компонентів відеокарти. Регулярний моніторинг і контроль температури є важливим для забезпечення стабільної та безпечної роботи графічної системи.

Модуль моніторингу вимірює температуру GPU та інших важливих компонентів відеокарти. Вимірювання може проводитися в реальному часі і зберігатися для подальшого аналізу. Коли температура відеокарти наближається до небезпечних рівнів або перевищує їх, модуль може надсилати попередження або сповіщення. Це дозволяє користувачам вжити заходів для охолодження системи і уникнути перегріву.

Деякі модулі моніторингу можуть керувати швидкістю обертання вентиляторів на відеокарті для підтримки оптимальної температури. Вони можуть автоматично збільшувати швидкість вентиляторів при нагріві та зменшувати її при низьких навантаженнях для зменшення шуму.

Модуль може зберігати історію температурних даних, що допомагає аналізувати зміни температури з часом і виявляти потенційні проблеми з охолодженням.

Деякі модулі моніторингу температури можуть візуалізувати дані у вигляді графіків чи діаграм, що допомагає користувачам бачити зміни температури та її залежність від навантаження.

У випадку, якщо температура досягає критичних рівнів, модуль може виконати аварійне вимкнення графічної карти або системи, щоб уникнути перегріву і можливих пошкоджень. Інформація про температуру може бути інтегрована з іншими модулями системи моніторингу, такими як журнали подій та монітори стану. Це дозволяє отримувати цілісну картину стану графічної системи.

Модуль моніторингу температури відеокарти є важливим для запобігання перегріву, підвищення стабільності та збереження життєвого циклу відеоадаптера. Він допомагає користувачам і адміністраторам контролювати та оптимізувати роботу графічної системи, особливо в умовах інтенсивного геймінгу або обробки графіки.

Моніторинг завантаження GPU полягає у відстеженні використання графічного процесора (GPU) та дозволяє виявити потенційні проблеми з продуктивністю і перегрівом.

Модуль моніторингу завантаження графічного процесора (GPU) - це компонент системи моніторингу роботи відеоадаптерів, який відповідає за вимірювання і аналіз завантаження GPU. Цей модуль дозволяє користувачам і адміністраторам відстежувати, наскільки інтенсивно використовується графічний процесор під час роботи з графічними програмами, іграми чи обчисленнями.

Цей модуль вимірює обсяг ресурсів GPU, що використовується в реальному часі. Це включає в себе кількість обчислень, обсяг використовуваної відеопам'яті, частоту ядра і інші параметри, що характеризують роботу графічного процесора.

Деякі модулі можуть візуалізувати дані у вигляді графіків або діаграм, що демонструють завантаження GPU з часом. Це допомагає користувачам визначити пікові навантаження та загальний тренд використання ресурсів.

Модуль може враховувати температуру GPU, оскільки завантаження може впливати на температуру. Це особливо важливо для запобігання перегріву та забезпечення стабільної роботи відеоадаптера. Якщо завантаження GPU наближається до критичного рівня, модуль може надсилати попередження або сповіщення, дозволяючи користувачам вжити заходів для зменшення навантаження або збільшення продуктивності.

Модуль аналізує, як саме використовуються ресурси GPU, такі як обчислення, рендеринг, фізичне моделювання і інші операції. Це допомагає виявити, які програми або завдання споживають більше ресурсів.

Модуль може зберігати історію завантаження GPU, дозволяючи аналізувати, як завантаження змінюється з часом і виявляти потенційні проблеми з продуктивністю чи ресурсами.

Деякі модулі моніторингу можуть надавати можливість автоматично збільшувати частоту ядра GPU або інші параметри для підвищення продуктивності під час великих навантажень.

Таблиня 4.1

Основні модулі системи моніторингу роботи відеоадаптерів на робочих станціях

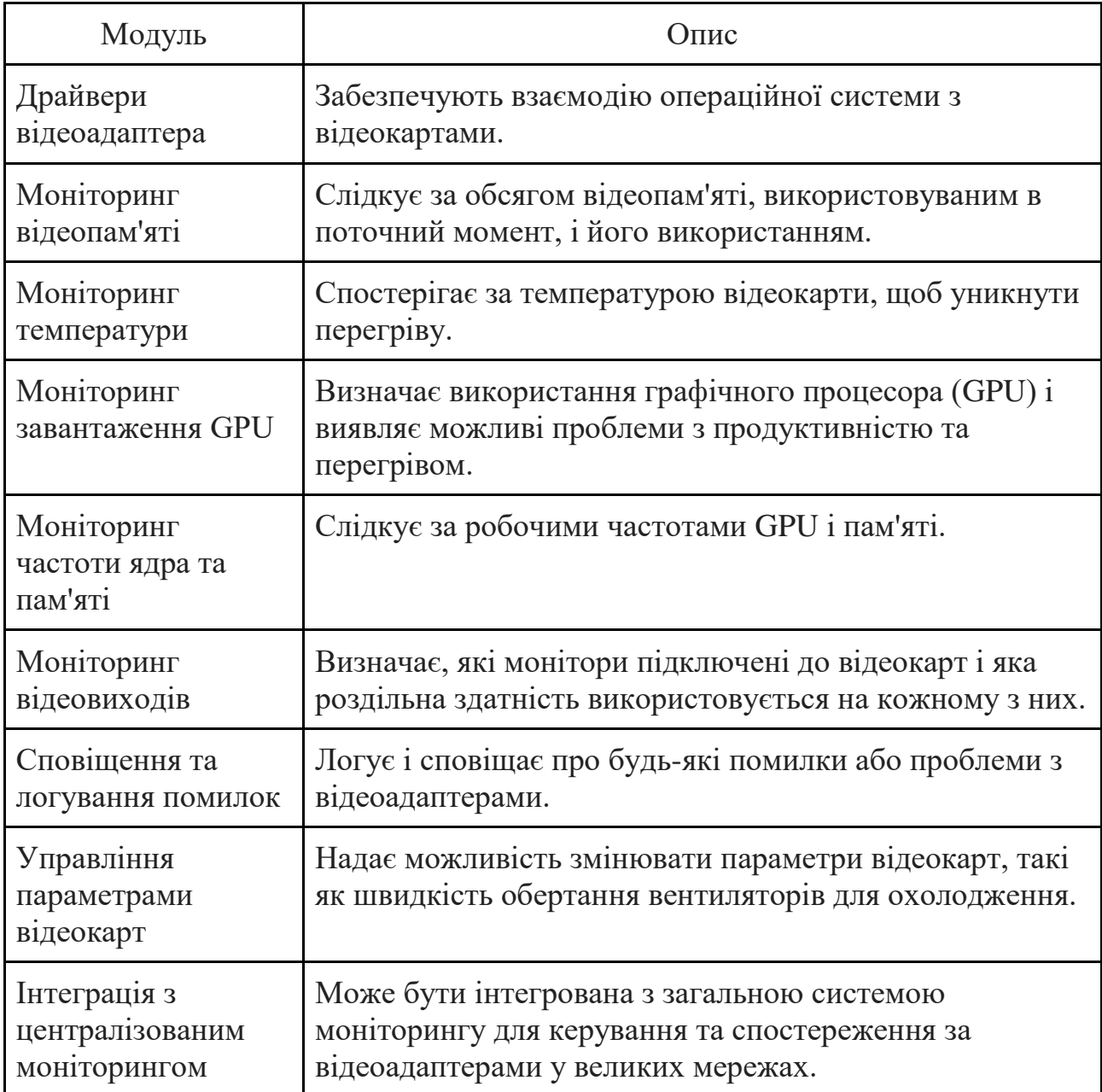

Для систем із множинними відеокартами модуль може відстежувати завантаження кожної окремої відеокарти та виводити інформацію про загальне навантаження системи.

Модуль моніторингу завантаження GPU допомагає користувачам та адміністраторам контролювати та оптимізувати використання графічних ресурсів, дозволяючи забезпечити стабільну і ефективну роботу графічних програм і ігор, а також запобігти перегріву і витраті електроенергії.

Моніторинг частоти ядра та пам'яті необхідний для спостереження за робочими частотами GPU і пам'яті може виявити аномалії та переконатися, що вони працюють на належному рівні.

Моніторинг відеовиходів полягає у визначенні, які монітори підключені до відеокарт і яка роздільна здатність використовується на кожному з них.

Сповіщення та логування помилок відбувається, коли система може логувати і сповіщати про будь-які помилки або проблеми, що виникають з відеоадаптерами, такі як збої драйверів або відключення моніторів.

Управління параметрами відеокарт полягає в тому, що деякі системи моніторингу можуть надавати можливість змінювати параметри відеокарт (наприклад, збільшувати швидкість обертання вентиляторів для охолодження).

Інтеграція з централізованим моніторингом використовується коли користувач має велику мережу комп'ютерів, то може бути корисним інтегрувати систему моніторингу відеоадаптерів з загальною системою моніторингу, такою як Nagios, Zabbix або Prometheus.

Таким чином, такі модулі можуть бути частиною програмного забезпечення моніторингу, або ж вони можуть бути інтегровані в операційну систему або відеодрайвери. Вибір конкретних модулів залежить від потреб і обсягу моніторингу, який користувач хоче здійснити.

#### 4.3. Додаткові модулі системи моніторингу роботи відеоадаптерів

Додаткові модулі для системи моніторингу роботи відеоадаптерів можуть бути розроблені або вибрані відповідно до конкретних потреб і обставин. Наведемо декілька додаткових модулів, які можна включити в систему моніторингу (рис. 4.4).

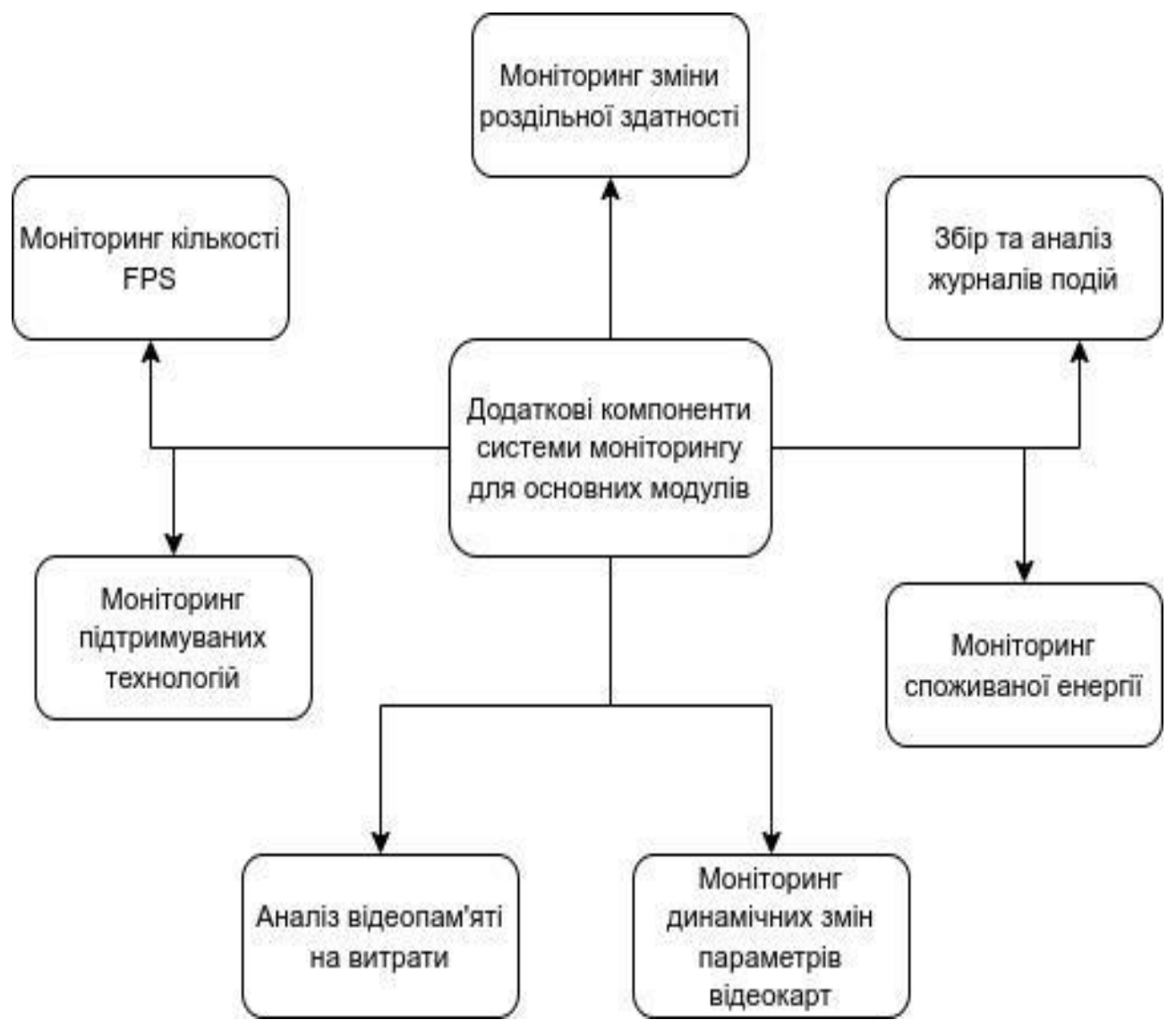

Рисунок 4.4 - Додаткові компоненти системи моніторингу роботи відеоадаптерів на робочих станціях

Модуль моніторингу використання відеопроцесора може відслідковувати, які конкретні завдання або програми використовують відеопроцесор та його ресурси, що допоможе ідентифікувати додатки, які споживають багато потужності GPU.

Модуль моніторингу зміни роздільної здатності виявляє зміни роздільної здатності монітора та може сповіщати про них. Це корисно для виявлення підключення або відключення моніторів (табл. 4.2).

Додаткові модулі для системи моніторингу роботи відеоадаптерів на робочих станціях

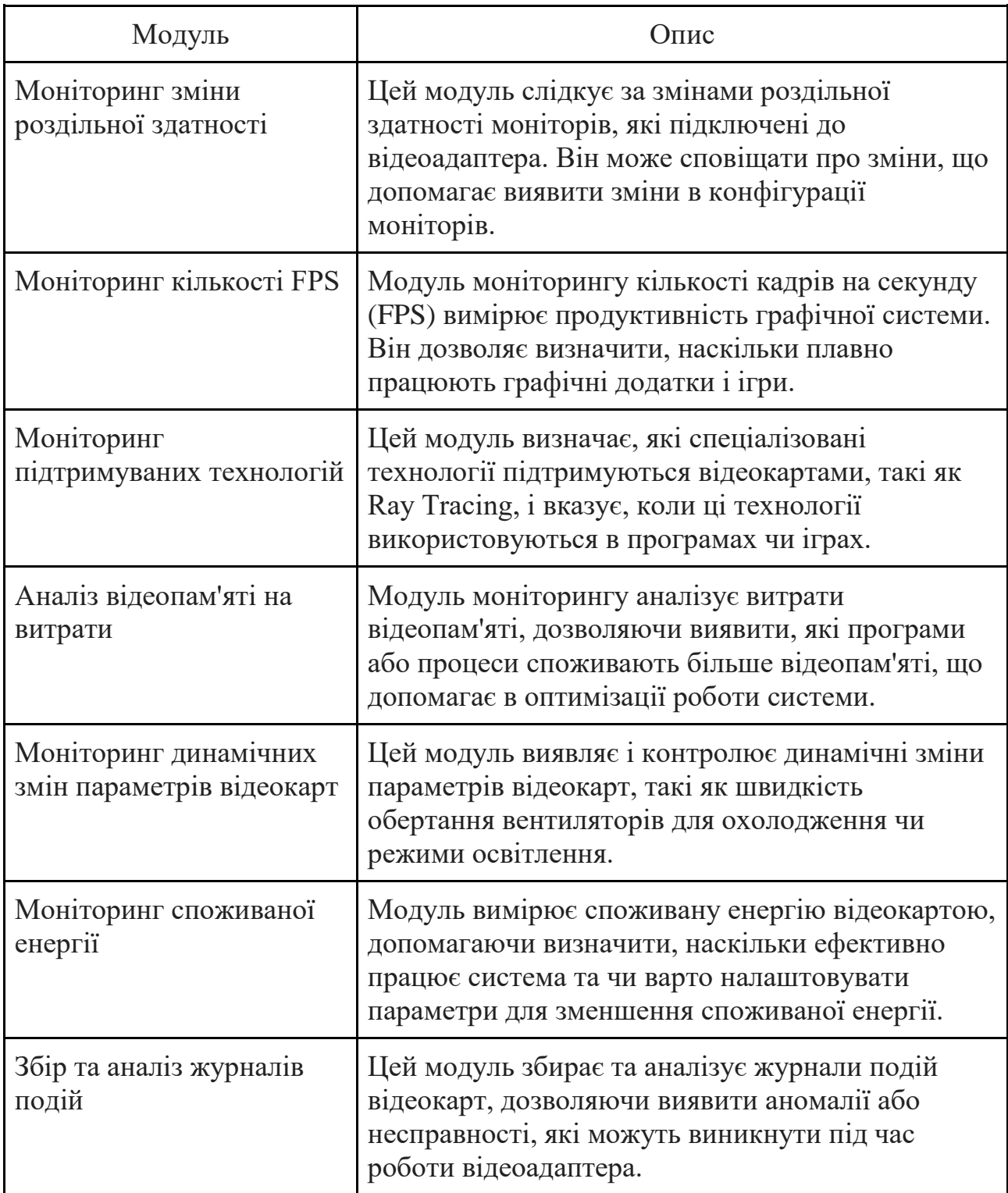

Модуль моніторингу зміни роздільної здатності є важливим компонентом системи моніторингу роботи відеоадаптера, який відслідковує та контролює зміни в роздільній здатності відеовиходу графічної карти.

Роздільна здатність визначає кількість пікселів, які можуть бути відображені на екрані і впливає на якість та розмір зображення.

Цей модуль постійно відстежує поточну роздільну здатність, яка використовується для відеовиходу. Це включає в себе ширину та висоту зображення в пікселях.

Модуль виявляє будь-які зміни в роздільній здатності, такі як зміна віконного режиму, повноекранного режиму або зміна роздільної здатності під час запуску програм або ігор.

Модуль може аналізувати і відображати список підтримуваних роздільностей, які можуть бути використані відеокартою і підключеними моніторами. Це дозволяє користувачам вибирати оптимальну роздільну здатність для своїх потреб.

Цей модуль може надсилати сповіщення користувачеві або адміністратору, коли відбуваються зміни в роздільній здатності. Це корисно для користувачів, які вимагають попередньої інформації про зміни відеовиходу.

Деякі модулі можуть автоматично вибирати найкращу роздільну здатність відповідно до властивостей монітора та вимог програми або гри. Модуль може зберігати історію змін роздільної здатності, що допомагає виявити, коли і які зміни були зроблені.

Модуль дозволяє змінювати роздільну здатність на льоту під час роботи з програмами або іграми, що підтримують різні роздільності. Для систем з декількома моніторами модуль може надавати можливість встановлення різних роздільних здатностей для кожного монітора окремо.

Таким чином, модуль моніторингу зміни роздільної здатності допомагає користувачам контролювати та налаштовувати роздільну здатність відеовиходу відеокарти відповідно до їхніх потреб і можливостей монітора, що забезпечує зручне та оптимальне відображення зображення на екрані.

Моніторинг кількості FPS, що визначає кількість кадрів на секунду (FPS) може бути корисним для геймерів і професіоналів у галузі відеомонтажу. Він дозволяє відслідковувати продуктивність графічної системи.

Модуль моніторингу кількості кадрів на секунду (FPS) - це компонент системи моніторингу роботи відеоадаптера, який відслідковує та аналізує кількість кадрів, які відображаються на екрані протягом певного періоду часу. FPS є важливим показником продуктивності графічної системи та якості відтворення графічних сцен.

Даний модуль постійно відстежує кількість кадрів, які генерує та відображає відеоадаптер протягом секунди. Ця інформація надається у вигляді числа, що представляє кількість FPS. Деякі модулі моніторингу можуть візуалізувати дані у вигляді графіків або гістограм, що демонструють зміни кількості FPS з часом. Це допомагає користувачам спостерігати за продуктивністю і виявляти спади чи пікові значення. Модуль може обчислювати середнє значення кількості FPS протягом певного часового інтервалу, що дозволяє отримати загальний погляд на продуктивність. Він видає інформацію про мінімальну і максимальну кількість FPS протягом визначеного періоду часу.

Це є корисним для виявлення пікових навантажень та проблем з продуктивністю. Модуль може надсилати попередження або сповіщення користувачеві, коли кількість FPS падає нижче певного порогу, що може вказувати на проблеми з продуктивністю. Він допомагає визначити, які фактори або операції впливають на кількість FPS. Наприклад, він може вказати, як висока роздільна здатність, налаштування графіки або інші параметри впливають на продуктивність. Модуль може зберігати історію даних щодо кількості FPS, що допомагає аналізувати та порівнювати продуктивність з різних періодів часу. Інформація про кількість FPS може бути інтегрована з іншими модулями системи моніторингу, такими як модуль моніторингу температури та завантаження GPU, для отримання повноцінного зображення стану графічної системи.

Моніторинг підтримуваних технологій (наприклад, Ray Tracing) використовує відеокарти, що підтримують спеціалізовані технології, такі як Ray Tracing, то модуль моніторингу може допомогти визначити, коли ці функції використовуються в програмах. Аналіз відеопам'яті допомогає виміряти витрати відеопам'яті для конкретних програм або процесів, допомагаючи ідентифікувати ресурсозатратні додатки.

Модуль моніторингу підтримуваних технологій - це компонент системи моніторингу роботи відеоадаптера, який слідкує за наявністю та статусом різних графічних технологій і функцій, які підтримуються відеокартою. Цей модуль дозволяє користувачам та адміністраторам отримувати інформацію про можливості графічного апарату та підтримувані технології для оптимізації роботи та використання графічних можливостей.

Цей модуль надає інформацію про різні графічні технології та функції, які підтримуються відеокартою. Це може включати в себе API (Application Programming Interface), які підтримуються (наприклад, DirectX, OpenGL, Vulkan), а також конкретні функції і можливості (наприклад, підтримка технологій Ray Tracing, DLSS, антиаліасингу тощо).

Модуль може надати інформацію про версії технологій, які підтримуються відеокартою. Наприклад, відомо, що DirectX має різні версії, і деякі ігри можуть вимагати конкретну версію. Він може показати, чи активовані певні графічні функції і технології у поточному режимі роботи. Наприклад, вказує, чи використовується технологія Ray Tracing у грі чи програмі.

Модуль може надати інформацію про сумісність відеокарти з певними моніторами і відеовиходами, такими як HDMI, DisplayPort і DVI. Це важливо для вибору правильного підключення та налаштувань монітора. Якщо відеокарта підтримує віртуальну або доповнену реальність, модуль може надати інформацію про цю підтримку і можливість використання віртуальних середовищ та додатків.

Також модуль може надавати інформацію про наявність оновлень для драйверів відеокарти та відеобіосу, які можуть розширювати функціональність і виправляти помилки. Ще модуль може надати засоби для відладки і діагностики проблем з графікою, включаючи відомості про підтримувані технології та можливі питання з сумісністю. Використання цього модуль є корисним інструментом для тих, хто цікавиться графічними можливостями своєї системи, геймерів, які хочуть впевнитися, що їхня відеокарта підтримує необхідні технології для запуску ігор, та для адміністраторів, які управляють парками комп'ютерів з різними відеокартами. Моніторинг динамічних змін параметрів відеокарт підтримує динамічні зміни параметрів, такі як швидкість обертання вентиляторів або режими освітлення. Модуль моніторингу може виявляти і контролювати ці зміни.

Модуль аналізу відеопам'яті на витрати - це важливий компонент системи моніторингу роботи відеоадаптерів, який слідкує за використанням відеопам'яті (VRAM) графічною карткою під час роботи з графічними програмами і іграми. Відеопам'ять є критичним ресурсом для відображення графіки, і контроль за її використанням допомагає забезпечити ефективну роботу графічної системи.

Цей модуль постійно відстежує обсяг відеопам'яті, який використовується в реальному часі. Це включає в себе інформацію про обсяг виділеної VRAM та обсяг відеопам'яті, який використовується під час виконання різних завдань.

Модуль може візуалізувати дані про використання відеопам'яті у вигляді графіків або діаграм, що показують зміни використання відеопам'яті з часом. Це допомагає користувачам бачити, як відеопам'ять використовується різними програмами та в різні моменти часу.

Також модуль може відслідковувати, як програми та ігри використовують відеопам'ять. Це допомагає ідентифікувати програми, які споживають багато ресурсів, і виявляти можливі проблеми з витратами пам'яті. Якщо використання відеопам'яті наближається до критичного рівня, модуль може надсилати попередження або сповіщення, що дозволяє користувачам приймати заходи для зменшення витрати пам'яті або збільшення розміру виділеної VRAM.

Цей модуль може аналізувати, які саме текстури та ресурси використовуються в пам'яті, і відображати цю інформацію. Це допомагає виявити, які конкретні об'єкти в графіці споживають більше пам'яті. Ще модуль може зберігати історію витрат відеопам'яті, що дозволяє аналізувати та порівнювати витрати пам'яті з різних періодів часу. Деякі модулі можуть надавати можливість автоматично звільняти частину відеопам'яті, яка не використовується, для оптимізації витрат ресурсів.

Таким чином, модуль аналізу відеопам'яті на витрати допомагає користувачам та адміністраторам контролювати та оптимізувати використання відеопам'яті графічної системи, що дозволяє забезпечити стабільну роботу графічних програм і ігор, а також запобігти перевищенню обсягу доступної VRAM. Модуль моніторингу споживаної енергії вимірює споживану відеокартою енергію, що може бути корисним для визначення ефективності та економії енергії. Збір та аналіз журналів подій може збирати та аналізувати журнали подій відеокарт, допомагаючи виявляти аномалії або несправності. Також, такі додаткові модулі можуть бути дуже корисними для точного моніторингу та управління відеоадаптерами на робочих станціях залежно від ваших конкретних потреб і цілей.

#### 4.4. Висновки

В четвертому розділі описана програмна реалізація методу підвищення ефективності роботи відеоадаптерів. Розроблені вимоги щодо впровадження систем моніторингу роботи відеоадаптерів на робочих станціях де зазначено, що перед впровадженням системи моніторингу відеоадаптерів робочих станцій важливо провести аналіз потреб користувачів та обсягу робіт, які вони виконують, для вибору найбільш відповідного рішення. Цей процес може бути відносно складним, і він може варіюватися в залежності від конкретних потреб і обмежень організації. Також, важливо враховувати безпеку та конфіденційність даних під час розробки та впровадження системи моніторингу. Приділено велику увагу основним та додатковим модулям системи моніторингу роботи відеоадаптерів на робочих станціях.

## РОЗДІЛ 5 ЕКОНОМІЧНА ЧАСТИНА

Науково-технічна розробка має право на існування та впровадження, якщо вона відповідає вимогам часу, як в напрямку науково-технічного прогресу та і в плані економіки. Тому для науково-дослідної роботи необхідно оцінювати економічну ефективність результатів виконаної роботи.

Магістерська кваліфікаційна робота за темою «Розробка методу та програмних засобів аналізу відеоадаптерів на робочих станціях» відноситься до науково-технічних робіт, які орієнтовані на виведення на ринок (або рішення про виведення науково-технічної розробки на ринок може бути прийнято у процесі проведення самої роботи), тобто коли відбувається так звана комерціалізація науково-технічної розробки. Цей напрямок є пріоритетним, оскільки результатами розробки можуть користуватися інші споживачі, отримуючи при цьому певний економічний ефект. Але для цього потрібно знайти потенційного інвестора, який би взявся за реалізацію цього проекту і переконати його в економічній доцільності такого кроку.

Для наведеного випадку нами мають бути виконані такі етапи робіт:

1) проведено комерційний аудит науково-технічної розробки, тобто встановлення її науково-технічного рівня та комерційного потенціалу;

2) розраховано витрати на здійснення науково-технічної розробки;

3) розрахована економічна ефективність науково-технічної розробки у випадку її впровадження і комерціалізації потенційним інвестором і проведено обґрунтування економічної доцільності комерціалізації потенційним інвестором.

5.1 Проведення комерційного та технологічного аудиту науково-технічної розробки

Метою проведення комерційного і технологічного аудиту дослідження за темою «Розробка методу та програмних засобів аналізу відеоадаптерів на робочих станціях» є оцінювання науково-технічного рівня та рівня комерційного потенціалу розробки, створеної в результаті науково-технічної діяльності.

Оцінювання науково-технічного рівня розробки та її комерційного потенціалу рекомендується здійснювати із застосуванням 5-ти бальної системи оцінювання за 12-ма критеріями, наведеними в табл. 5.1 **[Козловський, Лесько, Кавецький]** [33].

Таблиця 5.1 – Рекомендовані критерії оцінювання науково-технічного рівня і комерційного потенціалу розробки та бальна оцінка

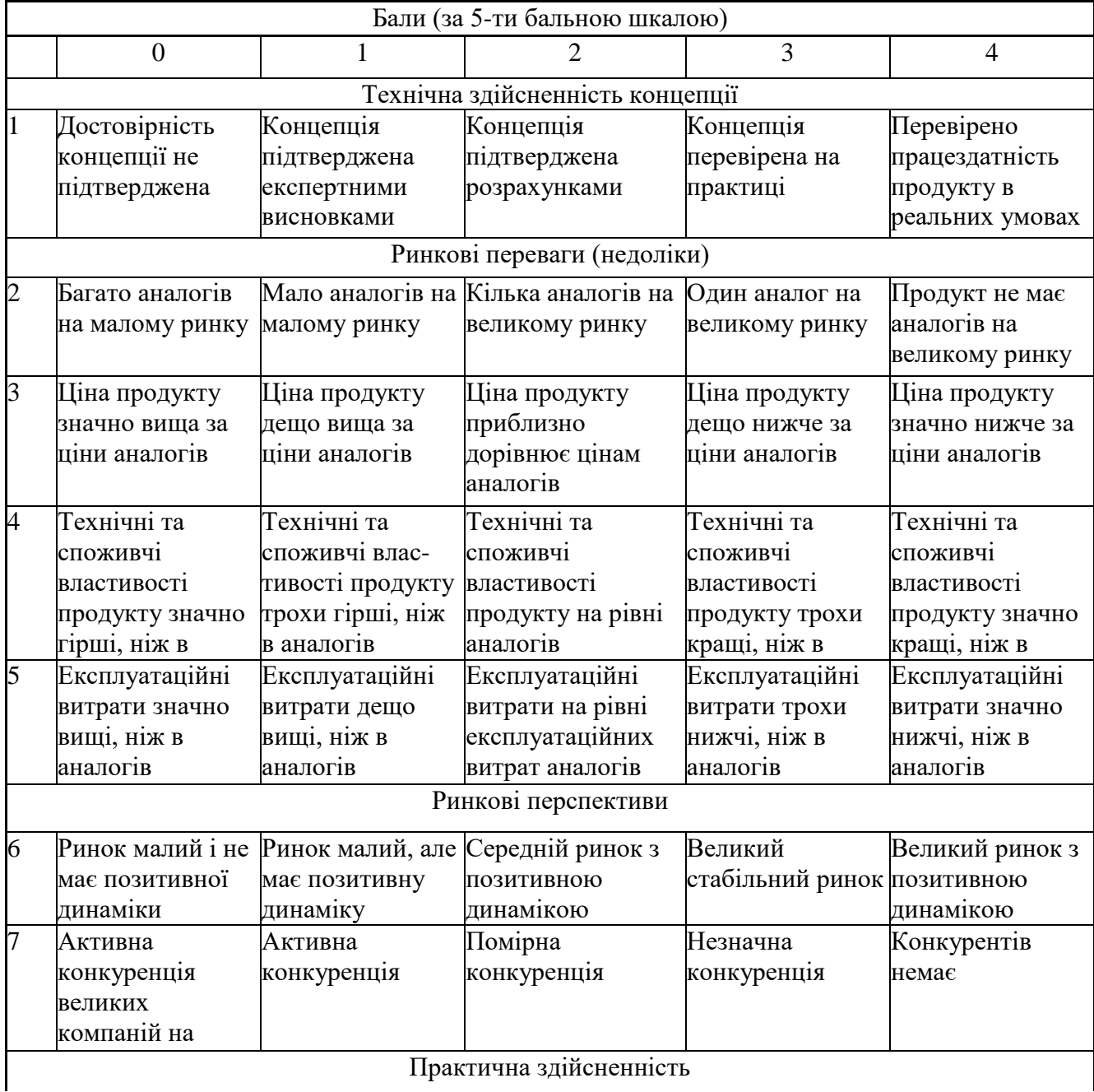

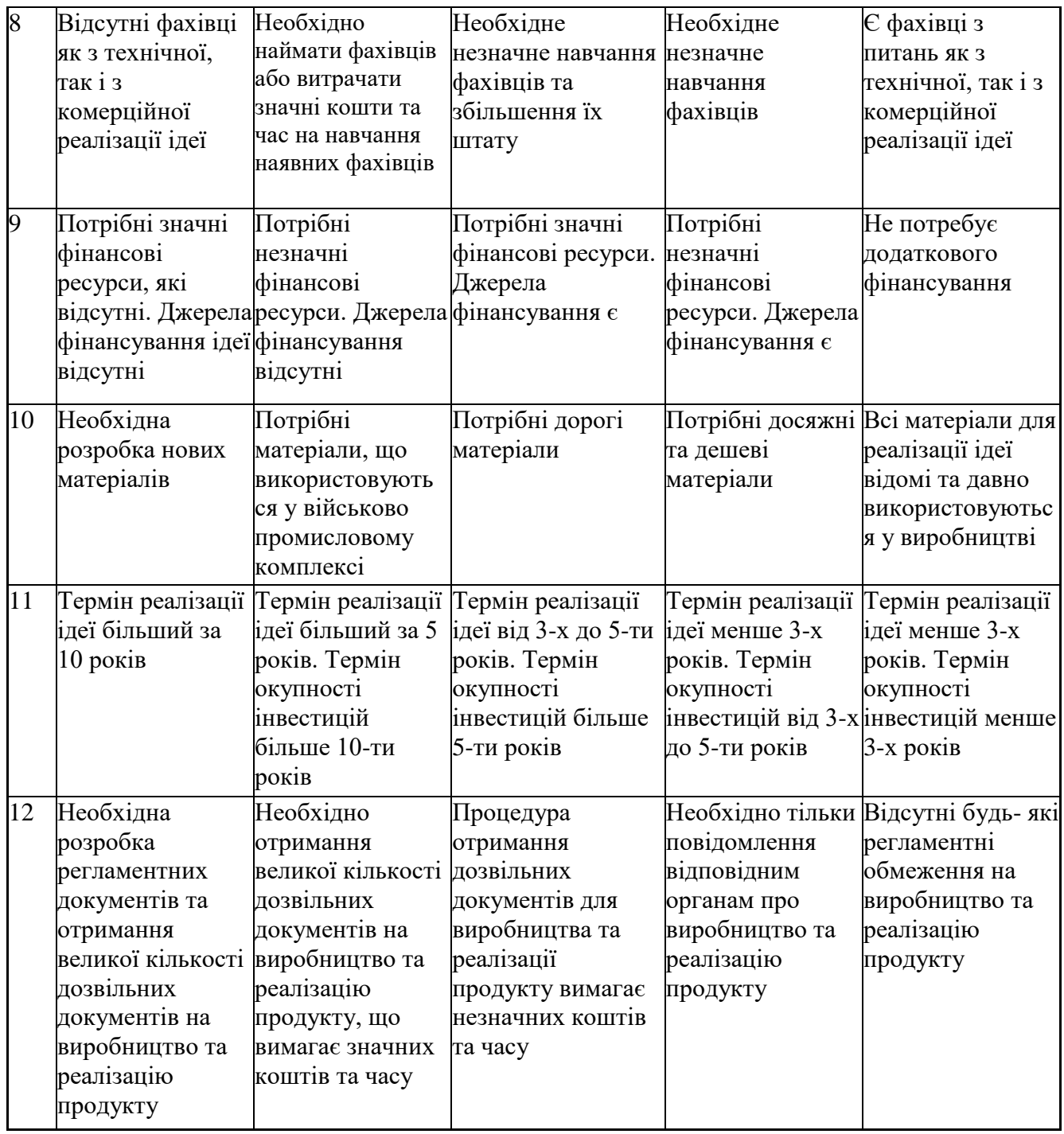

Результати оцінювання науково-технічного рівня та комерційного потенціалу науково-технічної розробки потрібно звести до таблиці.

Таблиця 5.2 – Результати оцінювання науково-технічного рівня і комерційного потенціалу розробки експертами

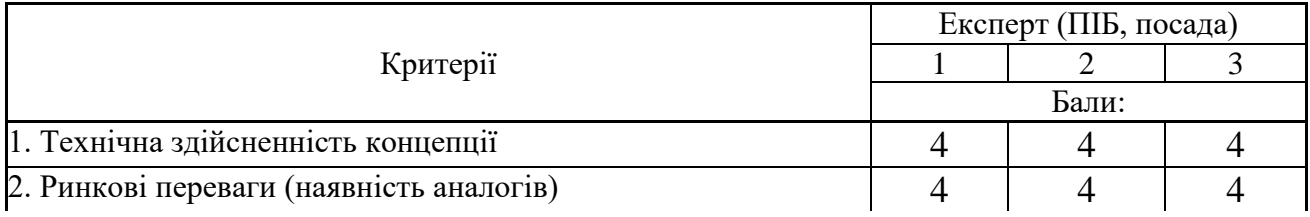

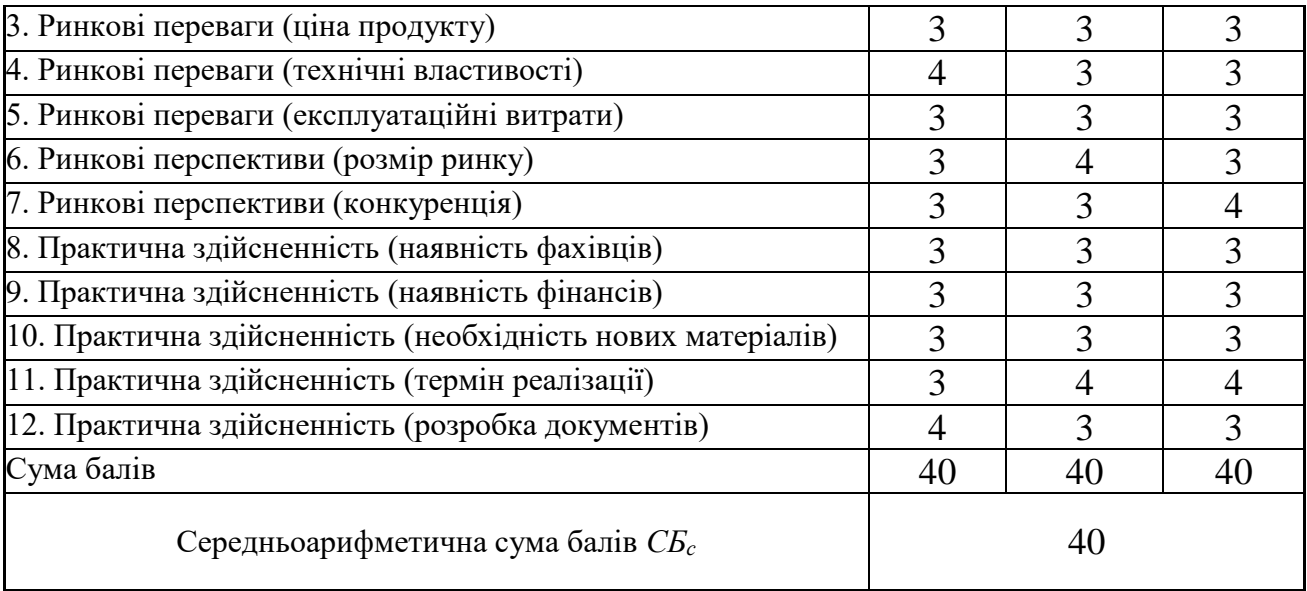

За результатами розрахунків, наведених в таблиці 5.2, зробимо висновок щодо науково-технічного рівня і рівня комерційного потенціалу розробки. При цьому використаємо рекомендації, наведені в табл. 5.3 **[Козловський, Лесько, Кавецький]**.

|                                           | таолиця э.э – пауково-технічні рівні та комерційні потенціали розрооки |
|-------------------------------------------|------------------------------------------------------------------------|
| Середньоарифметична сума балів СБ         | комерційний<br>"Науково-технічний<br>рівень<br>та                      |
| розрахована на основі висновків експертів | потенціал розробки                                                     |
|                                           |                                                                        |
|                                           |                                                                        |
| 4148                                      | Високий                                                                |
|                                           |                                                                        |
| 3140                                      | Вище середнього                                                        |
|                                           |                                                                        |
| 2130                                      | Середній                                                               |
|                                           |                                                                        |
| 1120                                      | Нижче середнього                                                       |
|                                           |                                                                        |
| 010                                       | Низький                                                                |
|                                           |                                                                        |

Таблиця 5.3 – Науково-технічні рівні та комерційні потенціали розробки

Згідно проведених досліджень рівень комерційного потенціалу розробки за темою «Розробка методу та програмних засобів аналізу відеоадаптерів на робочих станціях» становить 40 балів, що, відповідно до таблиці 5.3, свідчить про комерційну важливість проведення даних досліджень (рівень комерційного потенціалу розробки вищий середнього).

5.2 Розрахунок витрат на проведення науково-дослідної роботи

Витрати, пов'язані з проведенням науково-дослідної роботи на тему «Розробка методу та програмних засобів аналізу відеоадаптерів на робочих станціях», під час планування, обліку і калькулювання собівартості науководослідної роботи групуємо за відповідними статтями.

5.2.1 Витрати на оплату праці

До статті «Витрати на оплату праці» належать витрати на виплату основної та додаткової заробітної плати керівникам відділів, лабораторій, секторів і груп, науковим, інженерно-технічним працівникам, конструкторам, технологам, креслярам, копіювальникам, лаборантам, робітникам, студентам, аспірантам та іншим працівникам, безпосередньо зайнятим виконанням конкретної теми, обчисленої за посадовими окладами, відрядними розцінками, тарифними ставками згідно з чинними в організаціях системами оплати праці.

Основна заробітна плата дослідників

Витрати на основну заробітну плату дослідників (*Зо*) розраховуємо у відповідності до посадових окладів працівників, за формулою **[Козловський, Лесько, Кавецький]**:

$$
3_o = \sum_{i=1}^{k} \frac{M_{ni} \cdot t_i}{T_p},
$$
\n(5.1)

де *k* – кількість посад дослідників залучених до процесу досліджень;

*Мпі* – місячний посадовий оклад конкретного дослідника, грн;

*t<sup>i</sup>* – число днів роботи конкретного дослідника, дні;

*Т<sup>р</sup>* – середнє число робочих днів в місяці, *Тр=*21 день.

 $3$ <sup>*o*</sup> = 20000,00 · 63 / 21 = 60000 грн.

Проведені розрахунки зведемо до таблиці.

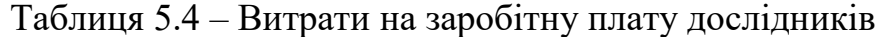

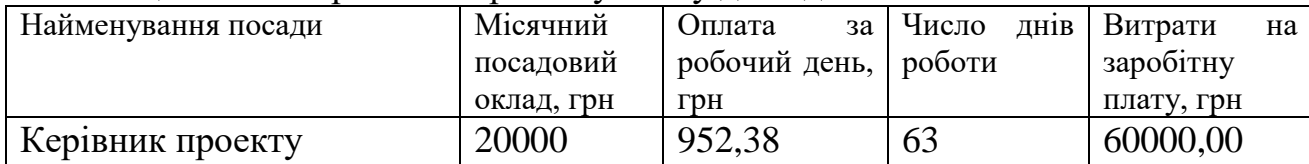

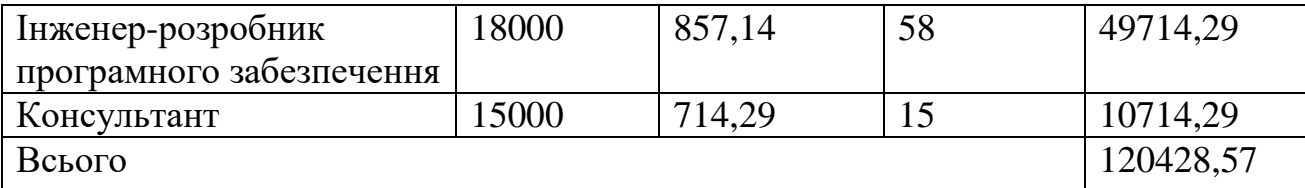

Основна заробітна плата робітників

Витрати на основну заробітну плату робітників (*Зр*) за відповідними найменуваннями робіт НДР розраховуємо за формулою:

$$
3_p = \sum_{i=1}^{n} C_i \cdot t_i, \qquad (5.2)
$$

де *С<sup>і</sup>* – погодинна тарифна ставка робітника відповідного розряду, за виконану відповідну роботу, грн/год;

*t<sup>i</sup>* – час роботи робітника при виконанні визначеної роботи, год.

Погодинну тарифну ставку робітника відповідного розряду *С<sup>і</sup>* можна визначити за формулою:

$$
C_i = \frac{M_M \cdot K_i \cdot K_c}{T_p \cdot t_{3M}},
$$
\n(5.3)

де *М<sup>М</sup>* – розмір прожиткового мінімуму працездатної особи, або мінімальної місячної заробітної плати (в залежності від діючого законодавства), приймемо *Мм*=6700,00 грн;

*К<sup>і</sup>* – коефіцієнт міжкваліфікаційного співвідношення для встановлення тарифної ставки робітнику відповідного розряду (табл. Б.2, додаток Б) **[Козловський, Лесько, Кавецький]**;

*К<sup>с</sup>* – мінімальний коефіцієнт співвідношень місячних тарифних ставок робітників першого розряду з нормальними умовами праці виробничих об'єднань і підприємств до законодавчо встановленого розміру мінімальної заробітної плати.

*Т<sup>р</sup>* – середнє число робочих днів в місяці, приблизно *Т<sup>р</sup> =* 21 дні;

*tзм* – тривалість зміни, год.

 $C_1 = 6700,00 \cdot 1,5 \cdot 1,65 / (21 \cdot 8) = 98,71$  грн.  $3_{p1} = 98,71 \cdot 6,00 = 592,23$  грн.

| Найменування робіт   | Триваліст<br>  ь роботи,   Розряд  <br>ГОД |   | Тарифний<br>  коефіцієнт | Погодинн   Величина<br>а тарифна оплати<br>ставка,<br>$\Gamma$ pH | робітника<br>Грн | на |
|----------------------|--------------------------------------------|---|--------------------------|-------------------------------------------------------------------|------------------|----|
| Первинне             | 6                                          | 4 | 1,5                      | 98,71                                                             | 592,23           |    |
| налаштування         |                                            |   |                          |                                                                   |                  |    |
| робочих станцій      |                                            |   |                          |                                                                   |                  |    |
| Налаштування         | 12                                         | 4 | 1,5                      | 98,71                                                             | 1184,46          |    |
| локальної мережі для |                                            |   |                          |                                                                   |                  |    |
| обладнання           |                                            |   |                          |                                                                   |                  |    |
| Всього               |                                            |   |                          |                                                                   | 1776,70          |    |

Таблиця 5.5 – Величина витрат на основну заробітну плату робітників

Додаткова заробітна плата дослідників та робітників

Додаткову заробітну плату розраховуємо як 10 … 12% від суми основної заробітної плати дослідників та робітників за формулою:

$$
3_{\text{_{}}= (3_o + 3_p) \cdot \frac{H_{\text{_{}}}}{100\%},
$$
\n(5.4)

де *Ндод* – норма нарахування додаткової заробітної плати. Приймемо 12%.  $B_{\text{non}} = (120428, 57 + 1776, 70) \cdot 12 / 100\% = 14664, 63$  грн.

5.2.2 Відрахування на соціальні заходи

Нарахування на заробітну плату дослідників та робітників розраховуємо як 22% від суми основної та додаткової заробітної плати дослідників і робітників за формулою:

$$
3_{n} = (3_{o} + 3_{p} + 3_{oo}) \cdot \frac{H_{m}}{100\%}
$$
 (5.5)

де *Нзп* – норма нарахування на заробітну плату. Приймаємо 22%.

$$
3H = (120428, 57 + 1776, 70 + 14664, 63) \cdot 22 / 100\% = 30111, 38
$$
 rph.

5.2.3 Сировина та матеріали

До статті «Сировина та матеріали» належать витрати на сировину, основні та допоміжні матеріали, інструменти, пристрої та інші засоби і предмети праці, які придбані у сторонніх підприємств, установ і організацій та витрачені на проведення досліджень.

Витрати на матеріали (*М*), у вартісному вираженні розраховуються окремо по кожному виду матеріалів за формулою:

$$
M = \sum_{j=1}^{n} H_j \cdot H_j \cdot K_j - \sum_{j=1}^{n} B_j \cdot H_{\epsilon j},
$$
 (5.6)

де *Н<sup>j</sup>* – норма витрат матеріалу *j*-го найменування, кг;

*n* – кількість видів матеріалів;

*Ц<sup>j</sup>* – вартість матеріалу *j*-го найменування, грн/кг;

*К*<sup>*j*</sup> – коефіцієнт транспортних витрат,  $(K_i = 1, 1 \ldots 1, 15)$ ;

*В<sup>j</sup>* – маса відходів *j*-го найменування, кг;

*Цвj* – вартість відходів *j*-го найменування, грн/кг.

 $M_1 = 3 \cdot 200,00 \cdot 1,1 - 0,000 \cdot 0,00 = 660,0$  грн.

Проведені розрахунки зведемо до таблиці.

| Найменування матеріалу,   | Ціна за од, | Норма          | Величина     | Ціна           | Вартість       |
|---------------------------|-------------|----------------|--------------|----------------|----------------|
| марка, тип, сорт          | грн         | витрат,        | відходів, кг | відходів,      | витраченого    |
|                           |             | ОД             |              | грн/кг         | матеріалу, грн |
| Офісний папір             | 200         | 3              | $\theta$     | $\overline{0}$ | 660            |
| Папір для записів         | 110         |                | $\theta$     | $\overline{0}$ | 121            |
| Канцелярське              | 175         | $\overline{2}$ | $\theta$     | $\overline{0}$ | 385            |
| (набір<br>приладдя        |             |                |              |                |                |
| офісного працівника)      |             |                |              |                |                |
| <b>Intel UHD Graphics</b> | 3000        |                | $\theta$     | $\theta$       | 3300           |
| AMD Radeon RX 5500        | 4000        |                | $\theta$     | $\theta$       | 4400           |
| XТ                        |             |                |              |                |                |
| NVIDIA GeForce RTX        | 10000       | 1              | $\theta$     | $\theta$       | 11000          |
| 3070                      |             |                |              |                |                |
| AMD Radeon RX 6700 12000  |             | $\overline{2}$ |              |                | 26400          |
| XТ                        |             |                |              |                |                |
| 46266<br>Всього           |             |                |              |                |                |

Таблиця 5.6 – Витрати на матеріали

### 5.2.4 Розрахунок витрат на комплектуючі

Витрати на комплектуючі *(Кв)*, які використовують при проведенні НДР на тему «Розробка методу та програмних засобів аналізу відеоадаптерів на робочих станціях» відсутні.

5.2.5 Спецустаткування для наукових (експериментальних) робіт

До статті «Спецустаткування для наукових (експериментальних) робіт» належать витрати на виготовлення та придбання спецустаткування необхідного для проведення досліджень, також витрати на їх проектування, виготовлення, транспортування, монтаж та встановлення.

Балансову вартість спецустаткування розраховуємо за формулою:

$$
B_{\text{cnew}} = \sum_{i=1}^{k} H_i \cdot C_{\text{np.i}} \cdot K_i \tag{5.7}
$$

де *Ц<sup>і</sup>* – ціна придбання одиниці спецустаткування даного виду, марки, грн; –кількість одиниць устаткування відповідного найменування, які *Cпр*.*і*придбані для проведення досліджень, шт.;

*К<sup>і</sup>* – коефіцієнт, що враховує доставку, монтаж, налагодження устаткування тощо, (*К<sup>і</sup> = 1,10…1,12);*

*k* – кількість найменувань устаткування.

 $B_{\text{cneu}} = 20000 \cdot 3 \cdot 1, I = 66000 \text{ zph}.$ 

Отримані результати зведемо до таблиці

| Найменування устаткування        | Кількість, шт Ціна |              | за Вартість, |
|----------------------------------|--------------------|--------------|--------------|
|                                  |                    | одиницю, грн | $\Gamma$ DH  |
| Робоча станція (ПК)              |                    | 20000        | 66000        |
| Poyrep                           |                    | 1700         | 1870         |
| Сервер для середовища розробки 1 |                    | 20000        | 22000        |
| та тестування                    |                    |              |              |
| Всього                           |                    |              | 89870        |

Таблиця 5.7 – Витрати на придбання спецустаткування по кожному виду

5.2.6 Програмне забезпечення для наукових (експериментальних) робіт

До статті «Програмне забезпечення для наукових (експериментальних) робіт» належать витрати на розробку та придбання спеціальних програмних засобів і програмного забезпечення, (програм, алгоритмів, баз даних) необхідних для проведення досліджень, також витрати на їх проектування, формування та встановлення.

Балансову вартість програмного забезпечення розраховуємо за формулою:

$$
B_{\eta p z} = \sum_{i=1}^{k} H_{\text{imp}z} \cdot C_{\eta p z.i} \cdot K_{i} , \qquad (5.8)
$$

де *Ціпрг* – ціна придбання одиниці програмного засобу даного виду, грн;

*Cпрг і*. – кількість одиниць програмного забезпечення відповідного найменування, які придбані для проведення досліджень, шт.;

*К<sup>і</sup>* – коефіцієнт, що враховує інсталяцію, налагодження програмного засобу тощо,  $(K_i = 1, 10...1, 12)$ ;

 $k$  – кількість найменувань програмних засобів.

 $B_{\text{npc}} = 1300,00 \cdot 1 \cdot 1,12 = 1456$  грн.

Отримані результати зведемо до таблиці:

| $1$ аблиця $3.0 -$ DRTpaTR на придбання програмних засобны по кожному виду |           |                 |                    |  |
|----------------------------------------------------------------------------|-----------|-----------------|--------------------|--|
| Найменування програмного засобу                                            | Кількість | Ціна            | за   Вартість      |  |
|                                                                            | , IIT     | одиницю         | $,$ $\Gamma$ p $H$ |  |
|                                                                            |           | $,$ $\Gamma$ pH |                    |  |
| Операційна система Microsoft Windows 10   3                                |           | 15000           | 50400              |  |
| Pro for Workstations                                                       |           |                 |                    |  |
| Графічний редактор Adobe Photoshop                                         |           | 1300            | 1456               |  |
| Всього                                                                     |           |                 | 51856              |  |

Таблиця 5.8 – Витрати на придбання програмних засобів по кожному виду

5.2.7 Амортизація обладнання, програмних засобів та приміщень

В спрощеному вигляді амортизаційні відрахування по кожному виду обладнання, приміщень та програмному забезпеченню тощо, розраховуємо з використанням прямолінійного методу амортизації за формулою:

$$
A_{o\tilde{o}n} = \frac{H_{\tilde{o}}}{T_e} \cdot \frac{t_{\text{gux}}}{12},\tag{5.9}
$$

де *Ц<sup>б</sup>* – балансова вартість обладнання, програмних засобів, приміщень тощо, які використовувались для проведення досліджень, грн;

*tвик* – термін використання обладнання, програмних засобів, приміщень під час досліджень, місяців;

*Т<sup>в</sup>* – строк корисного використання обладнання, програмних засобів, приміщень тощо, років.

*Аобл = (66000,00 · 3) / (3 · 12) =* 5500,00 *грн.*

Проведені розрахунки зведемо до таблиці.

|                       | <b>F</b> 11 |                | <b>F</b> 72 |               |
|-----------------------|-------------|----------------|-------------|---------------|
| Найменування          | Балансова   | Строк          | Термін      | Амортизаційні |
| обладнання            | вартість,   | корисного      | використан  | відрахування, |
|                       | грн         | використа      | <b>RH</b>   | грн           |
|                       |             | ння, років     | обладнання, |               |
|                       |             |                | місяців     |               |
| Робоча станція (ПК)   | 66000       | 3              | 3           | 5500,00       |
| Poyrep                | 1870        | 3              | 3           | 155,83        |
| Сервер<br>ДЛЯ         | 22000       | 5              | 3           | 1100,00       |
| середовища розробки   |             |                |             |               |
| та тестування         |             |                |             |               |
| Операційна<br>система | 50400       | 3              | 3           | 4200,00       |
| Microsoft Windows 10  |             |                |             |               |
| Pro for Workstations  |             |                |             |               |
| Графічний редактор    | 1300        | $\overline{2}$ |             | 54,17         |
| Adobe Photoshop       |             |                |             |               |
| Всього                |             |                |             | 11010,00      |

Таблиця 5.9 – Амортизаційні відрахування по кожному виду обладнання

5.2.8 Паливо та енергія для науково-виробничих цілей

Витрати на силову електроенергію (*Ве*) розраховуємо за формулою:

$$
B_e = \sum_{i=1}^{n} \frac{W_{yi} \cdot t_i \cdot H_e \cdot K_{eni}}{\eta_i}, \qquad (5.10)
$$

де  $W_{yi}$  — встановлена потужність обладнання на визначеному етапі розробки, кВт;

*t<sup>i</sup>* – тривалість роботи обладнання на етапі дослідження, год;

*Ц<sup>е</sup>* – вартість 1 кВт-години електроенергії, грн; (вартість електроенергії визначається за даними енергопостачальної компанії), приймемо  $L = 7,50$  грн;

*Квпі* – коефіцієнт, що враховує використання потужності, *Квпі <1*;

 $\eta_i$  – коефіцієнт корисної дії обладнання,  $\eta_i$ <1.

 $B_e = 0.5 \cdot 504.0 \cdot 7.50 \cdot 0.95 / 0.97 = 1851.03$  грн.

Проведені розрахунки зведемо до таблиці.

| Найменування обладнання | Встановлен   | Триваліст    |        |
|-------------------------|--------------|--------------|--------|
|                         | a            | роботи,<br>Ь | грн    |
|                         | потужність,  | ГОД          |        |
|                         | $\kappa B$ T |              |        |
| Робоча станція (ПК)     | 0,5          | 504          | 1851,0 |
|                         |              |              | 3      |
| Poyrep                  | 0,02         | 504          | 74,04  |
| Сервер                  | 0,7          | 180          | 925,52 |
| Робоче місце дослідника | 0,15         | 504          | 555,31 |
| Оргтехніка              | 0,45         | 20           | 66,11  |
| Всього                  |              |              | 3472,0 |
|                         |              |              |        |

Таблиця 5.10 – Витрати на електроенергію

#### 5.2.9 Службові відрядження

До статті «Службові відрядження» дослідної роботи належать витрати на відрядження штатних працівників, працівників організацій, які працюють за договорами цивільно-правового характеру, аспірантів, зайнятих розробленням досліджень, відрядження, пов'язані з проведенням випробувань машин та приладів, а також витрати на відрядження на наукові з'їзди, конференції, наради, пов'язані з виконанням конкретних досліджень.

Витрати за статтею «Службові відрядження» розраховуємо як 20…25% від суми основної заробітної плати дослідників та робітників за формулою:

$$
B_{cs} = (3_o + 3_p) \cdot \frac{H_{cs}}{100\%},
$$
\n(5.11)

де *Нсв* – норма нарахування за статтею «Службові відрядження», приймемо  $H_{CB} = 20\%$ .

*Всв = (120428,57+ 1776,70) · 20 / 100% = 24441,05грн.*

5.2.10 Витрати на роботи, які виконують сторонні підприємства, установи і організації

Витрати за статтею «Витрати на роботи, які виконують сторонні підприємства, установи і організації» розраховуємо як 30…45% від суми основної заробітної плати дослідників та робітників за формулою:

$$
B_{cn} = (3_o + 3_p) \cdot \frac{H_{cn}}{100\%},\tag{5.12}
$$

де  $H_{\rm cr}$  – норма нарахування за статтею «Витрати на роботи, які виконують сторонні підприємства, установи і організації», приймемо Н<sub>сп</sub>= 30%.

*Всп = (120428,57+ 1776,70) · 30 / 100% = 36661,58 грн.*

5.2.11 Інші витрати

До статті «Інші витрати» належать витрати, які не знайшли відображення у зазначених статтях витрат і можуть бути віднесені безпосередньо на собівартість досліджень за прямими ознаками.

Витрати за статтею «Інші витрати» розраховуємо як 50…100% від суми основної заробітної плати дослідників та робітників за формулою:

$$
I_e = (3_o + 3_p) \cdot \frac{H_{ie}}{100\%},\tag{5.13}
$$

де  $H_{i}$  – норма нарахування за статтею «Інші витрати», приймемо  $H_{i} = 50\%$ . *І<sup>в</sup> = (120428,57+ 1776,70) · 50 / 100% = 61102,63 грн.*

5.2.12 Накладні (загальновиробничі) витрати

До статті «Накладні (загальновиробничі) витрати» належать: витрати, пов'язані з управлінням організацією; витрати на винахідництво та раціоналізацію; витрати на підготовку (перепідготовку) та навчання кадрів; витрати, пов'язані з набором робочої сили; витрати на оплату послуг банків; витрати, пов'язані з освоєнням виробництва продукції; витрати на науковотехнічну інформацію та рекламу та ін.

Витрати за статтею «Накладні (загальновиробничі) витрати» розраховуємо як 100…150% від суми основної заробітної плати дослідників та робітників за формулою:

$$
B_{_{\text{H36}}} = (3_o + 3_p) \cdot \frac{H_{_{\text{H36}}}}{100\%}, \qquad (5.14)
$$

де *Ннзв* – норма нарахування за статтею «Накладні (загальновиробничі) витрати», приймемо  $H_{H3B} = 120\%$ .

*Внзв = (120428,57+ 1776,70) · 120 / 100% = 146 646,32 грн.*

Витрати на проведення науково-дослідної роботи розраховуємо як суму всіх попередніх статей витрат за формулою: Витрати на проведення науково-дослідної роботи розраховуємо як суму<br>опередніх статей витрат за формулою:<br> $B_{\text{3a}z} = 3_o + 3_p + 3_{\text{0o}z} + 3_u + M + K_s + B_{\text{0e}u} + B_{\text{0e}v} + A_{\text{0f}x} + A_{\text{0f}x} + B_e + B_{\text{ce}v} + B_{\text{cm}} + I_s + B_{\text{0$ 

. (5.15) *Взаг= 638306,87грн.*

Загальні витрати *ЗВ* на завершення науково-дослідної (науково-технічної) роботи та оформлення її результатів розраховується за формулою:

$$
3B = \frac{B_{\text{3ac}}}{\eta},\tag{5.16}
$$

де  $\eta$  - коефіцієнт, який характеризує етап (стадію) виконання науководослідної роботи, приймемо  $\eta$ =0,9.

$$
3B = 638306,87/0,9 = 709229,86
$$
zph.

5.3 Розрахунок економічної ефективності науково-технічної розробки при її можливій комерціалізації потенційним інвестором

В ринкових умовах узагальнюючим позитивним результатом, що його може отримати потенційний інвестор від можливого впровадження результатів тієї чи іншої науково-технічної розробки, є збільшення у потенційного інвестора величини чистого прибутку.

Результати дослідження проведені за темою «Розробка методу та програмних засобів аналізу відеоадаптерів на робочих станціях» передбачають комерціалізацію протягом 3-х років реалізації на ринку.

В цьому випадку майбутній економічний ефект буде формуватися на основі таких даних:

*N* – збільшення кількості споживачів продукту, у періоди часу, що аналізуються, від покращення його певних характеристик;

1-й рік – 50000 користувачів;

2-й рік – 40000 користувачів;

3-й рік – 35000 користувачів.

*N* – кількість споживачів які використовували аналогічний продукт у році до впровадження результатів нової науково-технічної розробки, приймемо 300000 користувачів;

*Ц<sup>б</sup>* – вартість програмного продукту у році до впровадження результатів розробки, приймемо 1480 грн за ліцензію на один комп'ютер;

*Ц<sup>о</sup>* – зміна вартості програмного продукту від впровадження результатів науково-технічної розробки, приймемо 100 грн.

Можливе збільшення чистого прибутку у потенційного інвестора *П<sup>і</sup>* для кожного із 3-х років, протягом яких очікується отримання позитивних результатів від можливого впровадження та комерціалізації науково-технічної розробки, розраховуємо за формулою **[Козловський, Лесько, Кавецький]:**

$$
\Delta \Pi_i = (\pm \Delta H_o \cdot N + H_o \cdot \Delta N)_i \cdot \lambda \cdot \rho \cdot (1 - \frac{\vartheta}{100}),
$$
\n(5.17)

де  $\lambda$  — коефіцієнт, який враховує сплату потенційним інвестором податку на додану вартість. У 2023 році ставка податку на додану вартість складає 20%, а коефіцієнт *=0,8333*;

 $\rho$  – коефіцієнт, який враховує рентабельність інноваційного продукту. Приймемо  $\rho = 30\%$ ;

 $\theta$  – ставка податку на прибуток, який має сплачувати потенційний інвестор, у 2023 році *9*=18%;

Збільшення чистого прибутку 1-го року:

 $\Delta \Pi$ <sub>1</sub> = (300000,00·100,00+1580,00·50000)·0,83·0,3·(1-0,18/100%)= 22336062 грн. Збільшення чистого прибутку 2-го року:

 $\Delta \Pi_2 = (300000, 00 \cdot 100, 00 + 1580, 00 \cdot (50000 + 400000)) \cdot 0,83 \cdot 0,3 \cdot (1 -$ 

 $0.18/100\%$ )=35286879.6 грн.

Збільшення чистого прибутку 3-го року:
$\Delta \Pi_3 = (300000, 00 \cdot 100, 00 + 1580, 00 \cdot (50000 + 40000 + 35000)) \cdot 0,83 \cdot 0,3 \cdot (1 - 0,18/100\%) =$ 46618845 грн.

Приведена вартість збільшення всіх чистих прибутків *ПП*, що їх може отримати потенційний інвестор від можливого впровадження та комерціалізації науково-технічної розробки:

$$
\Pi \Pi = \sum_{i=1}^{T} \frac{\Delta \Pi_i}{\left(1 + \tau\right)^t},\tag{5.18}
$$

де *П<sup>і</sup>* – збільшення чистого прибутку у кожному з років, протягом яких виявляються результати впровадження науково-технічної розробки, грн;

*T* – період часу, протягом якого очікується отримання позитивних результатів від впровадження та комерціалізації науково-технічної розробки, роки;

 $\tau$  – ставка дисконтування, за яку можна взяти щорічний прогнозований рівень інфляції в країні,  $\tau = 0.25$ ;

*t* – період часу (в роках) від моменту початку впровадження науковотехнічної розробки до моменту отримання потенційним інвестором додаткових чистих прибутків у цьому році.

 $\Pi\Pi$ 

 $22336062/(1+0.25)^{1}+35286879,6/(1+0.25)^{2}+46618845/(1+0.25)^{3}=64321301,18$ грн.

Величина початкових інвестицій *PV*, які потенційний інвестор має вкласти для впровадження і комерціалізації науково-технічної розробки:

$$
PV = k_{\text{inc}} \cdot 3B \,, \tag{5.19}
$$

де  $k_{_{\mathit{i\mathit{he}}}}$  – коефіцієнт, що враховує витрати інвестора на впровадження науково-технічної розробки та її комерціалізацію, приймаємо  $\,k_{\scriptscriptstyle \text{ine}}^{} \!=\! 2;$ 

*ЗВ* – загальні витрати на проведення науково-технічної розробки та оформлення її результатів, приймаємо 709229,86 грн.

 $PV = k_{\text{line}} \cdot 3B = 2 \cdot 709229,86 = 1418459,717$  грн.

Абсолютний економічний ефект *Еабс* для потенційного інвестора від можливого впровадження та комерціалізації науково-технічної розробки становитиме:

$$
E_{a\acute{b}c} = \Pi\Pi - PV \tag{5.20}
$$

де *ПП* – приведена вартість зростання всіх чистих прибутків від можливого впровадження та комерціалізації науково-технічної розробки, 64321301,18грн;

*PV* – теперішня вартість початкових інвестицій, 1418459,717 грн.

 $E_{a\acute{b}c} = \Pi\Pi - PV = 64321301,18 - 1418459,717 = 62902841,47$  грн.

Внутрішня економічна дохідність інвестицій *Ев* , які можуть бути вкладені потенційним інвестором у впровадження та комерціалізацію науково-технічної розробки:

$$
E_{\rm e} = \sqrt[3]{1 + \frac{E_{\rm a6c}}{PV}} - 1,\tag{5.21}
$$

де *Еабс* – абсолютний економічний ефект вкладених інвестицій, 62902841,47 грн;

*PV* – теперішня вартість початкових інвестицій, 1418459,717 грн;

*Т<sup>ж</sup>* – життєвий цикл науково-технічної розробки, тобто час від початку її розробки до закінчення отримування позитивних результатів від її впровадження, 3 роки.

$$
E_{\rm s} = \sqrt[3]{1 + \frac{E_{\rm a6c}}{PV}} - 1 = (1 + 62902841,47/1418459,717)^{1/3} = 2,57.
$$

Мінімальна внутрішня економічна дохідність вкладених інвестицій *т<sub>мін</sub>*:

$$
\tau_{\text{min}} = d + f \,,\tag{5.22}
$$

*мін* = 0,11+0,18 = 0,29 < 2,57 свідчить про те, що внутрішня економічна дохідність інвестицій *Ев* , які можуть бути вкладені потенційним інвестором у впровадження та комерціалізацію науково-технічної розробки вища мінімальної внутрішньої дохідності.

$$
T_{o\kappa} = \frac{1}{E_e},\tag{5.23}
$$

де *Е<sup>в</sup>* – внутрішня економічна дохідність вкладених інвестицій.

$$
T_{ox} = 1 / 2,57 = 0,39
$$
 poky.

*Ток* 3-х років, що свідчить про комерційну привабливість науковотехнічної розробки і може спонукати потенційного інвестора профінансувати впровадження даної розробки та виведення її на ринок.

### 5.4 Висновки

Згідно проведених досліджень рівень комерційного потенціалу розробки за темою «Розробка методу та програмних засобів аналізу відеоадаптерів на робочих станціях» становить 40 балів, що, свідчить про комерційну важливість проведення даних досліджень (рівень комерційного потенціалу розробки вищий середнього).

Також термін окупності становить 0,39 р., що менше 3-х років, що свідчить про комерційну привабливість науково-технічної розробки і може спонукати потенційного інвестора профінансувати впровадження даної розробки та виведення її на ринок.

Отже можна зробити висновок про доцільність проведення науководослідної роботи за темою «Розробка методу та програмних засобів аналізу відеоадаптерів на робочих станціях».

#### ВИСНОВКИ

В першому розділі проведено аналіз роботи відеоадаптерів на робочих станціях, де показано різні методи, що можуть бути реалізовувані за допомогою прикладних програмних засобів. Одними з них є найбільш розповсюджені в літературі методи, а саме, за допомогою комп'ютерних ігор та графічних бенчмарків. При цьому, показані особливості роботи комп'ютерних ігор та графічних бенчмарків. Виконано аналіз використання різних метрик роботи відеоадаптера.

В другому розділі показано особливості використання відеоадаптерів на робочих станціях, які поділялись на структурні та функціональні. Під час розгляду структурних особливостей, що була заснована на класифікації відеоадаптерів, основна увага приділялась архітектурі, типу з'єднання, меті призначення та виробнику. До функціональних особливостей відеоадаптерів відносились графічна продуктивність, роздільна здатність, здатність підтримки кольорів та інші чинники, які були також ретельно розглянуті. В кінці розділу були розглянуті загальні архітектурні особливості, що є притаманними для різних виробників.

В третьому розділі розглядались методи підвищення ефективності роботи відеоадаптерів, де були зазначені задачі підвищення ефективності роботи відеоадаптерів на робочих станціях. При цьому, значна увага приділялась виявленю поширених проблем під час експлуатації апаратних засобів, оптимізаційним методам системних налаштувань, покращення підсистем охолодження та впровадження оптимізованих алгоритмів роботи відеоадаптера. Змістовно були описані шляхи вирішення задач підвищення ефективності роботи відеоадаптерів на робочих станціях.

Досліджені методи підвищення ефективності роботи відеоадаптерів на робочих станціях з метою аналізу ефективності роботи відеоадаптерів на основі застосування технології CUDA для прискореного рішення СЛАР із тридіагональними матрицями. Виявлені умови, за якими досягається найбільша ефективність у роботі відеоадаптерів на робочих станціях.

В четвертому розділі описана програмна реалізація методу підвищення ефективності роботи відеоадаптерів. Розроблені вимоги щодо впровадження систем моніторингу роботи відеоадаптерів на робочих станціях де зазначено, що перед впровадженням системи моніторингу відеоадаптерів робочих станцій важливо провести аналіз потреб користувачів та обсягу робіт, які вони виконують, для вибору найбільш кращого рішення. Цей процес може бути відносно складним, і він може варіюватися в залежності від конкретних потреб і обмежень організації. Також, важливо враховувати безпеку та конфіденційність даних під час розробки та впровадження системи моніторингу. Приділена велика увага основним та додатковим модулям системи моніторингу роботи відеоадаптерів на робочих станціях.

В п'ятому розділі згідно проведених досліджень рівень комерційного потенціалу розробки за темою «Розробка методу та програмних засобів аналізу відеоадаптерів на робочих станціях» становить 40 балів, що, свідчить про комерційну важливість проведення даних досліджень (рівень комерційного потенціалу розробки вищий середнього).

Також термін окупності становить 0,39 р., що менше 3-х років, що свідчить про комерційну привабливість науково-технічної розробки і може спонукати потенційного інвестора профінансувати впровадження даної розробки та виведення її на ринок.

Отже можна зробити висновок про доцільність проведення науководослідної роботи за темою «Розробка методу та програмних засобів аналізу відеоадаптерів на робочих станціях».

### **Список використаної літератури**

1. Homeniuk N., Khoshaba O. Advantages and disadvantages of using internal and external controllers in gaming software //III Всеукраїнська науково-технічна конференція молодих вчених, аспірантів та студентів "Комп'ютерні ігри і мультимедіа як інноваційний підхід до комунікації - 2023". Збірник матеріалів - Одеса, 2023. – С. 129-130.

2. Крупельницький, Л. В. Архітектура комп'ютерів. Частина 1 : лабораторний практикум / Л.В.Крупельницький, А.В.Снігур, С.В.Богомолов. – Вінниця: ВНТУ, 2020. – 104 с.

3. Методичні вказівки до виконання лабораторних робіт з навчальної дисципліни «Контроль та діагностика комп'ютерних систем» для студентів денної та заочної форм навчання за спеціальністю «Комп'ютерна інженерія» / уклад.: Носков В.І., Панченко В.І., Гейко Г.В., Баленко О.І. – Харків: НТУ «ХПІ».  $-2019. - 56$  c.

4. Антонов Є.В. Інструктивно-методичні матеріали до лабораторних занять за дистанційною формою навчання обов'язкової освітньої компоненти «Архітектура комп'ютера та конфігурація комп'ютерних систем» для здобувачів першого (бакалаврського) рівня вищої освіти. Житомир: Вид-во ЖДУ імені Івана Франка, 2023. 37 с.

5. Методичні рекомендації до виконання розрахунково-графічної роботи «Моделювання електроприладу жорсткого диску (HDD) засобами пакету Scilab/Xcos» з навчальної дисципліни «Теорія автоматичного управління» (для студентів денної та заочної форм навчання спеціальності 151 − Автоматизація та комп'ютерно-інтегровані технології) / Харків. нац. ун-т міськ. госп-ва ім. О. М. Бекетова ; уклад. К. О. Сорока. –– Харків : ХНУМГ ім. О. М. Бекетова, 2019. – 25 с.

6. Муляр В. П. Архітектура ЕОМ: лабораторний практикум. Волинський національний університет імені Лесі Українки, 2021. Луцьк: ВежаДрук, 2021.- 112 с.

7. Практикум з Системного програмного забезпечення [навчальний посібник]/ Савицька Я.А., Смолій В.В., Чичикало Н.І., Шкарупило В.В.// - K.: НУБіП України, 2019.- 215с.

8. Кропивницька, В. Б. Системне програмне забезпечення: конспект лекцій Ч1 / В. Б. Кропивницька, Т. В. Гуменюк. Івано-Франківськ : ІФНТУНГ, 2013.- 190 с.

9. Кропивницька, В. Б. Системне програмне забезпечення: конспект лекцій. Ч. 2 / В. Б. Кропивницька. Івано-Франківськ : ІФНТУНГ, 2015.- 112 с.

10. Кропивницька, В. Б. Системне програмне забезпечення: лабораторний практикум / В. Б. Кропивницька, Т. В. Гуменюк. Івано-Франківськ : ІФНТУНГ, 2011.- 77 с.

11. Simoes B. General-purpose computing on the GPU (GPGPU)  $[E$ лектронний ресурс] – Режим доступу до ресурсу: – <http://www.thinktechie.com/2009/09/general-purpose-computing-on-gpu-gpgpu.html> – Дата доступу: 23.09.2023.

12. Zhang Y., Cohen J., Owens J. D. Fast Tridiagonal Solvers on the GPU // Proc. of the 15th ACM SIGPLAN Symp.on Principles and Practice of Parallel Programming (PPoPP 2010). 2020. January. P. 127—136.

13. Egloff D. High Performance Finite Di ff erence PDE Solvers on GPUs. Technical report. QuantAlea GmbH. February. 2020.

14. Lyuu Y. D., Wen K. W., Wu Y. C. Performance of GPU for Pricing Financial Derivatives Convertible Bonds // To appear in J. of Information Science and Engineering [Електронний ресурс] – Режим доступу до ресурсу: – <http://www.iis.sinica.edu.tw/page/jise/FILE/AcceptedList/110/110444-POG.pdf> – Дата доступу: 29.09.2023.

15. Gaikwad A., Muni Toke I. Parallel Iterative Linear Solvers on GPU: A Financial Engineering Case // Proc. of the 18th Intern. Conf. on Parallel, Distributed and Network-Based Computing. 2020. February. P. 607—614.

16. Ситнік Б. Т. Основи інформаційних систем і технологій: Навч. посібник. –Харків: УкрДУЗТ, 2019. – 175 с.

17. Jararweh Y., Al-Ayyoub M., Benkhelifa E., Vouk M., Rindos A. Software defined cloud: Survey, system and evaluation/ Future Generation Computer Systems.  $-2021. -$  vol. 58, May 2021.  $-56-74$  pp.

18. G. C. Stierhoff and A. G. Davis. A History of the IBM Systems Journal. IEEE Annals of the History of Computing, Vol. 20, No. 1 (Jan. 2018), pages 29-35.

19. Сучасні технології програмування: частина І. Практичні роботи / уклад.: В.І.Бендюг, Б. М. Комариста. – Київ: КПІ ім. І. Сікорського, 2019. – 269с.

20. Технології об'єктно-орієнтованого програмування: частина 1. Комп'ютерний практикум [Електронний ресурс]: навч. посіб. / В. І.Бендюг, Б. М. Комариста. – Київ: КПІ ім. І. Сікорського, 2018. – 225с.

21. Hayes, B. Cloud Computing Communications of the ACM. [Електронний ресурс] – Режим доступу до ресурсу: – http://delivery.acm.org/ 10.1145/1370000/1364786 – Дата доступу: 29.09.2023.

22. Інформатика: конспект лекцій: у 4 ч. Частина 1. Апаратне та програмне забезпечення ОС Windows / укладач А. В. Булашенко. – Суми: Вид-во СумДУ,  $2020. - 185$  c.

23. Інформатика: конспект лекцій: у 4 ч. Частина 2. Файловий менеджер та комп'ютерні мережі / укладач А. В. Булашенко. – Суми: Вид-во СумДУ, 2021. – 162 с.

24. Інформатика: конспект лекцій: у 4 ч. Частина 3. Обробка інженерної інформації за допомогою пакета MS Office /укладач А. В. Булашенко. – Суми: Вид-во СумДУ, 2022. – 228с.

25. Ярмуш О. В. Інформатика і комп'ютерна техніка: навч. посібник / О. В. Ярмуш, М. М. Редько. – К.: Вища освіта, 2021. – 359 с.

26. Рзаєв Д. О. Інформатика та комп'ютерна техніка: навч.- метод. посібник для самост. вивч. дисц. / Д. О. Рзаєів, О. Д. Шарапов, В. М. Ігнатенко, Л. М. Дибкова. – К.: КНЕУ, 2022. – 486 с.

27. Інформатика і комп'ютерна техніка: навч. посібник / за ред. М. Є. Рогози. – К.: Академія, 2020. – 368 с.

28. Тарарака В.Д. Архітектура комп'ютерних систем: навчальний посібник. Житомир: ЖДТУ, 2018. 383 с.

29. Корнієнко С.К. Архітектура комп'ютера та низькорівневе програмування: Конспект лекцій для студентів спеціальності 122 «Комп'ютерні науки». Запоріжжя: НУ «Запорізька політехніка», 2020. - 98 с.

30. Архітектура комп'ютерних систем: конспект лекцій для студентів усіх форм навчання з курсу «Архітектура комп'ютерних систем» /Укладачі : Голотенко О.С. – Тернопіль : Вид-во ТНТУ імені Івана Пулюя, 2021 – 120 с.

31. Мельник А.О. Архітектура комп'ютера. — Луцьк. Волинська обласна друкарня, 2018. — 470 с.

32. Матвієнко М. П. Архітектура комп'ютера: навч. посіб. для студ. вищ. навч. закл. / М.П. Матвієнко, В. П. Розен, О. М. Закладний. – К. : Ліра, 2018. – 264 с.

33. Методичні вказівки до виконання економічної частини магістерських кваліфікаційних робіт / Уклад. : В. О. Козловський, О. Й. Лесько, В. В. Кавецький. Вінниця : ВНТУ, 2021. 42 с.

ДОДАТКИ

Додаток А. Технічне завдання

Міністерство освіти і науки України<br>Вінницький національний технічний університет  $\frac{1}{2}$ вийний університет раційних та комп'ютерної інженерії

ЗАТВЕРДЖУЮ н., проф. О. Н. Романюк  $_{2023 \text{ p.}}$ 

**Технічне завдання**

**на магістерську кваліфікаційну роботу «Розробка методу та програмних засобів аналізу роботи відеоадаптерів на робочих станціях» за спеціальністю**

**121 – Інженерія програмного забезпечення**

Керівник магістерської кваліфікаційної роботи:  $\mathcal{M}$ к.т.н., доцент О.М. Хошаба "19" вересня 2023 р. Виконав-

студент гр. 1ПІ-22М Гоменюк Н.В.

"19" вересня 2023 р.

Вінниця - 2023 року

### **1. Найменування та галузь застосування**

Магістерська кваліфікаційна робота: «Розробка методу та програмних засобів аналізу роботи відеоадаптерів на робочих станціях».

Галузь застосування – програмні та апаратні засоби використання відеоадаптерів на робочих станціях.

### **2. Підстава для розробки.**

Підставою для виконання магістерської кваліфікаційної роботи (МКР) є індивідуальне завдання на МКР та наказ № 247\_ від 18 вересня 2023 року ректора по ВНТУ про закріплення тем МКР.

### **3. Мета та призначення розробки.**

Метою роботи є підвищення ефективності роботи відеоадаптерів на робочих станціях за рахунок використання сучасних методів які полягають у застосуванні апаратних (спеціалізованих апаратних прискорювачів) та програмних засобів (спеціалізованих бібліотек та фреймворків таких як CUDA для NVIDIA або OpenCL) в галузі обробки даних.

Призначення роботи – розробка методів і засобів підвищення ефективності використання відеоадаптерів на робочих станціях.

### **4. Вихідні дані для проведення НДР**

Перелік основних літературних джерел, на основі яких буде виконуватись МКР.

**1.** Homeniuk N., Khoshaba O. Advantages and disadvantages of using internal and external controllers in gaming software //III Всеукраїнська науково-технічна конференція молодих вчених, аспірантів та студентів "Комп'ютерні ігри і мультимедіа як інноваційний підхід до комунікації - 2023". Збірник матеріалів - Одеса, 2023. – С. 129-130.

- **2.** Крупельницький, Л. В. Архітектура комп'ютерів. Частина 1 : лабораторний практикум / Л.В.Крупельницький, А.В.Снігур, С.В.Богомолов. – Вінниця: ВНТУ, 2020. – 104 с.
- **3.** Методичні вказівки до виконання лабораторних робіт з навчальної дисципліни «Контроль та діагностика комп'ютерних систем» для студентів денної та заочної форм навчання за спеціальністю «Комп'ютерна інженерія» / уклад.: Носков В.І., Панченко В.І., Гейко Г.В., Баленко О.І. – Харків: НТУ « $XIII$ ». – 2019. – 56 с.
- **4.** Антонов Є.В. Інструктивно-методичні матеріали до лабораторних занять за дистанційною формою навчання обов'язкової освітньої компоненти «Архітектура комп'ютера та конфігурація комп'ютерних систем» для здобувачів першого (бакалаврського) рівня вищої освіти. Житомир: Вид-во ЖДУ імені Івана Франка, 2023. 37 с.

### **5. Технічні вимоги**

Формалізація методів підвищення ефективності роботи відеоадаптерів над якими виконувались експериментальні дослідження та будувались математичні моделі ефективності роботи повинні мати наступні основні характеристики (не ніжче ніж Nvidia GeForce-GTX-950): архітектура моделей - не нижче Maxwell (2014−2018 роки), графічний процессор - не нижче GM206, тип адаптера десктопний, кількість потокових процесорів - не менше 768, кількість конвеєрів CUDA - не менше 750, частота ядра - не нижча ніж 1024 МГц, частота в режимі Boost - не нижча ніж 1188 МГц, кількість транзисторів - не нижча ніж 2,900 млн, швидкість текстурування - не нижча ніж 45 млрд/сек, продуктивність з плаваючою точкою - не нижча ніж 1,800 gflops, тип пам'яті - не нижча ніж GDDR5, максимальний об'єм пам'яті - не менш ніж 4 Гб, частота пам'яті - не нижча ніж 6.0 Гб/с, пропускна спроможність пам'яті - не нижча ніж 100 Гб/с.

### **6. Конструктивні вимоги.**

Конструкція пристрою повинна відповідати естетичним та ергономічним вимогам, повинна бути зручною в обслуговуванні та керуванні.

Графічна та текстова документація повинна відповідати діючим стандартам України.

### **7. Перелік технічної документації, що пред'являється по закінченню робіт:**

– пояснювальна записка до МКР;

– технічне завдання;

– лістинги програми.

### **8. Вимоги до рівня уніфікації та стандартизації**

При розробці програмних засобів слід дотримуватися уніфікації і ДСТУ.

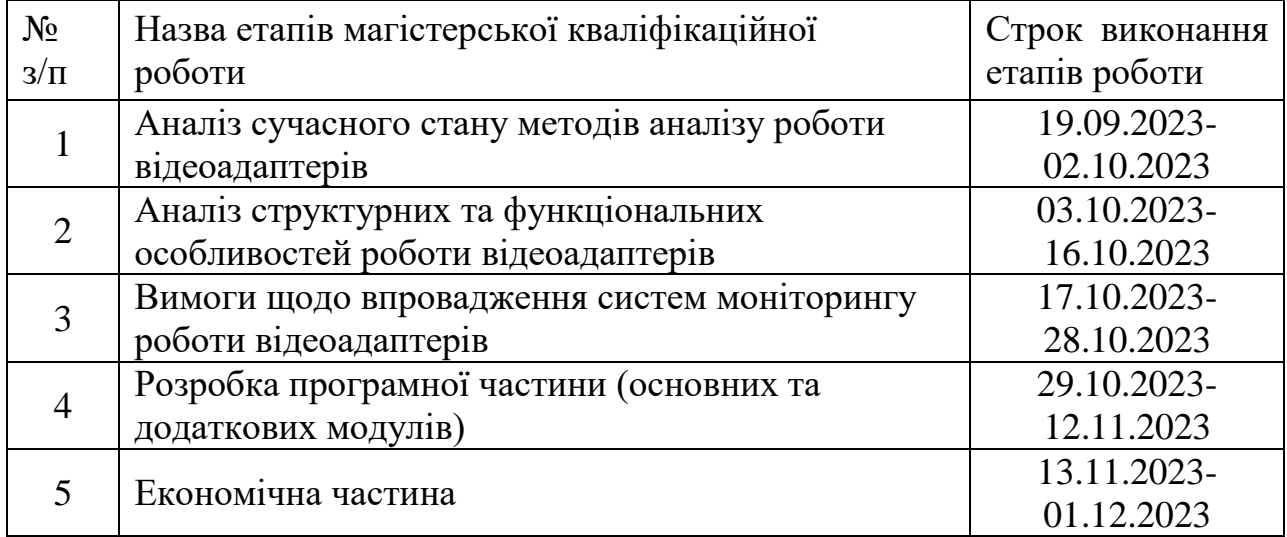

### **9. Стадії та етапи розробки:**

### **10. Порядок контролю та прийняття.**

Виконання етапів магістерської кваліфікаційної роботи контролюється керівником згідно з графіком виконання роботи. Прийняття магістерської кваліфікаційної роботи здійснюється ДЕК, затвердженою зав. кафедрою згідно з графіком.

# **ДОДАТОК Б (обов'язковий)**

# Протокол перевірки МКР на плагіат

# **ПРОТОКОЛ ПЕРЕВІРКИ НАВЧАЛЬНОЇ (КВАЛІФІКАЦІЙНОЇ) РОБОТИ**

# Назва роботи: **Розробка методу та програмних засобів аналізу роботи відеоадаптерів на робочих станціях**

Тип роботи: кваліфікаційна робота

Підрозділ : кафедра програмного забезпечення, ФІТКІ, 1ПІ – 22м

Науковий керівник: к.т.н. доц. Хошаба О. М.

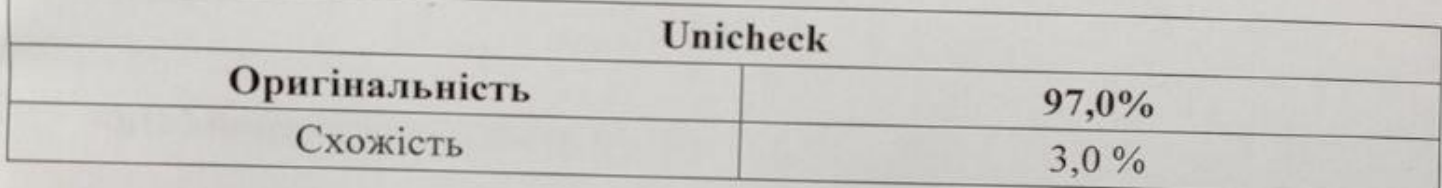

# **Аналіз звіту подібності**

### ■ **Запозичення, виявлені у роботі, оформлені коректно і не містять ознак плагіату.** вини, винителі у роботі, оформлені коректно і не містять ознак плагіату

Виявлені у роботі запозичення не мають ознак плагіату, але їх надмірна кількість викликає сумніви щодо цінності роботи і відсутності самостійності її автора. Роботу направити на доопрацювання.  $\mu$ на доопрацювання.  $\mu$ 

лені у роботі запозичення є недобросовісними і мають ознаки плагіату та/або в ній містяться навмисні спотворення тексту, що вказують на спроби приховування недобросовісних запозичень.

Особа, відповідальна за перевірку

 $\ell$ 

Черноволик Г. О.

Опис прийнятого рішення: допустити до захисту

Ознайомлені з повним звітом подібності, який був згенерований системою Unicheck

 $\sim$ 

TOME HIOK, H. B

Хошаба О. М

### **Додаток В. Лістинг програми**

Frontend інтерфейс для запису параметрів відеоадаптерів

<!DOCTYPE html>

 $\lt$ html lang="en">

<head>

```
 <meta charset="UTF-8">
```

```
 <meta name="viewport" content="width=device-width, initial-scale=1.0">
 <title>Моніторинг відеопам'яті</title>
```
</head>

<body>

```
<h1>Моніторинг відеопам'яті</h1>
```

```
<form id="videoMemoryForm">
```

```
 <label for="videoCardName">Назва відеокарти:</label>
 <input type="text" id="videoCardName" name="videoCardName" required>
<br/>chr>
```

```
 <label for="totalMemory">Загальний обсяг відеопам'яті (MB):</label>
 <input type="number" id="totalMemory" name="totalMemory" required>
\langlehr>
```

```
 <label for="usedMemory">Використана відеопам'ять (MB):</label>
 <input type="number" id="usedMemory" name="usedMemory" required>
<br/><br/>br>
```

```
 <label for="freeMemory">Вільна відеопам'ять (MB):</label>
 <input type="number" id="freeMemory" name="freeMemory" required>
<br/><br/>br>
```

```
 <button type="button" onclick="submitData()">Записати дані</button>
</form>
```

```
\langlescript\rangle function submitData() {
         const formData = new
FormData(document.getElementById("videoMemoryForm"));
         const xhr = new XMLHttpRequest(); xhr.open("POST", "http://company-backend-api/endpoint"); // Запис 
параметрів на адресу back-end API
          xhr.setRequestHeader("Content-Type", "application/x-www-form-
urlencoded");
         xhr.onload = function () \{if (xhr.status == 200) {
               alert("Дані успішно записано до бази даних!");
             } else {
               alert("Виникла помилка при записі даних до бази даних.");
             }
          };
          xhr.send(new URLSearchParams(formData));
        }
     </script>
     </body>
     </html>
```
Backend інтерфейс для запису параметрів відеоадаптерів

// Основний клас додатка

import org.springframework.boot.SpringApplication;

import org.springframework.boot.autoconfigure.SpringBootApplication;

```
@SpringBootApplication
public class VideoAdapterMonitoringApplication {
   public static void main(String[] args) {
     SpringApplication.run(VideoAdapterMonitoringApplication.class, args);
   }
}
```
122

// Entity клас для представлення відеопам'яті в базі даних import javax.persistence.Entity; import javax.persistence.GeneratedValue; import javax.persistence.GenerationType; import javax.persistence.Id;

```
@Entity
public class VideoMemory {
   @Id
   @GeneratedValue(strategy = GenerationType.IDENTITY)
   private Long id;
```
 private String videoCardName; private int totalMemory; private int usedMemory; private int freeMemory;

// геттери та сеттери

}

// Репозиторій для взаємодії з базою даних import org.springframework.data.jpa.repository.JpaRepository;

```
public interface VideoMemoryRepository extends 
JpaRepository<VideoMemory, Long> {
    }
```
// Сервіс для обробки бізнес-логіки import org.springframework.beans.factory.annotation.Autowired; import org.springframework.stereotype.Service;

### @Service

public class VideoMemoryService { private final VideoMemoryRepository videoMemoryRepository;

```
 @Autowired
```
public VideoMemoryService(VideoMemoryRepository

```
videoMemoryRepository) {
```
this.videoMemoryRepository = videoMemoryRepository;

```
 }
```
}

```
 public void saveVideoMemory(VideoMemory videoMemory) {
   videoMemoryRepository.save(videoMemory);
 }
```

```
// Контролер для обробки HTTP-запитів
import org.springframework.beans.factory.annotation.Autowired;
import org.springframework.web.bind.annotation.*;
```
@RestController @RequestMapping("/api/video-adapter") public class VideoAdapterController {

private final VideoMemoryService videoMemoryService;

```
 @Autowired
       public VideoAdapterController(VideoMemoryService videoMemoryService) 
         this.videoMemoryService = videoMemoryService;
       }
       @PostMapping("/save-video-memory")
       public void saveVideoMemory(@RequestBody VideoMemory 
videoMemory) {
         videoMemoryService.saveVideoMemory(videoMemory);
       }
```

```
Файл application.properties:
# application.properties
```
{

}

```
# MySQL connection settings
spring.datasource.url=jdbc:mysql://localhost:3306/videoadapt_database_name
spring.datasource.username=admin
spring.datasource.password=admin
spring.datasource.driver-class-name=com.mysql.cj.jdbc.Driver
```

```
# Hibernate settings
spring.jpa.hibernate.ddl-auto=update
spring.jpa.show-sql=true
```

```
# Server settings
server.port=8080
```
// Залежності у файлі build.gradle або pom.xml

// build.gradle

dependencies {

 implementation 'org.springframework.boot:spring-boot-starter-web' implementation 'org.springframework.boot:spring-boot-starter-data-jpa' implementation 'mysql:mysql-connector-java'

}

// pom.xml

<dependencies>

<dependency>

<groupId>org.springframework.boot</groupId>

<artifactId>spring-boot-starter-web</artifactId>

</dependency>

<dependency>

<groupId>org.springframework.boot</groupId>

<artifactId>spring-boot-starter-data-jpa</artifactId>

</dependency>

<dependency>

<groupId>mysql</groupId>

<artifactId>mysql-connector-java</artifactId>

</dependency>

</dependencies>

Модульні тести для сервісів: import static org.junit.jupiter.api.Assertions.assertEquals; import org.junit.jupiter.api.Test; import org.springframework.boot.test.context.SpringBootTest; import org.springframework.beans.factory.annotation.Autowired; @SpringBootTest

class VideoMemoryServiceTest {

 @Autowired private VideoMemoryService videoMemoryService;

@Test

void saveVideoMemoryTest() {

 VideoMemory videoMemory = new VideoMemory(); videoMemory.setVideoCardName("TestCard"); videoMemory.setTotalMemory(1024); videoMemory.setUsedMemory(512); videoMemory.setFreeMemory(512);

videoMemoryService.saveVideoMemory(videoMemory);

 // Перевірка, чи дані успішно збережено assertEquals(1, videoMemoryService.getAllVideoMemories().size()); }

Модульні тести для контролера:

import static

}

org.springframework.test.web.servlet.request.MockMvcRequestBuilders.post; import static

```
org.springframework.test.web.servlet.result.MockMvcResultMatchers.status;
    import org.junit.jupiter.api.Test;
```
import org.springframework.beans.factory.annotation.Autowired;

import

org.springframework.boot.test.autoconfigure.web.servlet.AutoConfigureMockMvc;

import org.springframework.boot.test.context.SpringBootTest; import org.springframework.test.web.servlet.MockMvc; import org.springframework.http.MediaType;

@SpringBootTest @AutoConfigureMockMvc class VideoAdapterControllerTest {

 @Autowired private MockMvc mockMvc;

 @Test void saveVideoMemoryTest() throws Exception { String jsonPayload = "{ \"videoCardName\": \"TestCard\", \"totalMemory\": 1024, \"usedMemory\": 512, \"freeMemory\": 512 }";

```
 mockMvc.perform(post("/api/video-adapter/save-video-memory")
     .content(jsonPayload)
     .contentType(MediaType.APPLICATION_JSON))
     .andExpect(status().isOk());
```

```
 // Тут додаткові перевірки, якщо потрібно
   }
}
```
Тестування Maven або Gradle з командного рядка: ./mvnw test # для Maven ./gradlew test # для Gradle

Приклади тестування SQL-запитів для виведення параметрів відеопам'яті з бази даних:

SELECT \* FROM video\_memory;

SELECT  $*$  FROM video memory WHERE video card name =

'YourVideoCardName';

SELECT video\_card\_name, total\_memory, used\_memory, free\_memory FROM video\_memory;

SELECT \* FROM video\_memory ORDER BY free\_memory DESC;

SELECT COUNT(\*) FROM video memory;

SELECT AVG(used\_memory) FROM video\_memory;

Frontend інтерфейс для запису параметрів температури та завантаження GPU кожного відеоадаптеру

```
<!DOCTYPE html>
```

```
<html lang="en">
```
<head>

```
 <meta charset="UTF-8">
```

```
 <meta name="viewport" content="width=device-width, initial-scale=1.0">
```

```
 <title>Моніторинг відеоадаптерів</title>
```
</head>

<body>

 $\langle h1\rangle$ Моніторинг відеоадаптерів $\langle h1\rangle$ 

```
<form id="videoAdapterForm">
```

```
 <label for="videoCardName">Назва відеокарти:</label>
 <input type="text" id="videoCardName" name="videoCardName" required>
<br/><br/>hr>
```

```
 <label for="totalMemory">Загальний обсяг відеопам'яті (MB):</label>
```

```
 <input type="number" id="totalMemory" name="totalMemory" required>
<br/><br/>br>
```

```
 <label for="usedMemory">Використана відеопам'ять (MB):</label>
 <input type="number" id="usedMemory" name="usedMemory" required>
<br/><sub>2</sub>
```

```
 <label for="freeMemory">Вільна відеопам'ять (MB):</label>
 <input type="number" id="freeMemory" name="freeMemory" required>
<br/><br/>br>
```

```
 <label for="temperature">Температура (°C):</label>
 <input type="number" id="temperature" name="temperature" required>
<br/><br/>br>
```

```
 <label for="gpuLoad">Завантаження GPU (%):</label>
 <input type="number" id="gpuLoad" name="gpuLoad" required>
<br/><sub>2</sub>
```

```
 <button type="button" onclick="submitData()">Записати дані</button>
</form>
```

```
<script>
```

```
 function submitData() {
```
const formData  $=$  new

```
FormData(document.getElementById("videoAdapterForm"));
```

```
const xhr = new XMLHttpRequest();
```

```
 xhr.open("POST", "http://company/endpointTemperature");
```

```
 xhr.setRequestHeader("Content-Type", "application/x-www-form-
```

```
urlencoded");
```

```
xhr.onload = function () \}if (xhr.status == 200) {
          alert("Дані успішно записано до бази даних!");
        } else {
           alert("Виникла помилка при записі даних до бази даних.");
        }
      };
     xhr.send(new URLSearchParams(formData));
   }
</script>
</body>
```
130

</html>

Backend інтерфейс для запису параметрів температури та завантаження GPU відеоадаптерів

import org.springframework.beans.factory.annotation.Autowired; import org.springframework.web.bind.annotation.\*;

@RestController @RequestMapping("/api/video-adapter") public class VideoAdapterController {

private final VideoMemoryService videoMemoryService;

 @Autowired public VideoAdapterController(VideoMemoryService videoMemoryService)

### {

}

this.videoMemoryService = videoMemoryService;

@PostMapping("/save-video-memory")

 public void saveVideoMemory(@RequestBody VideoMemory videoMemory) {

videoMemoryService.saveVideoMemory(videoMemory);

}

 @PostMapping("/save-temperature-gpu-load") public void saveTemperatureAndGPULoad(@RequestBody TemperatureAndGPULoadData data) {

> VideoMemory videoMemory = new VideoMemory(); videoMemory.setVideoCardName(data.getVideoCardName()); videoMemory.setTotalMemory(data.getTotalMemory()); videoMemory.setUsedMemory(data.getUsedMemory()); videoMemory.setFreeMemory(data.getFreeMemory()); videoMemory.setTemperature(data.getTemperature()); videoMemory.setGpuLoad(data.getGpuLoad());

```
 videoMemoryService.saveVideoMemory(videoMemory);
   }
}
```
import javax.persistence.Entity; import javax.persistence.GeneratedValue; import javax.persistence.GenerationType; import javax.persistence.Id;

```
@Entity
public class VideoMemory {
   @Id
  @GeneratedValue(strategy = GenerationType.IDENTITY)
```
private Long id;

 private String videoCardName; private int totalMemory; private int usedMemory; private int freeMemory; private int temperature; private int gpuLoad;

// геттери та сеттери

```
}
```
public class TemperatureAndGPULoadData { private String videoCardName; private int totalMemory; private int usedMemory; private int freeMemory; private int temperature; private int gpuLoad;

```
 // геттери та сеттери
```
}

Модульні тести для сервісів з визначення параметрів температури та завантаження GPU

import org.junit.jupiter.api.Test; import org.mockito.InjectMocks; import org.mockito.Mock; import org.mockito.Mockito; import org.springframework.boot.test.context.SpringBootTest;

## @SpringBootTest

class VideoMemoryServiceTest {

### @Mock

private VideoMemoryRepository videoMemoryRepository;

@InjectMocks

private VideoMemoryService videoMemoryService;

### @Test

}

```
 void saveVideoMemoryTest() {
```
VideoMemory videoMemory = new VideoMemory();

videoMemory.setVideoCardName("TestCard");

videoMemory.setTotalMemory(1024);

videoMemory.setUsedMemory(512);

videoMemory.setFreeMemory(512);

videoMemoryService.saveVideoMemory(videoMemory);

```
 Mockito.verify(videoMemoryRepository, 
Mockito.times(1)).save(videoMemory);
```

```
 // Інші тести, якщо потрібно
}
```
Модульні тести для контролера з визначення параметрів температури та завантаження GPU

import org.junit.jupiter.api.Test; import org.mockito.InjectMocks; import org.mockito.Mock; import org.mockito.Mockito; import org.springframework.boot.test.context.SpringBootTest; import org.springframework.mock.web.MockHttpServletRequest;

import javax.servlet.http.HttpServletRequest;

@SpringBootTest class VideoAdapterControllerTest {

 @Mock private VideoMemoryService videoMemoryService;

 @InjectMocks private VideoAdapterController videoAdapterController;

@Test

 void saveTemperatureAndGPULoadTest() { TemperatureAndGPULoadData testData = new TemperatureAndGPULoadData(); testData.setVideoCardName("TestCard"); testData.setTotalMemory(1024); testData.setUsedMemory(512); testData.setFreeMemory(512); testData.setTemperature(50); testData.setGpuLoad(80);

HttpServletRequest request = new MockHttpServletRequest();

videoAdapterController.saveTemperatureAndGPULoad(testData);

```
 Mockito.verify(videoMemoryService, 
Mockito.times(1)).saveVideoMemory(Mockito.any());
        }
        // інші тести, якщо потрібно
```

```
}
```
Інтеграційний тест для контролера: import org.junit.jupiter.api.Test; import org.springframework.beans.factory.annotation.Autowired; import org.springframework.boot.test.context.SpringBootTest; import org.springframework.boot.test.web.client.TestRestTemplate; import org.springframework.boot.web.server.LocalServerPort;

 $@$ SpringBootTest(webEnvironment = SpringBootTest.WebEnvironment.RANDOM\_PORT) class VideoAdapterIntegrationTest {

> @LocalServerPort private int port;

 @Autowired private TestRestTemplate restTemplate;

@Test

 void saveTemperatureAndGPULoadTest() { TemperatureAndGPULoadData testData = new TemperatureAndGPULoadData(); testData.setVideoCardName("TestCard"); testData.setTotalMemory(1024);

 testData.setUsedMemory(512); testData.setFreeMemory(512); testData.setTemperature(50); testData.setGpuLoad(80);

```
 restTemplate.postForEntity("http://localhost:" + port + "/api/video-
adapter/save-temperature-gpu-load", testData, Void.class);
```

```
 // Інші перевірки, якщо потрібно
```

```
 // Інші тести, якщо потрібно
```

```
}
```
}

**Додаток Г. (обов'язковий)**

## **ІЛЮСТРАТИВНА ЧАСТИНА**

# РОЗРОБКА МЕТОДУ ТА ПРОГРАМНИХ ЗАСОБІВ АНАЛІЗУ РОБОТИ ВІДЕОАДАПТЕРІВ НА РОБОЧИХ СТАНЦІЯХ

### Розробка методу та програмних засобів аналізу роботи відеоадаптерів на робочих станціях

Виконав: студент групи 1ПІ-22м

Керівник: к.т.н., доц. каф. П3 Гоменюк Н. В.

Хошаба О. М.

Рисунок Г.1 – Слайд презентації №1

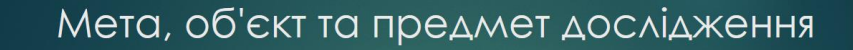

- ▶ Метою роботи є підвищення ефективності обробки даних за рахунок розробки методів на основі використання прискорювачів в якості відеоадаптерів і програмних засобів на робочих станціях.
- Об'єктом дослідження є процеси обробки даних у відеоадаптерах на робочих станціях.
- Предметом дослідження є методи та засоби підвищення ефективності роботи відеоадаптерів на робочих станціях.

 $Q \oplus Q$ 

Рисунок Г.2 – Слайд презентації №2

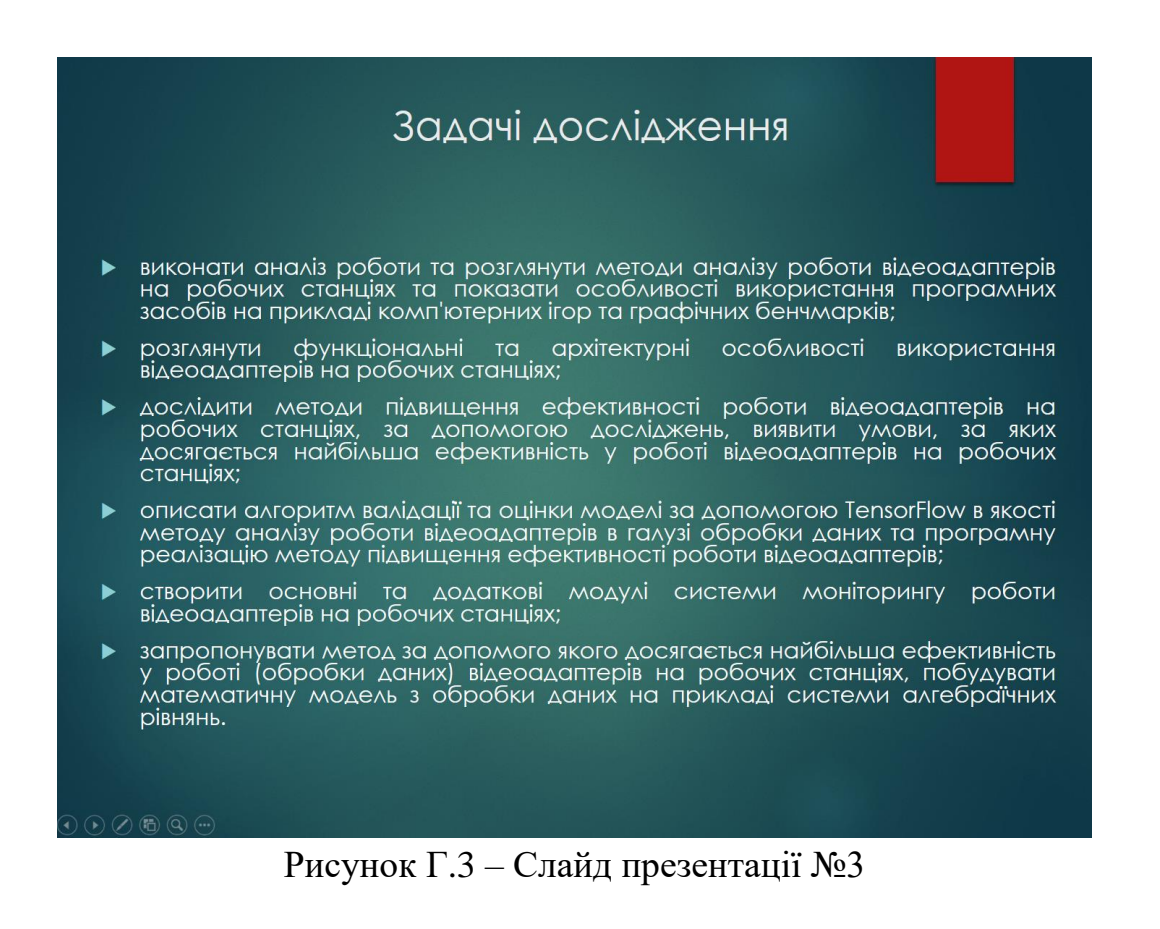

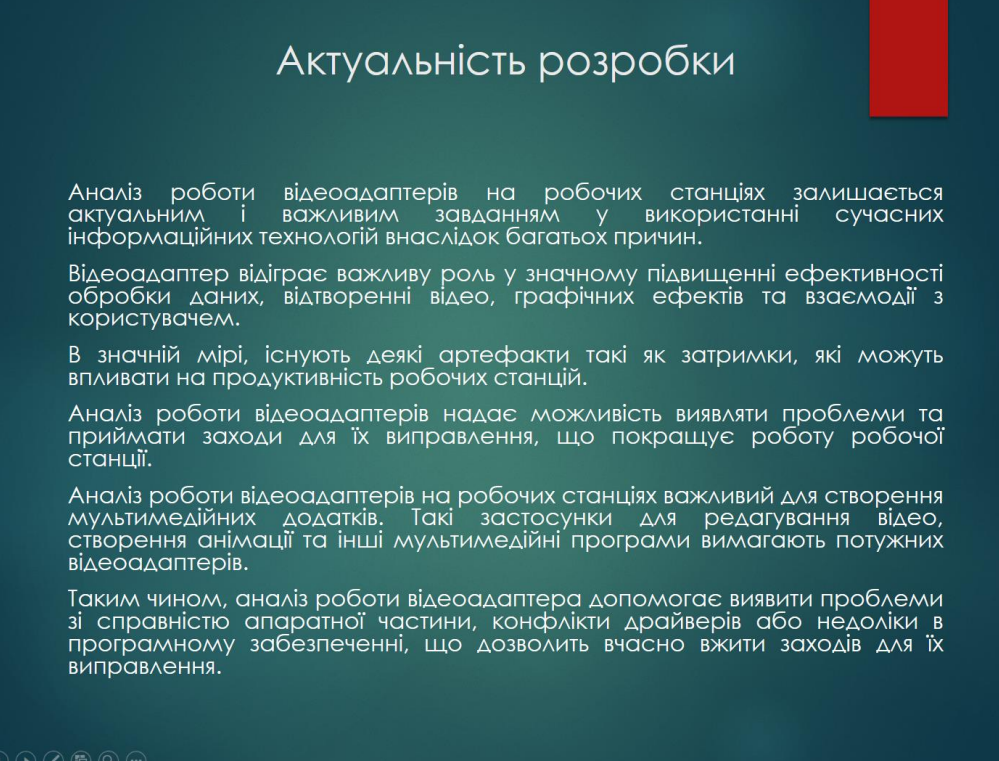

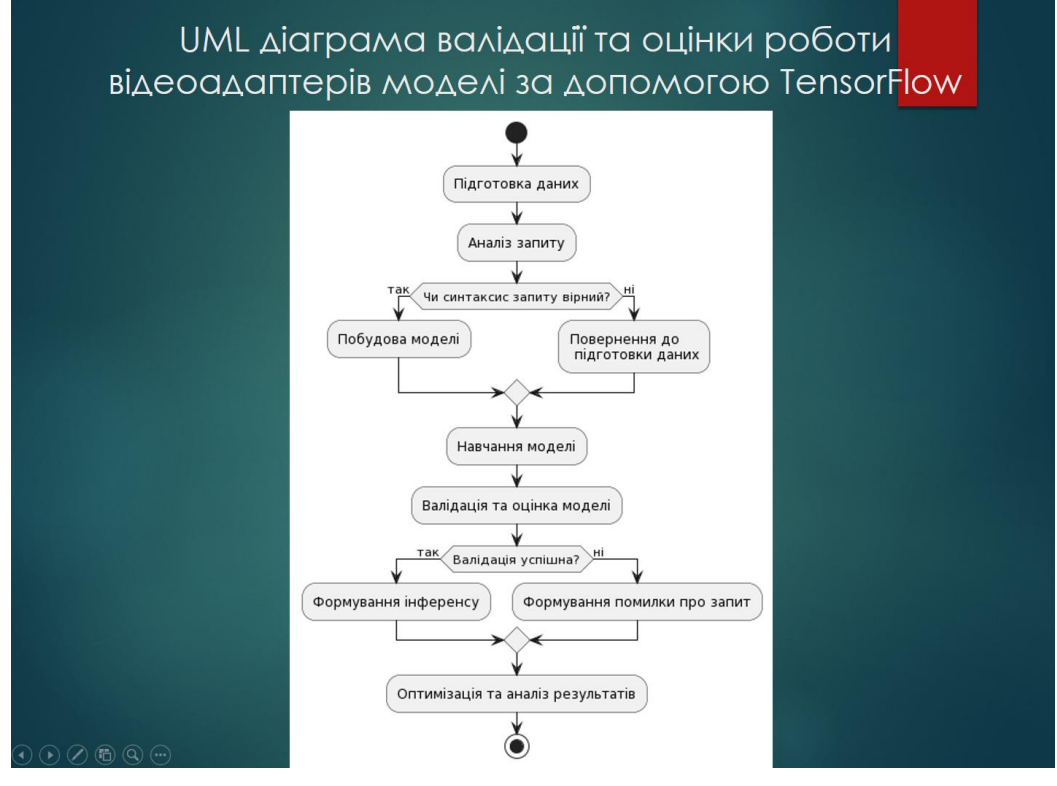

Рисунок Г.5 – Слайд презентації №5

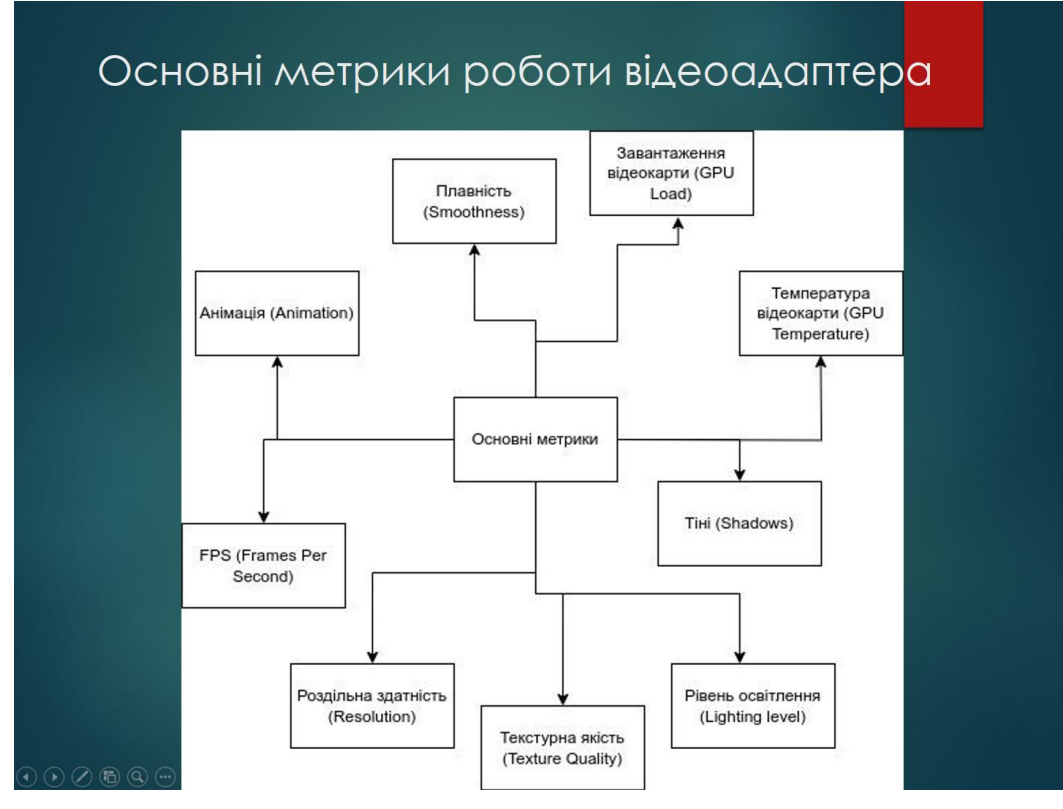

Рисунок Г.6 – Слайд презентації №6
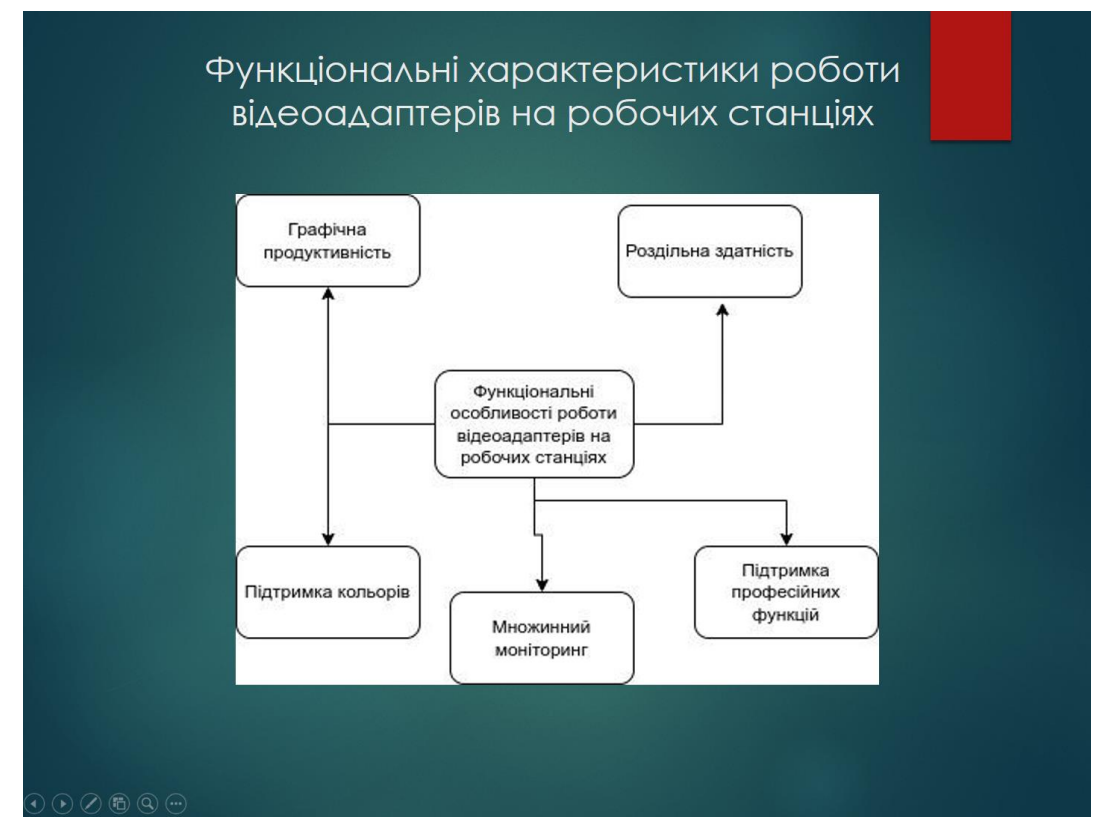

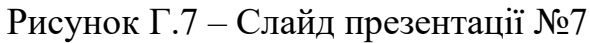

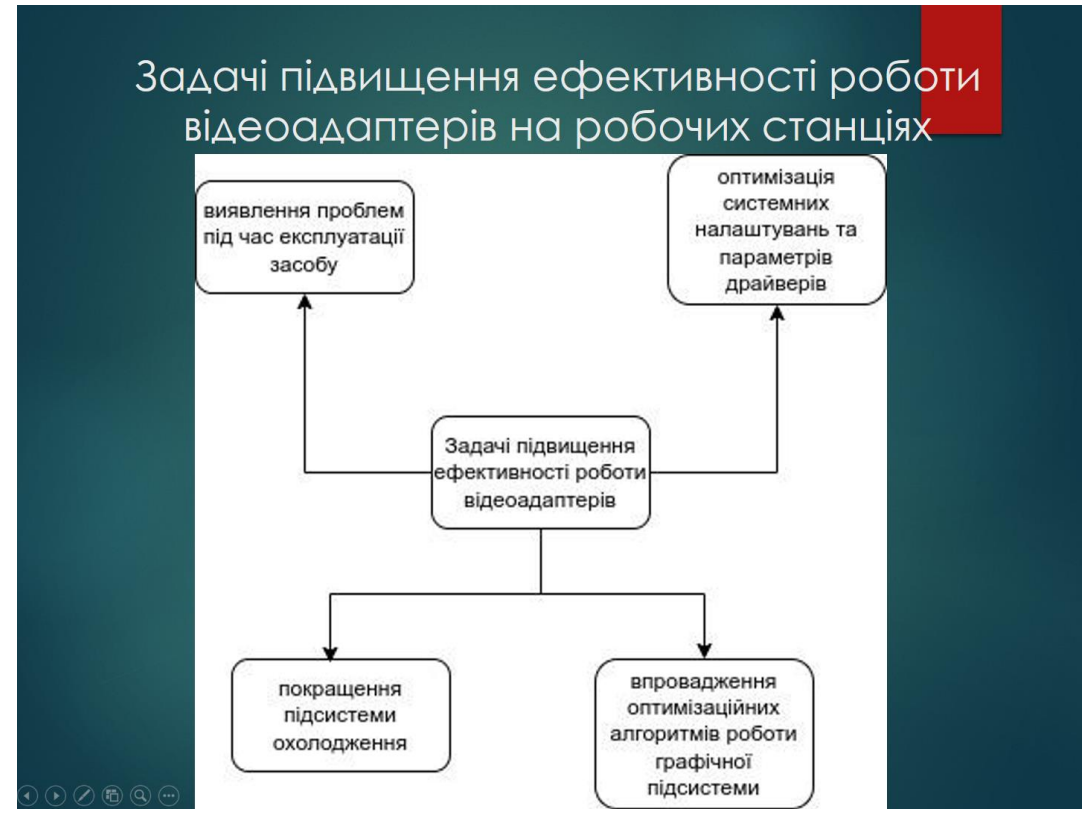

Рисунок Г.8 – Слайд презентації №8

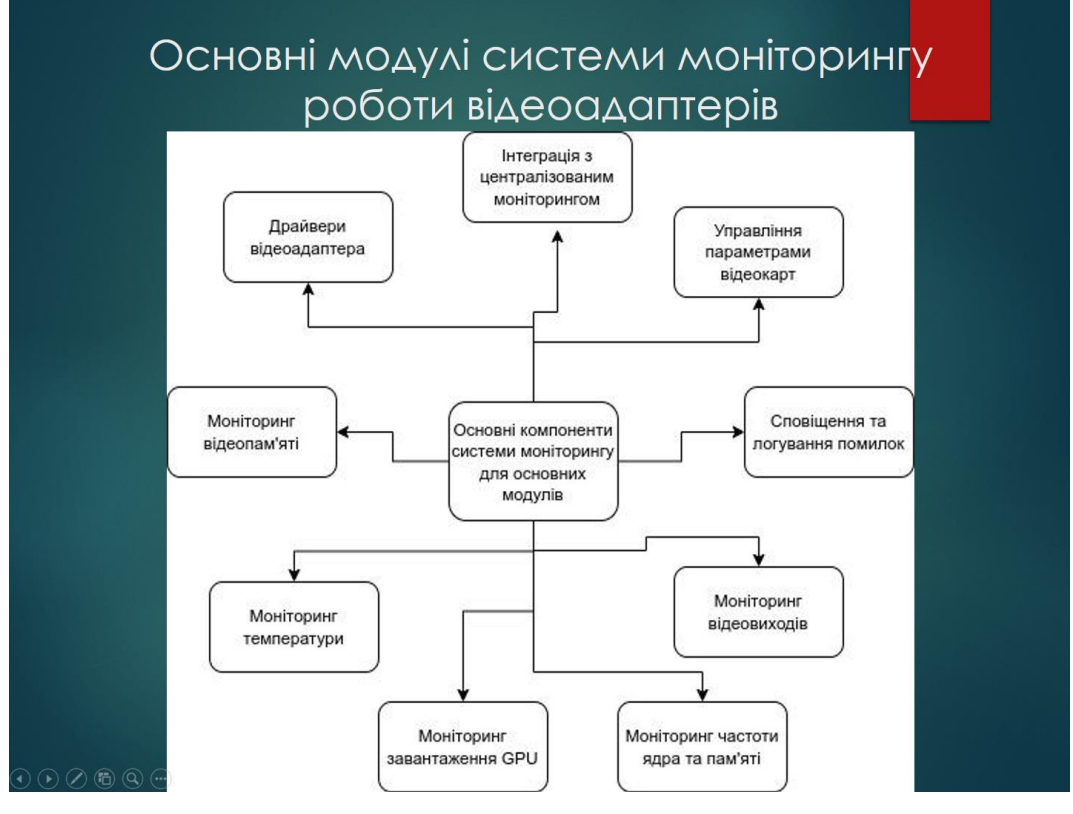

Рисунок Г.9 – Слайд презентації №9

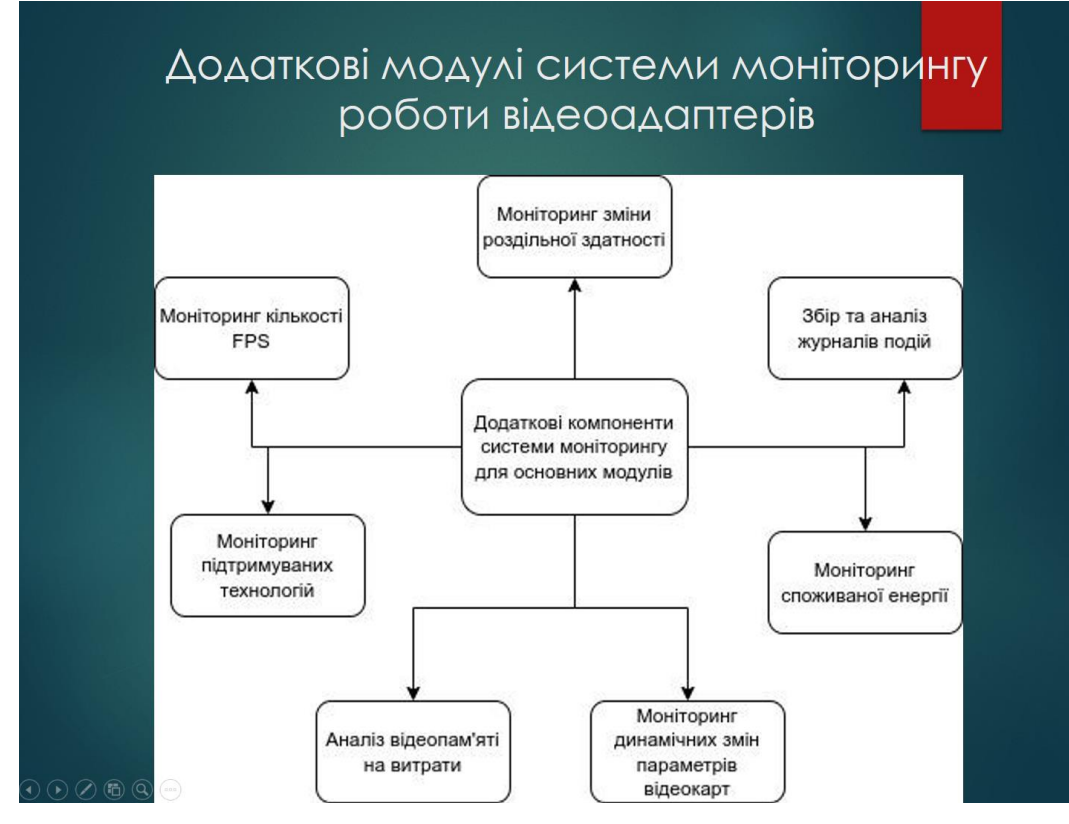

Рисунок Г.10 – Слайд презентації №10

## Наукова новизна одержаних результатів

• удосконалено метод визначення високопродуктивної обробки даних, що на відміну від існуючих застосовують прискорювачі на основі відеоадаптерів та технології CUDA, що дозволяє значно прискорити час обробки систем лінійних алгебраїчних рівнянь та підвищити ефективність від 3,57% до 22,64%;

• подальшого розвитку отримав метод визначення ефективності роботи відеоадаптерів, який полягає у дослідженні графічних<br>процесорів та використанні способів розв'язку задач систем лінійних алгебраїчних рівнянь, що дозволило за допомогою згенерированих даних на основі розробленого програмного забезпечення побудувати математичні моделі (серед лінійної, експоненційної та степеневої) та обрати кращі з них за критерієм мінімальної похибки в апроксимації наданих функцій.

 $\Omega \oplus \Omega$ 

## Рисунок Г.11 – Слайд презентації №11

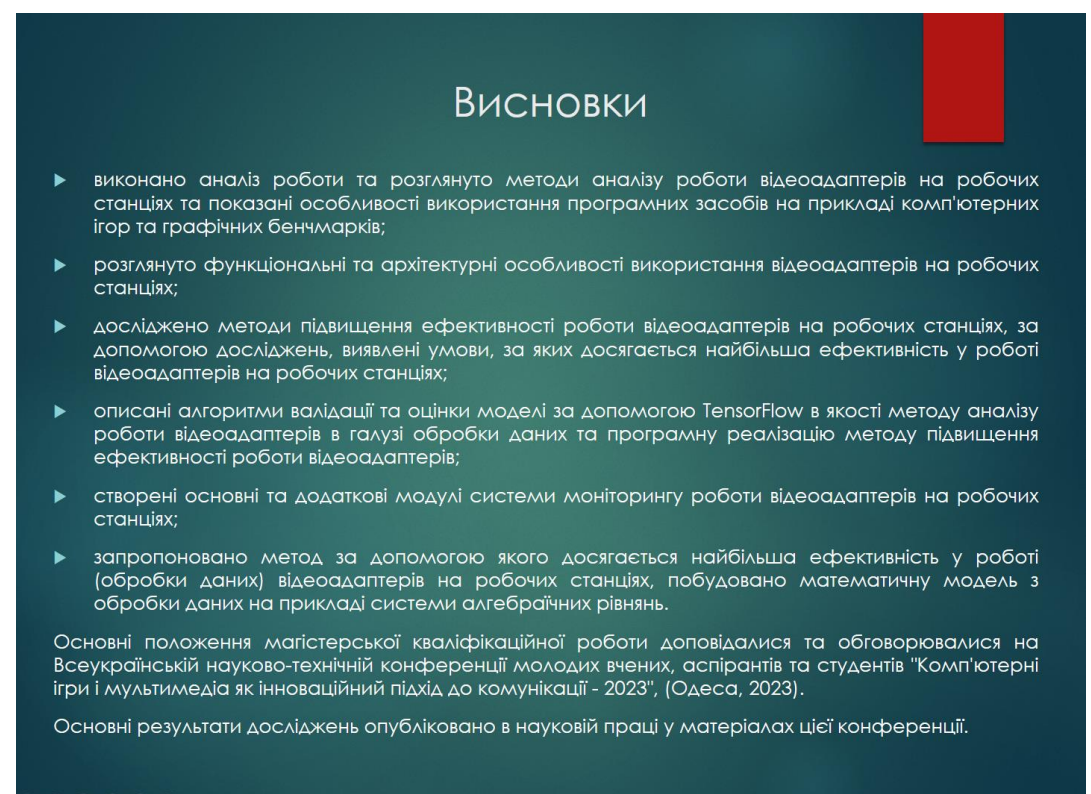

## Рисунок Г.12 – Слайд презентації №12